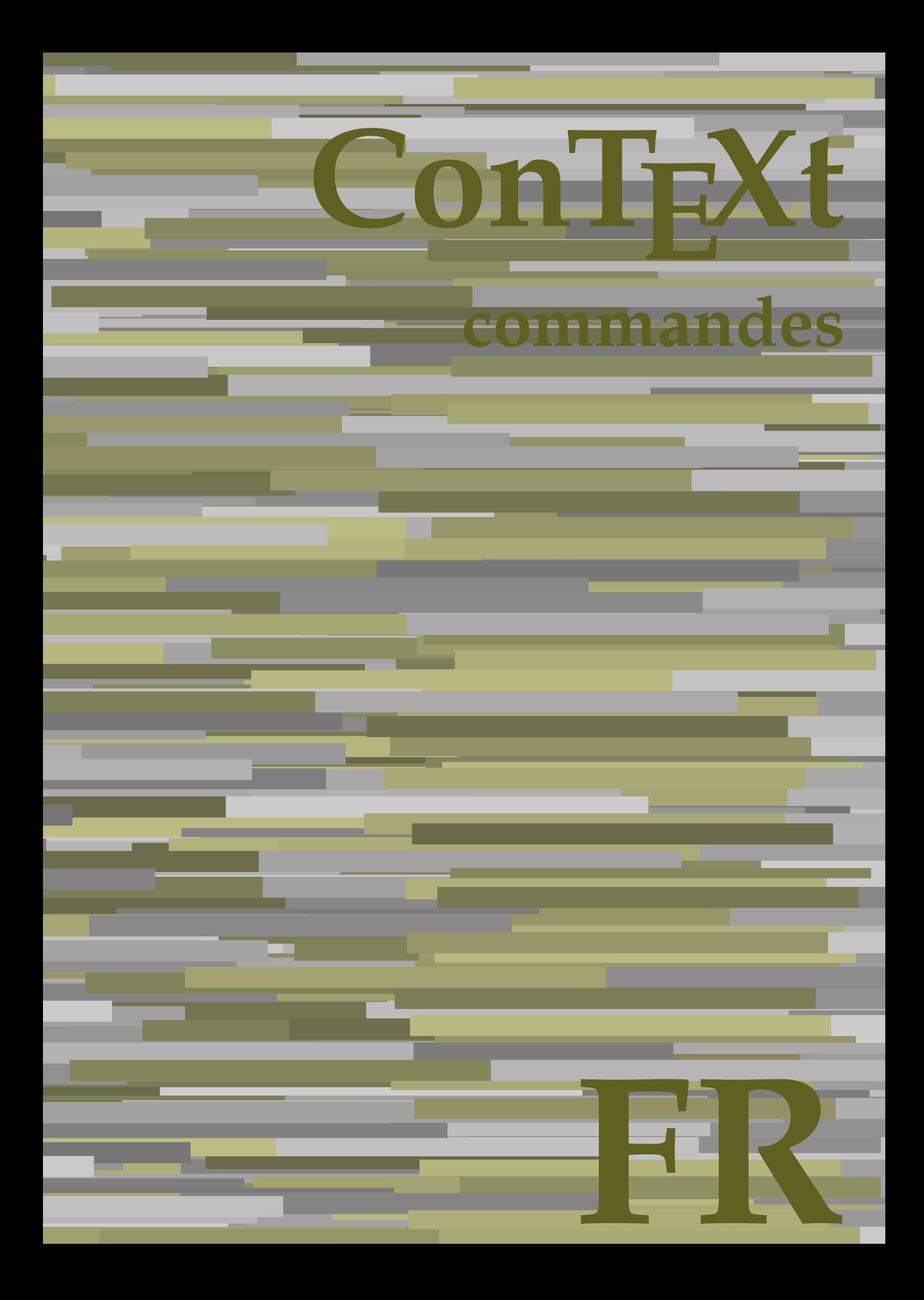

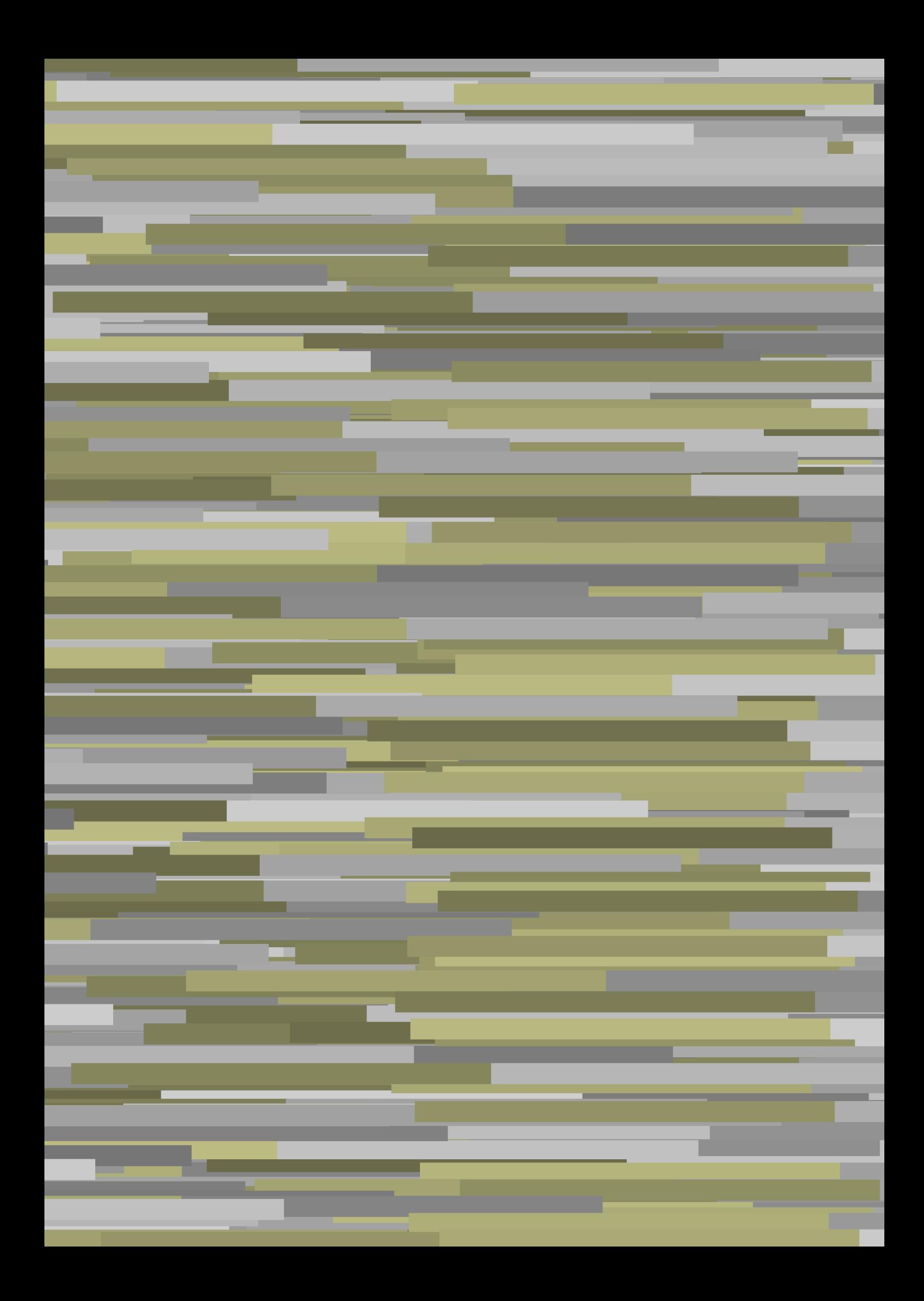

## **ConTEXt commandes**

**language** : fr / français **version** : 13 juillet 2020 **maintainer**: Wolfgang Schuster **comments** : ntg-context@ntg.nl

AfterPar **\AfterPar {...}** Alphabeticnumerals **\Alphabeticnumerals {...}** AMSTEX **\AMSTEX** AmSTeX **\AmSTeX** And **\And** a **\a {...} {...} [...]** abjadnaivenumerals **\abjadnaivenumerals {...}** abjadnodotnumerals **\abjadnodotnumerals {...}** abjadnumerals **\abjadnumerals {...}** activatespacehandler **activatespacehandler**  $\{... \}$ actualday **actualday** actualday **actual** actualmonth **being a community of the set of the set of the set of the set of the set of the set of the set of the set of the set of the set of the set of the set of the set of the set of the set of the set of the set of t** actualyear **\actualyear**  $\lambda$ acute **\acute \acute**  $\{...$ } adaptpapersize **by a contract the contract of the contract of the contract of the contract of the contract of the contract of the contract of the contract of the contract of the contract of the contract of the contract of** addfeature **\addfeature [...]** addfeature:direct **\addfeature {...}** addtocommalist **\addtocommalist {...} \...** addtoJSpreamble **\addtoJSpreamble {...}** {...}<br>addvalue **\addvalue {...}** {...} ajustechamp **\ajustechamp**  $\ldots$  **\ajustechamp**  $\ldots$  **[...**] alaligne **but alaligne**  $\lambda$  alaligne  $\{\ldots\}$  [...] alapage **\alapage [...]** alignbottom **\alignbottom** aligneadroite **business aligneadroite**  $\{...$ aligneagauche **\aligneagauche {...}** aligneaumilieu **\aligneaumilieu {...}** aligned **\aligned**  $\{ \ldots \}$ alignedbox **\alignedbox [...] \... {...}** alignhere **\alignhere** alignmentcharacter **\alignmentcharacter** allinputpaths **\allinputpaths** alphabeticnumerals **\alphabeticnumerals {...}** alwayscitation **\alwayscitation**  $\ldots$ ] [...] alwayscitation:alternative **\alwayscitation [...] [...]** alwayscite **alwayscite alwayscite** [..=..] [...] alwayscite:alternative **\alwayscite [...]** [...] alwayscite:userdata **by a summary alwayscite [..=..]** [..=..] ampersand **\ampersand** appendetoks **being a**  $\Omega$ ... \to \... appendgvalue **being a contract to the contract of the contract of the contract of the contract of the contract of the contract of the contract of the contract of the contract of the contract of the contract of the contract** appendtoks **back appendtoks** ... \to \... appendtoksonce **a appendtoksonce** ... \to \... appendvalue **being a contract to the contract of the contract of the contract of the contract of the contract of the contract of the contract of the contract of the contract of the contract of the contract of the contract** apply **\apply**  $\{\ldots\}$  {...} applyalternativestyle **business applyalternativestyle {...**} applyprocessor **being a**  $\alpha$  **applyprocessor** {...} {...} applytocharacters **\applytocharacters \...** {...} applytowords **\applytowords** \... {...} arabicdecimals **arabicdecimals**  $\{... \}$ arabicexnumerals **\arabicexnumerals** {...} arabicnumerals **arabicnumerals arabicnumerals**  $\{ \ldots \}$ arg  $\arg$ arriereplan **\arriereplan {...}** arriereplan:example \ARRIEREPLAN **{...}** asciimode **\asciimode**

adaptcollector **\adaptcollector [...]** [..=..] adaptedisposition **badaptedisposition adaptedisposition** [...] [..=..] adaptfontfeature **adaptively adaptively adaptively adaptively adaptively adaptively a** addvalue **\addvalue {...} {...}** aftersplitstring **because that the summary is a set of the set of the set of the set of the set of the set of the set of the set of the set of the set of the set of the set of the set of the set of the set of the set of th** aftertestandsplitstring **being the set of the set of the set of the set of the set of the set of the set of the set of the set of the set of the set of the set of the set of the set of the set of the set of the set of the** alignedline **business and aligned alignedline**  $\{\ldots\}$  {...} {...} alwayscitation:userdata **by alwayscitation [..=..]** [..=..] anchor **\anchor**  $\{... \}$  [..=..]  $[...]$   $[...]$   $[...]$   $[...]$   $[...]$ appendtocommalist **\appendtocommalist {...} \...** applytofirstcharacter **\applytofirstcharacter \complytofirstcharacter \complytofirstcharacter \comple** applytosplitstringchar **\applytosplitstringchar \... {...}** applytosplitstringcharspaced **\applytosplitstringcharspaced** \... {...} applytosplitstringline **\applytosplitstringline**  $\ldots$  {...} applytosplitstringlinespaced **\applytosplitstringlinespaced \... {...}** applytosplitstringword **being applytosplitstringword**  $\alpha \cdot \cdot \cdot$ applytosplitstringwordspaced **\applytosplitstringwordspaced \... {...}** 

asciistr **\asciistr** {...} assigndimen **\assigndimen** \... {...} assignifempty **be a substitute**  $\setminus \{... \}$ astype  $\{\ldots\}$ attachment:instance  $\lambda$ ATTACHMENT [...] [..=..] attachment:instance:attachment **attachment attachment** [...] [..=..] autocap **b** autocap **autocap autocap autocap autocap** *autocap autocap autocap autocap autocap autocap autocap autocap autocap autocap autocap autocap autocap auto* autodirhbox **\autodirhbox** ... {...} autodirvbox **\autodirvbox** ... {...} autodirvtop **butching the contract of the contract of the contract of the contract of the contract of the contract of the contract of the contract of the contract of the contract of the contract of the contract of the cont** autoinsertnextspace **based in the set of the set of the set of the set of the set of the set of the set of the set of the set of the set of the set of the set of the set of the set of the set of the set of the set of the s** automathematics **\automathematics {...}** autoorientation **being all the contract of the set of the contract of the set of the set of the set of the set of the set of the set of the set of the set of the set of the set of the set of the set of the set of the set o** autopagestaterealpage **being the controller of the controller of the controller**  $\lambda$ **utopagestaterealpage**  $\{ \ldots \}$ autorule **\autorule \autorule ... \relax** autosetups **\autosetups {...}** availablehsize **\availablehsize** averagecharwidth **\averagecharwidth** BeforePar **\BeforePar {...}** Big  $\bigcup$ Bigg ... Biggl ... Biggm **\Biggm** ... Biggr ... **Biggr** ... Bigl ... **b** Bigm **\Bigm ...** Bigr  $\bigcup$ backgroundline **backgroundline backgroundline**  $\backslash$ backgroundline [...]  $\{... \}$ baha **\baha [...] {...} {...}** bar **\bar {...}** barrecouleur **\barrecouleur [...]** bar: instance  $\Delta$ bar:instance:hiddenbar **\hiddenbar {...}** bar:instance:nobar **\nobar {...}** bar:instance:overbar \overbar \overbar {...} bar:instance:overbars **barish in the set of the set of the set of the set of the set of the set of the set of the set of the set of the set of the set of the set of the set of the set of the set of the set of the set of th** bar:instance:overstrike  $\{... \}$ bar:instance:overstrikes **barishing**  $\overline{\cdot}$ ...} bar:instance:underbar **\underbar \underbar {...}** bar:instance:underbars **barish in the set of the set of the set of the set of the set of the set of the set of the set of the set of the set of the set of the set of the set of the set of the set of the set of the set of t** bar:instance:underdash \underdash **{...}** bar:instance:underdashes \underdashes **{...}** bar:instance:underdot \underdot {...} bar:instance:underdots \underdots **{...}** bar:instance:underrandom \underrandom **{...}** bar:instance:underrandoms **bar:instance:underrandoms {...}**<br>bar:instance:understrike **different interval has bar**:instance:understrike **{...**} bar:instance:understrike \understrike **{...}** bar:instance:understrikes \understrikes **{...}** bas **\bas {...}** basegrid **\basegrid [..=..]**<br>baselinebottom **baselinebottom \baselinebottom baselineleftbox baselineleftbox**  $\Delta$  **baselineleftbox**  $\Delta$   $\Delta$ baselinemiddlebox **\baselinemiddlebox {...}** baselinerightbox **\baselinerightbox {...}** bas: instance  $\setminus$  LOW  $\{...$ } bas:instance:unitslow **\unitslow \unitslow** {...} bbordermatrix **\bbordermatrix {...}** bbox {...}

assignalfadimension **based in the contract of the contract of the contract of the contract of the contract of the contract of the contract of the contract of the contract of the contract of the contract of the contract of** assigndimension **being assigndimension**  $\lambda$ **ssigndimension** {...} {...} {...} {...} assigntranslation **be a summer assignt and the set of the set of the set of the set of the set of the set of the set of the set of the set of the set of the set of the set of the set of the set of the set of the set of the** assignvalue **being assignvalue**  $\{\ldots\} \setminus \ldots \setminus \{\ldots\} \setminus \ldots\}$ assignwidth **\assignwidth {...}** \... {...} {...} assumelongusagecs **assumelongusagecs**  $\ldots$  {...} autointegral **butching autointegral {...}** {...} autopagestaterealpageorder **\autopagestaterealpageorder {...}** autostarttexte **autostarttexte autostarttexte** ... \autostoptexte backgroundimage **\backgroundimage {...} {...} {...} {...}** backgroundimagefill **\backgroundimagefill {...} {...} {...} {...}** barreinteraction **\barreinteraction [...] [..=..]** baselinebottom **\baselinebottom** beforesplitstring **\beforesplitstring ... \at ... \to \...** beforetestandsplitstring **beforetestandsplitstring ...** \at ... \to \...

beginhbox **\beginhbox ... \endhbox** beginvbox **\beginvbox ... \endvbox** beginvtop **\beginvtop ... \endvtop begstrut begins begins here here here here here here here here here here here here here here here here here here here here here here here here here here here her** bigg **\bigg ...** bigger **\bigger** biggl **\biggl ...** biggm **\biggm ...** biggr **\biggr ...** bigl **\bigl ...** bigm **\bigm ...** bigr **\bigr ...** bigskip **\bigskip** bitmapimage **bitmapimage heating bitmapimage**  $\ldots$ } blap **\blap {...}** bleed **\bleed [..=..] {...}** bleedheight **\bleedheight** bleedwidth **\bleedwidth** blockligatures **blockligatures here**  $\boldsymbol{\theta}$  **blockligatures** [...] blocksynctexfile **\blocksynctexfile**  $\{\ldots\}$ bodyfontenvironmentlist **\bodyfontenvironmentlist** bodyfontsize **\bodyfontsize** boldface **\boldface** booleanmodevalue **\booleanmodevalue {...} bordermatrix bordermatrix**  $\Delta$  **bordermatrix {...**} bottombox {...} **bottomleftbox \bottomleftbox**  $\{... \}$ bottomrightbox **\bottomrightbox {...}** boxcursor **\boxcursor** boxmarker **\boxmarker** {...} {...} boxofsize **\boxofsize \... ... {...}** bpar **because the contract of the contract of the contract of the contract of the contract of the contract of the contract of the contract of the contract of the contract of the contract of the contract of the contract of** bpos **\bpos {...} breakhere \breakhere** breve {...} bTC **\bTC [..=..] ... \eTC** bTD **\bTD [..=..] ... \eTD** bTDs **\bTDs [...] ... \eTDs** bTH **\bTH [..=..] ... \eTH** bTN **\bTN [..=..] ... \eTN** bTR **\bTR [..=..] ... \eTR** bTRs **\bTRs [...] ... \eTRs** bTX **\bTX [..=..] ... \eTX** bTY **\bTY [..=..] ... \eTY** btxaddjournal **\btxaddjournal [...] [...]** btxauthorfield **\btxauthorfield {...}** btxdetail **\btxdetail {...}** btxdirect **\btxdirect {...}** btxdoif **\btxdoif {...} {...}**

beginblock:example  $\begin{array}{ccc} \text{begin} L & L & L \\ \text{begin} L & L & L \\ \end{array} & L & L & L \end{array}$ beginofshapebox **\beginofshapebox ... \endofshapebox** blockuservariable **\blockuservariable {...} bouton \bouton \bouton \bouton \chubbouton \bouton \chubbouton \bouton \chubbouton \chubbouton \chubbouton \chubbouton \chubbouton \chubbouton \chubbouton \chubbouton \chubbouton \chubbou** boutonmenu:button **\boutonmenu [..=..] {...} {...}** boutonmenu:interactionmenu **\boutonmenu [...] [..=..] {...} {...}** boutonsinteraction **boutonsinteraction \boutonsinteraction** [..=..] [...] bouton:example  $\text{Fourier} \left[ \dots \right]$ boxreference **boxreference**  $\Delta \to \Delta \cdot \Delta$ bTABLE **\bTABLE [..=..] ... \eTABLE** bTABLEbody **\bTABLEbody [..=..] ... \eTABLEbody** bTABLEfoot **\bTABLEfoot [..=..] ... \eTABLEfoot** bTABLEhead **\bTABLEhead [..=..] ... \eTABLEhead** bTABLEnested **\bTABLEnested [..=..] ... \eTABLEnested** bTABLEnext **\bTABLEnext [..=..] ... \eTABLEnext** btxabbreviatedjournal **\btxabbreviatedjournal {...}** btxalwayscitation **blue controlled to the controlled with the set of the controlled vertices of the burde of the controlled vertices because the burde of the burde of the burde of the burde of the burde of the burde of the** \btxalwayscitation [...] [...] btxalwayscitation:userdata **\btxalwayscitation [..=..] [..=..]** btxdoifcombiinlistelse **\btxdoifcombiinlistelse {...} {...} {...} {...}** btxdoifelse **\btxdoifelse {...} {...} {...}** btxdoifelsecombiinlist **\btxdoifelsecombiinlist {...} {...} {...} {...}** btxdoifelsesameasprevious **\btxdoifelsesameasprevious {...} {...} {...}**

btxdoifnot **\btxdoifnot {...} {...}** btxexpandedjournal **\btxexpandedjournal {...}** btxfield **\btxfield {...}** btxfieldname **\btxfieldname {...}** btxfieldtype **btxfieldtype btxfieldtype (...}**<br>btxfirstofrange **btxfirstofrange \btxfirstofrange {**. btxflush **\btxflush {...}** btxflushauthor **\btxflushauthor [...] {...}** btxflushauthorname **\btxflushauthorname {...}** btxflushauthornormal **\btxflushauthornormal {...}** btxflushsuffix **\btxflushsuffix** btxfoundname **\btxfoundname {...}** btxfoundtype  $\lambda$ ..}<br>btxhiddencitation  $\lambda$ btxhiddencitation **btxhiddencitation \btxhiddencitation** [...]<br>btxhybridcite **\btxhybridcite** [..=..] btxhybridcite:alternative **\btxhybridcite [...] [...]** btxhybridcite:direct **\btxhybridcite {...}** btxlistcitation:alternative **\btxlistcitation [...] [...]** btxloadjournalist **\btxloadjournalist [...]** btxremapauthor **\btxremapauthor [...] [...]** btxsavejournalist **\btxsavejournalist [...]** btxsetup **\btxsetup {...}** btxtextcitation:alternative **\btxtextcitation [...] [...]** buildmathaccent **\buildmathaccent {...}** {...} {...} buildtextaccent **\\buildtextaccent {...}** {...} buildtextbottomcomma **buildtextbottomcomma \buildtextbottomcomma** {...} buildtextcedilla **\buildtextcedilla {...}** buildtextgrave **buildtextgrave buildtextgrave** {...} buildtextmacron **\buildtextmacron {...}** buildtextognek **\buildtextognek {...}** Cap **\Cap {...}** Caps **Caps**  $\{ \ldots \}$ Caractere **1...**} Caracteres **\Caracteres {...}** Chiffresromains **\Chiffresromains {...}** CONTEXT **\CONTEXT** ConTeXt **\ConTeXt** Context **\Context** cacheblocs  $\{\text{cacheblocks}\}$ calligraphique **\calligraphique** camel  $\{\ldots\}$ cap **\cap {...}** capitale **business**  $\text{capitale } \{\ldots\}$ caractere **\caractere {...}** caracteres **business**  $\{...$ catcodetablename **\catcodetablename** cbox **\cbox ... {...}** centeraligned **\centeraligned** {...} centerbox ... {...} centeredbox **\centeredbox** ... {...}  $\label{thm:main} \mbox{centered} last line \begin{minipage}[h]{0.4\textwidth} \centering \vspace{0.05\textwidth} \centering \vspace{0.05\textwidth} \centering \vspace{0.05\textwidth} \centering \vspace{0.05\textwidth} \centering \vspace{0.05\textwidth} \centering \vspace{0.05\textwidth} \centering \vspace{0.05\textwidth} \centering \vspace{0.05\textwidth} \centering \vspace{0.05\textwidth} \centering \vspace{0.05\textwidth} \centering \vspace{0.05\textwidth} \centering \vspace{0.05\textwidth} \centering \vspace{0$ centerednextbox **\centerednextbox** ... {...} centerline **\centerline**  $\{\ldots\}$ 

btxdoifelsesameaspreviouschecked **\btxdoifelsesameaspreviouschecked {...} {...} {...} {...}** btxdoifelseuservariable **\btxdoifelseuservariable {...} {...} {...}** btxdoifsameaspreviouscheckedelse **\btxdoifsameaspreviouscheckedelse {...} {...} {...} {...}** btxdoifsameaspreviouselse **\btxdoifsameaspreviouselse {...} {...} {...}** btxdoifuservariableelse **\btxdoifuservariableelse {...} {...} {...}** btxfirstofrange **\btxfirstofrange {...}** btxflushauthorinverted **\btxflushauthorinverted {...}** btxflushauthorinvertedshort **\btxflushauthorinvertedshort {...}** btxflushauthornormalshort **\btxflushauthornormalshort {...}** btxhybridcite **\btxhybridcite [..=..] [...]** btxhybridcite:userdata **\btxhybridcite [..=..] [..=..]** btxlistcitation **btxlistcitation btxlistcitation**  $\text{b}$ btxlistcitation:userdata **\btxlistcitation [..=..] [..=..]** btxoneorrange **\btxoneorrange {...} {...} {...}** btxsingularorplural **\btxsingularorplural {...} {...} {...}** btxsingularplural **\btxsingularplural {...} {...} {...}** btxtextcitation **\btxtextcitation [..=..] [...]** btxtextcitation:userdata **\btxtextcitation [..=..] [..=..]** buildtextaccent **\buildtextaccent {...} {...}** buildtextbottomdot **\buildtextbottomdot {...}** ConvertConstantAfter **\ConvertConstantAfter \... {...}** {...} ConvertToConstant **ConvertToConstant \ConvertToConstant \... {...}** {...}

cfrac **\cfrac [...] {...} {...}** champ **\champ**  $\{\ldots\}$  [...]  $\ldots$ ] changepolicecorps **\changepolicecorps [...]** characterkerning:example \CHARACTERKERNING **[...] {...}** chardescription **\chardescription**  $\{... \}$ charwidthlanguage **\charwidthlanguage** check  $\{\ldots\}$ checkcharacteralign **beckcharacteralign**  $\text{checkcharacteralign } \text{checkcharacteralign }$ checkedblank **\checkedblank [...]** checkedchar **\checkedchar {...}** {...} checkedfiller **\checkedfiller {...}** checkedstrippedcsname **\checkedstrippedcsname \...** checkinjector **business \checkinjector [...]** checknextinjector **becknexting to the checknexting of the checknexting of**  $\setminus$  **checknexting to**  $\setminus$ checkpage **business in the checkpage**  $\{\ldots\}$  [...] [..=..] checkparameters **\checkparameters**  $\ldots$ checkpreviousinjector **\checkpreviousinjector [...]** checksoundtrack **\checksoundtrack {...}** checktwopassdata **\checktwopassdata {...}** checkvariables **\checkvariables [...] [..=..]** chem **\chem {...} {...} {...}** chemicalbottext **\chemicalbottext** {...} chemicalmidtext **\chemicalmidtext** {...} chemicalsymbol **\chemicalsymbol [...]** chemicaltext **business and the contract of the contract of the contract of the contract**  $\{\ldots\}$ chemicaltoptext **beam**  $\{$ ...} chiffresromains **\chiffresromains {...}** chineseallnumerals **\chineseallnumerals {...}** chinesecapnumerals **\chinesecapnumerals {...}** chinesenumerals **\chinesenumerals {...}** citation **\citation [..=..] [...]** citation:alternative **\citation [...] [...]** citation:direct **\citation {...}** citation:userdata **\citation [..=..] [..=..]** cite **\cite [..=..]** [...] cite:alternative **business \cite [...]** [...] cite:direct **\cite {...}** cite:userdata **\cite [..=..] [..=..]** clap **\clap {...}** cldcommand **\cldcommand \cldcommand \cldcommand \cldcommand \cldcommand \cldcommand \cldcommand \cldcommand \cldcommand \cldcommand \cldcommand \cldcommand \cldcommand \cldcommand \cldcommand \cldcommand \cldcommand \cldco** cldloadfile **\cldloadfile {...}** cldprocessfile **\cldprocessfile {...}** clip **\clip [..=..] {...}** clippedoverlayimage **\clippedoverlayimage {...}** collect  $\{\ldots\}$ collectexpanded **\collectexpanded** {...} colonne **\colonne**  $\{\ldots\}$ colorcomponents **\colorcomponents** {...} colored **\colored**  $\{.\,..\}$ colored:name **\colored [...]** {...} coloronly **\coloronly**  $\text{color only } [\dots] \{... \}$  $\label{cor:con} $$columbreak [...]$ columnsetspanwidth  $\{\ldots\}$ combinepages **business combinepages**  $\{\ldots\}$  [..=..] commalistelement **\commalistelement**  $\{\text{command}(\mathbb{C})\leq \mathbb{C}\}\}$ commalistsentence **business \commalistsentence [...]** [...] commalistsize **\commalistsize** commentaire:instance  $\setminus \text{COMMENT}$  [...] [..=..] {...} commentaire:instance:comment \comment \comment [...] [..=..] {...} comparedimension **being the comparedimension**  $\{... \} \{... \}$ comparegroupecouleur **\comparegroupecouleur [...]** comparepalette **business comparepalette**  $\ldots$ completecombinedlist:instance \completeCOMBINEDLIST **[..=..]** completecombinedlist:instance:content \completecontent **[..=..]**

chemical **\chemical [...] [...] [...]** classfont **\classfont {...} {...}** cldcontext **\cldcontext {...}** clonechamp **\clonechamp [...] [...] [...] [...]** collectedtext **\collectedtext** [..=..]  $\{... \} \{... \} \{... \}$ **commentaire becommentaire \commentaire (...,...) (...,...) [..=..] {...}** comparedimensioneps **\comparedimensioneps {...} {...}** completebtxrendering **\completebtxrendering [...] [..=..]**

completelistoffloats:instance \completelistofFLOATS **[..=..]** completelistoffloats:instance:chemicals \completelistofchemicals **[..=..]** completelistoffloats:instance:figures \completelistoffigures **[..=..]** completelistoffloats:instance:graphics \completelistofgraphics **[..=..]** completelistoffloats:instance:intermezzi \completelistofintermezzi **[..=..]** completelistoffloats:instance:tables \completelistoftables **[..=..]** completelistofsorts **\completelistofsorts [...] [..=..]** completelistofsorts:instance \completelistofSORTS **[..=..]** completelistofsorts:instance:logos \completelistoflogos **[..=..]** completelistofsynonyms **\completelistofsynonyms [...] [..=..]** completelistofsynonyms:instance \completelistofSYNONYMS **[..=..]** completelistofsynonyms:instance:abbreviations \completelistofabbreviations **[..=..]** completenumeropage **\completenumeropage** completeregistre **business \completeregistre [...]** [..=..] completeregistre:instance \completeREGISTER **[..=..]** completeregistre:instance:index \completeindex **[..=..]** complexorsimple **business and the complex of the complex of the complex of the complex of the complex of the complex of the complex of the complex of the complex of the complex of the complex of the complex of the comple** complexorsimpleempty  $\ldots$ complexorsimpleempty:argument **\complexorsimpleempty {...}**<br>complexorsimple:argument **\complexorsimple {...}** complexorsimple:argument **\complexorsimple {...}** composant:string **being**  $\text{composant} \ldots$ composedcollector **\composedcollector {...}** composedlayer **but all the composed and the composed layer {...}** compresult **\compresult concernant**  $\{\ldots\}$ constantdimen **but all the constant of the constant of the constant of the constant of the constant of the constant of the constant of the constant of the constant of the constant of the constant of the constant of the con** constantdimenargument **\constantdimenargument \...** constantemptyargument **being the constantempty of the constantempty argument \...**  $\label{thm:main} \begin{minipage}[c]{0.5\textwidth} \begin{minipage}[c]{0.5\textwidth} \begin{itemize} \text{R} & \text{R} \end{itemize} \begin{itemize} \text{R} \end{itemize} \begin{itemize} \text{R} \end{itemize} \begin{itemize} \text{R} \end{itemize} \begin{itemize} \text{R} \end{itemize} \begin{itemize} \text{R} \end{itemize} \begin{itemize} \text{R} \end{itemize} \begin{itemize} \text{R} \end{itemize} \begin{itemize} \text{R} \end{itemize} \begin{itemize} \text{R} \end{itemize} \begin{itemize$ contentreference **\contentreference [...]** [..=..] {...} continuednumber **\continuednumber** {...} continueifinputfile **business continueifing the set of**  $\{\ldots\}$ convertargument **but all the convertargument**  $\text{current} \ldots \text{ to } \ldots$ convertcommand **be a convert convert convert convert convert convert convert convert convert convert convert convert convert convert convert convert convert convert convert convert convert convert convert convert convert c** convertedcounter **\convertedcounter**  $\ldots$  [...] [..=..] converteddimen **but all the converteddimen**  $\{... \} \{... \}$  convertedsubcounter  $\ldots$ convertitnumero **\convertitnumero {...} {...}** convertmonth **butch convertmonth convertmonth f...**} convertvalue **\convertvalue ... \to \...** convertvboxtohbox **\convertvboxtohbox** copitchamp **being the controller of the controller of the controller**  $\text{Cov}$  **(...]** [...] copyboxfromcache **\copyboxfromcache {...} {...} ...** copylabeltext:instance \copyLABELtexte **[...] [..=..]** copylabeltext:instance:btxlabel \copybtxlabeltexte **[...] [..=..]** copylabeltext:instance:head \copyheadtexte **[...] [..=..]** copylabeltext:instance:label \copylabeltexte **[...] [..=..]** copylabeltext:instance:mathlabel \copymathlabeltexte [...] [..=..] copylabeltext:instance:operator \copyoperatortexte **[...] [..=..]** copylabeltext:instance:prefix \copyprefixtexte **[...] [..=..]** copylabeltext:instance:suffix \copysuffixtexte [...] [..=..] copylabeltext:instance:taglabel \copytaglabeltexte **[...] [..=..]** copylabeltext:instance:unit \copyunittexte **[...] [..=..]** copypages **\copypages [...] [..=..] [..=..]** copyparameters **but all the component of the copyparameters**  $[...]$   $[...]$   $[...]$ copyposition  $\text{Copyposition } \{... \}$ copysetups **but computed**  $\text{Copysetups}$  [...] [...] corrigeespaceblanc **being the corrige of the corrigeespaceblanc**  $\{\ldots\}$ couleur **couleur**  $\{\ldots\}$ couleurgrise **building**  $\{\text{coul} \cdot \}$  ( $\ldots$ }  $\{\ldots\}$ countersubs **but countersubs**  $\{\ldots\}$  [...] counttoken **being the counttoken** ... \in ... \to \... counttokens **but the count of the count of the count of the count of the count of the count of the count of the count of the count of the count of the count of the count of the count of the count of the count of the count** cramped **\cramped {...}** crampedclap **\crampedclap {...}** crampedllap **\crampedllap** {...} crampedrlap **\crampedrlap {...}** crlf  $\operatorname{crl}$ 

completelist **\completelist**  $\{... \}$  [..=..] completelistofpublications **\completelistofpublications [...] [..=..]** composant **\composant [...] \constantnumberargument \...** \convertedsubcounter [...] [...] [..=..]

crlfplaceholder **\crlfplaceholder** ctop **\ctop ...** {...} ctxcommand **\ctxcommand {...}** ctxdirectcommand **\ctxdirectcommand {...}** ctxdirectlua **\ctxdirectlua {...}** ctxfunction **\ctxfunction**  $\{...$ ctxfunctiondefinition:example \CTXFUNCTIONDEFINITION ctxfunction:example \CTXFUNCTION ctxlatecommand **\ctxlatecommand {...}** ctxlatelua **\ctxlatelua {...}** ctxloadluafile **\ctxloadluafile {...}** ctxlua **\ctxlua {...}** ctxluabuffer **business ctxluabuffer**  $\csc 1$ ctxluacode **\ctxluacode {...}** ctxreport **\ctxreport {...}** ctxsprint **\ctxsprint {...}** currentassignmentlistkey **\currentassignmentlistkey** currentbtxuservariable **\currentbtxuservariable {...}** currentcommalistitem **\currentcommalistitem** currentcomponent<br>
currentenvironment<br> **currentenvironment**<br> **currentenvironment** currentfeaturetest **\currentfeaturetest**  $\label{cor:1} {\tt current} \vspace{-0.05cm} \begin{minipage}[h]{0.9cm}{\tt current} \vspace{-0.05cm} \begin{minipage}[h]{0.9cm}{\tt current} \vspace{-0.05cm} \begin{minipage}[h]{0.9cm}{\tt current} \vspace{-0.05cm} \begin{minipage}[h]{0.9cm}{\tt current} \vspace{-0.05cm} \begin{minipage}[h]{0.9cm}{\tt end} \vspace{-0.05cm} \begin{minipage}[h]{0.9cm}{\tt end} \vspace{-0.05cm} \begin{minipage}[h]{0.9cm}{\tt end} \vspace{-0.05cm} \begin{min$ currentlabel:example \currentETIQUETTE **[...] {...}** currentlanguage **\currentlanguage** currentlistentrylimitedtext **\currentlistentrylimitedtext {...}** currentlistentrynumber **\currentlistentrynumber** currentlistentrypagenumber **\currentlistentrypagenumber** currentlistentrytitle **\currentlistentrytitle** currentlistentrytitlerendered **\currentlistentrytitlerendered** currentlistsymbol **\currentlistsymbol** currentmainlanguage **\currentmainlanguage** currentmessagetext **business and the current of the current of the current of the current messagetext** currentmoduleparameter **\currentmoduleparameter {...}** currentoutputstream **\currentoutputstream** currentproduct **\currentproduct** currentproject **\currentproject** currentregime **\currentregime** currentregisterpageuserdata **\currentregisterpageuserdata {...}** currentresponses **\currentresponses** currenttime **\currenttime [...]** currentvalue **\currentvalue** currentxtablecolumn **\currentxtablecolumn** currentxtablerow **\currentxtablerow** DAYLONG **\DAYLONG** {...} DAYSHORT **\DAYSHORT** {...} d **\d {...}** dactylographier **\dactylographier [..=..]** {...} dactylographier:angles **\dactylographier [..=..] <<...>>** dactylographier:example  $\Upsilon$  \TYPE [..=..] {...} dactylographier:example:angles \TYPE **[..=..] <<...>>** dans **dans dans a dans dans a dans a dans d d** datasetvariable **being a constant of the constant of the constant of the constant of the constant of the constant of the constant of the constant of the constant of the constant of the constant of the constant of the const** date **date a date a date** *date date [...]* **[...]** datecourante **business and the contract of the set of the contract of the date of the set of the set of the set of the set of the set of the set of the set of the set of the set of the set of the set of the set of the set** datecourante:name **business datecourante [...]** date:name **\date [..=..]**  $[...]$ daylong **\daylong {...}** dayoftheweek **\dayoftheweek {...} {...} {...}** dayshort **dayshort** {...} dayspermonth **being a contract to the contract of the contract of the contract of the contract of the contract of the contract of the contract of the contract of the contract of the contract of the contract of the contract** dddot **{...}** ddot **\ddot {...}** de **\de [...]** decrement **\decrement \...** decrement counter **decrement counter**  $\qquad \qquad \text{decrement } \text{curl} \quad [\dots]$ decrementedcounter **business decrementedcounter [...]** decrementpagenumber **\decrementpagenumber** decrementsubpagenumber **\decrementsubpagenumber**

currentassignmentlistvalue **\currentassignmentlistvalue** currentenvironment **\currentenvironment** currentlistentrydestinationattribute **\currentlistentrydestinationattribute** currentlistentryreferenceattribute **\currentlistentryreferenceattribute {...}** decrement:argument **because the contract of the contract of the contract of the contract of the contract of the contract of the contract of the contract of the contract of the contract of the contract of the contract of th** defaultinterface **\defaultinterface** defaultobjectpage **\defaultobjectpage** defaultobjectreference **\defaultobjectreference** defconvertedcommand **business and**  $\text{deformed command} \dots \dots$ defconvertedvalue **business \defconvertedvalue \... {...}** defineattribute **but all the controller of the controller of the controller**  $\delta$  **(...) [...]** definebar **\definebar [...] [...] [..=..]** definebtx **\definebtx [...] [...] [..=..]** definecharacterspacing **because the contracters of the contracters of the definecharacterspacing [...]** definechemical **\definechemical [...] {...}** definecomplexorsimple **business and the complex of the complex of the complex of the complex of the complex of the complex of the complex of the complex of the complex of the complex of the complex of the complex of the** definecomplexorsimple:argument **\definecomplexorsimple {...}** definedate **\definedate [...]** [...] definedfont  $\det$ definefieldbodyset **\definefieldbodyset** [...] [...] definefileconstant **definefileconstant**  $\text{...} \{... \}$ definefilefallback **\definefilefallback**  $\ldots$  **\definefilefallback**  $\ldots$   $\ldots$ definefilesynonym **\definefilesynonym [...] [...]** definefontalternative **and the contract of the contract of the contract of the definefontfallback [...] [.**<br>definefontfallback **being** definefontfallback [...] [. definefontsize **\definefontsize [...]**

decrementvalue **business decrementually decrementvalue**  $\{ \ldots \}$ defcatcodecommand **defunction defunction defunction defunction defunction defunction defunction defunction defunction defunction defunction defunction defunction defunction defunction defuncti** defconvertedargument **\defconvertedargument** \... {...} defineactivecharacter **business in the control of the control of the control of the control of the control of the control of the control of the control of the control of the control of the control of the control of the con** definealternativestyle **business in the set of the set of the set of the set of the set of the set of the set of the set of the set of the set of the set of the set of the set of the set of the set of the set of the set of** defineanchor **\defineanchor**  $\ldots$  [...] [..=..] [..=..] defineattachment **\defineattachment** [...] [...] ... definebackground **\definebackground [...] [...] [..=..]** definebodyfontswitch **\definebodyfontswitch**  $\ldots$  ] [...] definebreakpoint **\definebreakpoint**  $\{... \}$  [...] [..=..]<br>definebreakpoints **\definebreakpoints**  $\{... \}$ definebreakpoints **\definebreakpoints [...]** definebtxdataset **\definebtxdataset [...]** [...] [..=..]<br>definebtxregister **\definebtxregister** [...] [...] [..=.. definebtxregister **\definebtxregister [...] [...] [..=..]** definebtxrendering **\definebtxrendering [...] [...] [..=..]** definebutton **\definebutton \definebutton [...]**  $[...]$   $[...]$   $[...]$ definecapitals **\definecapitals [...]** [..=..] definecharacterkerning **because and the contracter of the contracter of the contracter of the contracter of the contracter of the contracter of the contracter of the contracter of the contracter of the contracter of the co** definechemicals **\definechemicals [...]** [...] [...] ... definechemicalsymbol **\definechemicalsymbol [...] [...]** definecollector **\definecollector [...]** [...] [...] definecolumnsetarea **\definecolumnsetarea [...] [...] [..=..]** definecolumnsetspan **\definecolumnsetspan** [...] [..=..] definecombination **\definecombination [...]** [...] [...] ... definecomment **but all the comment**  $\qquad \qquad [\dots]$  [...] [..=..] definecomplexorsimpleempty **butters definecomplexorsimpleempty**  $\ldots$ definecomplexorsimpleempty:argument **\definecomplexorsimpleempty {...**} defineconversionset **\defineconversionset** [...] [...] [...]<br>definecounter **\definecounter** [...] [...] [....] [...] \definecounter [...] [...] [..=..] definedataset **\definedataset [...] [...] [..=..]** definedelimitedtext **\definedelimitedtext [...] [...] [..=..]** defineeffect **\defineeffect [...] [...] [..=..]** defineexpandable **below that all the contract of the contract of the contract of the contract of the contract of the contract of the contract of the contract of the contract of the contract of the contract of the contract** defineexpansion **because and the contract of the contract of the contract of the contract of the contract of the contract of the contract of the contract of the contract of the contract of the contract of the contract of t** defineexternalfigure **defineexternalfigure** [...] [..=..] definefacingfloat **definefacingfloat** [...] [...] [..=..] definefallbackfamily **\definefallbackfamily [...]** [...] [...] [...] .=..] definefallbackfamily:preset **\definefallbackfamily [...]** [...] [...] [...] definefieldbody **because the contract of the contract of the definefieldbody [...] [...] [...]** definefieldcategory **\definefieldcategory** [...] [..=..] definefiller **but all the contract of the contract of the contract of the contract of the contract of the contract of the contract of the contract of the contract of the contract of the contract of the contract of the cont** definefirstline **but all the contract of the contract of the contract of the contract of the contract of the contract of the contract of the contract of the contract of the contract of the contract of the contract of the c** definefittingpage **being a contract to the contract of the contract of the definefittingpage [...] [...] [..=..]** \definefontfallback [...] [...] [...] [..=..] definefontfamily **definefontfamily**  $\text{define}$   $\text{define}$   $\text{define$ definefontfamilypreset **\definefontfamilypreset** [...] [..=..] definefontfamilypreset:name **\definefontfamilypreset [...] [...]** definefontfamily:preset **\definefontfamily [...]** [...] [...] [...] definefontfeature **burned at a set of the set of the set of the set of the set of the set of the set of the set of the set of the set of the set of the set of the set of the set of the set of the set of the set of the set** definefontfile **\definefontfile**  $\qquad \qquad \text{definefor} \qquad \qquad$  [...] [..=..] definefontsolution **\definefontsolution [...] [...] [..=..]** defineformula **\defineformula [...] [...] [..=..]**

definemarker **\definemarker [...]** definemathaccent **being the contract of the contract of the contract of the contract of the contract of the contract of the contract of the contract of the contract of the contract of the contract of the contract of the co** definemathstyle **beinemathstyle and the set of the set of the set of the set of the set of the set of the set of the set of the set of the set of the set of the set of the set of the set of the set of the set of the set** definemeasure **being a constant of the constant of the constant of the definemeasure**  $\ldots$ **] [...]** definemessageconstant **because the constant of the constant {...}** definemixedcolumns **\definemixedcolumns [...] [...] [..=..]**

defineformulaalternative **business are alternative [...]** [...] [...] defineformulaframed **\defineformulaframed [...] [...] [..=..]** defineframed **\defineframed [...] [...] [..=..]** defineframedcontent **\defineframedcontent [...] [...] [..=..]** defineframedtable **\defineframedtable [...] [...]** defineframedtext **\defineframedtext [...] [...] [..=..]** definefrozenfont **being a contract to the contract of the definefrozenfont** [...] [...] defineglobalcolor **\defineglobalcolor [...] [..=..]** defineglobalcolor:name **\defineglobalcolor [...] [...]** definegraphictypesynonym **\definegraphictypesynonym [...] [...]** definegridsnapping **being the contract of the contract of the contract of the contract of the contract of the contract of the contract of the contract of the contract of the contract of the contract of the contract of the** defineheadalternative **business \defineheadalternative [...]** [...] [...] ... definehelp **\definehelp**  $\ddot{\text{definehelp}}$  [...] [...] ... definehigh **\definehigh [...] [...] [..=..]** definehighlight **because the contract of the contract of the contract of the contract of the contract of the contract of the contract of the contract of the contract of the contract of the contract of the contract of the c** definehspace **being a contract to the contract of the contract of the definehspace**  $\ldots$ **]**  $\ldots$ **]**  $\ldots$ definehyphenationfeatures **\definehyphenationfeatures [...] [..=..]** defineindentedtext **\defineindentedtext [...] [...] [..=..]** defineinitial **\defineinitial**  $\ldots$  [...] [...] ... defineinsertion **\defineinsertion \defineinsertion [...]** [...=..] defineinteraction **defineinteraction**  $\delta$  **defineinteraction [...]** [..=..]<br>defineinteraction **defineinteraction [...]** [...] [..= \defineinteractionbar [...] [...] [..=..] defineinterfaceconstant **\defineinterfaceconstant {...} {...}** defineinterfaceelement **\defineinterfaceelement {...} {...}** defineinterfacevariable **\defineinterfacevariable {...} {...}** defineinterlinespace **\defineinterlinespace [...] [...] [..=..]** defineintermediatecolor **\defineintermediatecolor [...] [...] [..=..]** defineitemgroup **because the contract of the contract of the defineitemgroup [...] [...] [...]** defineitems **\defineitems [...] [...] [..=..]** definelabelclass **\definelabelclass [...] [...]** definelayerpreset **\definelayerpreset [...]** [..=..] definelayerpreset:name **\definelayerpreset [...] [...]** definelinefiller **a definelinefiller**  $\delta$  **definelinefiller** [...] [...] [... definelinenote **\definelinenote [...] [...] [..=..]** definelinenumbering **because and all the contract of the contract of the contract of the contract of the contract of the contract of the contract of the contract of the contract of the contract of the contract of the contr** definelines **\definelines [...] [...] [..=..]** definelistalternative **business are all the contract of the contract of the contract of the contract of the contract of the contract of the contract of the contract of the contract of the contract of the contract of the co** definelistextra **before the contract of the contract of the contract of the contract**  $[\ldots]$  **[...] [...]** definelow **\definelow \definelow \definelow [...]** [..=..] definelowhigh **definelowhigh**  $\delta$  (...] [...] [...] [...]<br>definelowmidhigh **definelowmidhigh**  $\delta$ \definelowmidhigh [...] [...] [..=..] defineMPinstance **\defineMPinstance [...]** [...] [...] ... definemarginblock **\definemarginblock [...] [...] [..=..]** definemargindata **belinemargindata [...]** [...] [...] [...] definemathalignment **\definemathalignment** [...] [...] [..=..] definemathcases **become absolute that is a set of the contract of the contract of the contract of the contract of the contract of the contract of the contract of the contract of the contract of the contract of the contract** definemathcommand **\definemathcommand [...] [...] [...] {...}** definemathdouble **\definemathdouble [...] [...] [...] [...]** definemathdoubleextensible **\definemathdoubleextensible [...] [...] [...] [...]** definemathematics  $\delta$  **\definemathematics [...]** [...] [....] definemathextensible **\definemathextensible [...] [...] [...]** definemathfence **\definemathfence [...] [...] [..=..]** definemathfraction **\definemathfraction [...] [...] [..=..]** definemathframed **\definemathframed** [...] [..=..] definemathmatrix **\definemathmatrix [...] [...] [..=..]** definemathornament **\definemathornament [...] [...] [..=..]** definemathover **\definemathover [...] [...] [...]** definemathoverextensible **\definemathoverextensible [...] [...] [...]** definemathovertextextensible **\definemathovertextextensible [...] [...] [...]** definemathradical **definemathradical [...]** [...] [...] [...] [...] [...] [...] [...] [...] [...] [...] definemathstackers  $\mathcal{A}$ \definemathstackers [...] [...] [..=..] definemathtriplet **definemathtriplet** [...] [...] [...] definemathunder **business definemathunder**  $\delta$  **definemathunder**  $\ldots$ ] [...] [...] definemathunderextensible **\definemathunderextensible [...] [...] [...]** definemathundertextextensible **\definemathundertextextensible [...] [...] [...]** definemathunstacked **\definemathunstacked [...] [...] [...]**

definepage **\definepage [...] [...]** defineparallel **definentiallel \defineparallel [...]** [...] defineparallel [...] contained **define** definesystemconstant **because the constant of the constant {...}** definesystemvariable **business definesystemvariable** {...} definetokenlist **\definetokenlist [...]** definetwopasslist **\definetwopasslist** {...} definevspacing **below that the contract of the contract of the contract of the contract of the contract of the contract of the contract of the contract of the contract of the contract of the contract of the contract of the** definextable **\definextable [...] [...] [..=..]**

definemode **\definemode [...] [...]** definemultitonecolor **business \definemultitonecolor [...]** [..=..] [..=..] [..=..] definenamedcolor **\definenamedcolor**  $\qquad \qquad \text{definenamedcolor} [\dots]$  [..=..] definenamedcolor:name **\definenamedcolor [...] [...]** definenamespace **\definenamespace [...] [..=..]** definenarrower **\definenarrower [...] [...] [..=..]** definenote **\definenote [...] [...] [..=..]** defineorientation **\defineorientation [...] [...] [..=..]** defineornament:collector **\defineornament [...] [..=..] [..=..]** defineornament:layer **\defineornament [...] [..=..] [..=..]** defineoutputroutine **\defineoutputroutine [...]** [...] [..=..] defineoutputroutinecommand **\defineoutputroutinecommand [...]** definepagechecker **\definepagechecker [...]** [...] [...] definepagecolumns **\definepagecolumns [...] [...] [..=..]** definepageinjection **business \definepageinjection** [...] [...] [..=..] definepageinjectionalternative **\definepageinjectionalternative [...] [...] [..=..]** definepageshift **being a support of the contract of the contract of the contract of the contract of the contract of the contract of the contract of the contract of the contract of the contract of the contract of the contra** definepagestate **being a constant of the constant of the constant of the constant of the constant of the constant of the constant of the constant of the constant of the constant of the constant of the constant of the const** definepairedbox **\definepairedbox** [...] [...] ...<sup>1</sup> ...] defineparagraph **better as a consequent of the consequent of the consequent of the consequent of the defineparallel**  $[...]$  $[...]$  $[...]$ \defineparbuilder [...] defineperiodkerning **\defineperiodkerning [...] [...] [..=..]** defineplaceholder **\defineplaceholder [...]** [...] [...] defineplacement **\defineplacement [...] [...] [..=..]** definepositioning **definentially defined a** *definentially* **<b>***l... l... l... l... l... l...* defineprefixset **being a contract the contract of the contract of the contract of the contract of the contract of the contract of the contract of the contract of the contract of the contract of the contract of the contract** defineprocesscolor **\defineprocesscolor [...] [...] [..=..]** defineprocessor **\defineprocessor [...] [...] [..=..]** definepushbutton  $\delta$  **\definepushbutton** [...] [..=..] definepushsymbol **\definepushsymbol [...] [...]** definerenderingwindow **\definerenderingwindow** [...] [..=..] defineresetset **definition definition definition definition definition definition definition definition definition definition definition definition definition definition definition definition** defineruby **\defineruby**  $\ldots$  [...] [..=..] definescale **below definescale and <b>definescale**  $\ddot{\theta}$  **c**  $\ddot{\theta}$ definescript **definescript**  $\delta$  **definescript** [...] [...] [....] definesectionlevels **\definesectionlevels [...] [...]** defineselector  $\delta$  **\defineselector** [...] [..=..] defineseparatorset **and the control of the control of the control of the control of the control of the defineshift [...] [...] [...] [...] defineshift**  $\lambda$  **defineshift**  $\lambda$  **[...] [...] [...] [...] [...] [...] [...] [...] [** defineshift **being a contract to the contract of the contract of the contract of the contract of the contract of the contract of the definesidebar**  $\delta$  **definesidebar**  $\delta$  **definesidebar**  $\delta$  **definesidebar**  $\delta$  **definesidebar** definesidebar **\definesidebar [...] [...] [..=..]** definesort **\definesort [...] [...] [...] {...}** definespotcolor **\definespotcolor [...] [...] [..=..]** definestyleinstance **\definestyleinstance [...] [...] [...] [...]** definesubformula **\definesubformula [...] [...] [..=..]** definesynonym **\definesynonym [...] [...] [...] {...} {...}** definesystemattribute **\definesystemattribute [...] [...]** defineTABLEsetup **\defineTABLEsetup**  $\left\{ \ldots \right]$  [..=..] definetextbackground **\definetextbackground [...] [...] [..=..]** definetextflow **\definetextflow** [...] [...=..] definetextnote **\definetextnote [...] [...] [..=..]** definetooltip **\definetooltip**  $\delta$  **\definetooltip** [...] [...] [....] definetransparency:1 **\definetransparency [...]** [...] definetransparency:2  $\delta$  **\definetransparency [...]** [..=..] definetransparency:3 **\definetransparency [...] [...]** definetypeface **being a contract to the contract of the contract of the contract**  $\text{definetypeface}$  **[...] [...] [...] [...] [...] [...]** definetypescriptprefix **because and all the contract of the contract of the definetypescriptprefix [...] [...]** definetypescriptsynonym **\definetypescriptsynonym** [...] [...]<br>definetypesetting [...] [...] .= \definetypesetting [...] [...] [..=..] defineunit **definition definition definition definition definition definition definition definition definition definition definition definition definition definition definition definition de** defineuserdata **\defineuserdata [...] [...] [..=..]** defineuserdataalternative **\defineuserdataalternative [...] [...] [..=..]** defineviewerlayer **because the contract of the contract of the contract of the contract of the contract of the contract of the contract of the contract of the contract of the contract of the contract of the contract of the** definevspace **being a contract to the contract of the contract of the definevspace**  $[\ldots]$  $[\ldots]$  $[\ldots]$ definevspacingamount **\definevspacingamount [...] [...] [...]**

definit **\definit \definit \definit**  $\ldots$  {...} definitaccent **\definitaccent ... ... ...** definitbloc **\definitbloc [...] [...] [..=..]** definitcommande **business and the contract of the contract of the contract of the contract of the contract of the contract of the contract of the contract of the contract of the contract of the contract of the contract of** definitcouleur **definitionleur definitionleur** [...] [..=..] definitcouleur:name **\definitcouleur [...] [...]** definithbox **but all the contract of the contract of the contract of the contract of the contract of the contract of the contract of the contract of the contract of the contract of the contract of the contract of the contr** definitpalette **and all the set of the set of the set of the set of the set of the set of the set of the set of the set of the set of the set of the set of the set of the set of the set of the set of the set of the set of** definitpalette:name **\definitpalette [...] [...]** definitpolice:argument **\definitpolice [...]** [...] [...] definitreference **being a set of the contract of the contract of the definitreference**  $\ldots$ **] [...]** definitsautdepage **and a set of the contract of the contract of the contract of the contract of the contract of the contract of the contract of the contract of the contract of the contract of the contract of the contract o** definitsection **below definitively definitively definitively definitively definitively definitively definitively definitively definitively definitively definitively definitively definitively def** definitstylepolice **business and the contract of the contract of the contract of the contract of the contract of the contract of the contract of the contract of the contract of the contract of the contract of the contrac** definittete **\definittete [...] [...] [..=..]** definittri **\definittri**  $[...]$   $[...]$   $[...]$ definittype **definittype definittype a definittype c definittype c definity definity definity definity definity definity definity definity definity definity definity definity definity** delimited **\delimited \delimited \delimited** [...]  $\{... \}$ delimitedtext  $\ddot{\text{...}}$   $\ddot{\text{...}}$   $\ddot{\text{...}}$ delimitedtext:instance  $\Delta$  **DELIMITEDTEXT** [...] {...} delimitedtext:instance:aside \aside \aside  $\{... \}$  {...} delimitedtext:instance:blockquote \blockquote **[...] {...}** delimitedtext:instance:quotation **\quotation \quotation** [...] {...} delimitedtext:instance:quote  $\qquad \qquad \qquad \qquad$   $\qquad \qquad$   $\qquad \qquad$   $\qquad \qquad$   $\qquad \qquad$   $\qquad \qquad$   $\qquad \qquad$   $\qquad \qquad$   $\qquad \qquad$   $\qquad \qquad$   $\qquad \qquad$   $\qquad \qquad$   $\qquad \qquad$   $\qquad \qquad$   $\qquad \qquad$   $\qquad \qquad$   $\qquad$   $\qquad$   $\qquad$   $\qquad$   $\qquad$   $\qquad$   $\qquad$  delimitedtext:instance:speech **blue and all intervalse (i.e.)** {...} demarre **by the contract of the contract of the contract of the contract of the contract of the contract of the contract of the contract of the contract of the contract of the contract of the contract of the contract of th** 

definicaractere **definicaractere** ... ... definitblocsection **\definitblocsection [...] [...] [..=..]** definitbuffer **\definitbuffer [...] [...] [..=..]** definitcalque **a definition definition**  $\delta$  **definition [...]** [...] [... definitchamp **\definitchamp**  $\ldots$  [...] [...] [...] [...] definitconversion **business and the conversion in the conversion [...]** [...] [...] definitconversion:list **\definitconversion** [...] [...] [...] definitdactylo **\definitdactylo [...] [...] [..=..]** definitdemarrestoppe **\definitdemarrestoppe [...] [...] [..=..]** definitdescription **\definitdescription \definitdescription [...]** [...] [...] definitdisposition **\definitdisposition \definitdisposition [...]** [...] [...] definitenumeration **\definitenumeration \definitenumeration** [...] [...] [..=..] definitenvironnementpolicecorps **\definitenvironnementpolicecorps [...] [...] [..=..]** definitetiquette **\definitetiquette** [...] [...] [..=..] definitflottant **definitflottant**  $\text{if } \ldots$  [...] [...] [...] [...] [...] definitflottant [...] [...] [...]  $\delta$   $\delta$   $\ldots$   $\ldots$   $\ldots$   $\ldots$ definitformatreference **by a set of the set of the set of the set of the set of the set of the set of the set of the set of the set of the set of the set of the set of the set of the set of the set of the set of the set of** definitgroupecouleur **and the contract of the contract of the contract of the contract of the contract of the contract of the contract of the contract of the contract of the contract of the contract of the contract of the** definitjeucolonne **business and the contract of the contract of the contract of the contract of the contract of the contract of the contract of the contract of the contract of the contract of the contract of the contract o** definitliste **\definitliste [...] [...] [..=..]** definitlisteimbriquee **\definitlisteimbriquee [...] [...] [..=..]** definitmakeup **\definitmakeup**  $\ldots$ ] [...] [..=..] definitmarquage **\definitmarquage [...] [...] [..=..]** definitmenuinteraction **because the contraction of the contraction (i.i.]** [...] [...] [...] definitparagraphes **\definitparagraphes [...] [...] [..=..]** definitpilechamp **because of the contract of the contract of the contract of the contract of the contract of the contract of the contract of the contract of the contract of the contract of the contract of the contract of t** definitpolice **\definitpolice \definitpolice**  $\ldots$  [...] [....] definitpolicecorps **business \definitpolicecorps** [...] [...] [...] [...] ... definitpolicecorps:argument **\definitpolicecorps** [...] [...] [...] [...] definitprofil **definition**  $\begin{array}{ccc}\n\text{definitproofi} & [...] [...] [...] [...] [...] [...] [...] \end{array}$ \definitprogramme [...] [...] [...] definitregistre **business and the contract of the contract of the contract of the contract of the contract of the contract of the contract of the contract of the contract of the contract of the contract of the contract of** definitrevetement **but all the contract of the contract of the contract of the contract**  $\det(\ldots)$  **[...] [...]** definitsautdecolonne **\definitsautdecolonne [...] [...]** definitsouschamp **because of the contract of the contract of the contract of the contract of the contract of the contract of the contract of the contract of the contract of the contract of the contract of the contract of t** definitstyle **\definitstyle [...] [...] [..=..]** definitsymbole **business and the contract of the contract of the contract of the contract of the contract of the contract of the contract of the contract of the contract of the contract of the contract of the contract of** definitsymbolefigure **\definitsymbolefigure [...] [...] [..=..]** definitsynonymepolice **\definitsynonymepolice [...] [...] [..=..]** definitsynonymes **\definitsynonymes [...] [...] [...] [...]** definittabulation **definittabulation \definittabulation** [...] [...] [...] definittaillepapier **beider all allegapier (...**) [..=..]<sup>0PT</sup> definittaillepapier:name **\definittaillepapier [...] [...] [...]** definittexte **business definition definition definition definition c c definition definition definition definition definition definition definition definition definition definition definit** definittrametableau **before the contrametableau [...]** [...] [...] [...] [...] definitvide **\definitvide [...]**

demarreasciimode **\demarreasciimode ... \stoppeasciimode** demarrebar **being a constant of the constant of the constant of the demarrebar [...] ... \stoppebar** demarrebuffer **buffer and the set of the contract of the set of the set of the set of the set of the set of the set of the set of the set of the set of the set of the set of the set of the set of the set of the set of th** demarrebuffer:instance **demarreBUFFER** ... \stoppeBUFFER demarrebuffer:instance:hiding **...** \stoppebuffer:instance:hiding **...** \stoppehiding ... \stoppehiding demarreciter **\demarreciter**  $\qquad \qquad$  \demarreciter  $[..=..]$ demarrecollect **\demarrecollect** ... \stoppecollect demarredegroupe **business and the contract of the contract of the contract of the contract of the contract of the contract of the contract of the contract of the contract of the contract of the contract of the contract of** demarredmath **below that the contract of the contract of the contract of the contract of the contract of the contract of the contract of the contract of the contract of the contract of the contract of the contract of the c** demarreeffect **demarreeffect demarreeffect** [...] ... \stoppeeffect demarreeffect demarreeffect demarreeffect in the demarreeffect demarreeffect demarreeffect demarreeffect demarreeffect demarreeffect demarreeffect demar

demarrealigneadroite **\demarrealigneadroite ... \stoppealigneadroite** demarrealigneagauche **\demarrealigneagauche ... \stoppealigneagauche** demarrealigneaumilieu **\demarrealigneaumilieu ... \stoppealigneaumilieu** demarrealignment **\demarrealignment [...] ... \stoppealignment** demarreallmodes **\demarreallmodes [...] ... \stoppeallmodes** demarrearriereplan **\demarrearriereplan [..=..] ... \stoppearriereplan** demarrearriereplan:example  $\{demarreARRIEREPLAN$  [..=..] ... \stoppeARRIEREPLAN demarreattachment:instance \demarreATTACHMENT **[...] [..=..] ...** \stoppeATTACHMENT demarreattachment:instance:attachment **\demarreattachment**  $\ldots$  [..=..] ... \stoppeattachment demarrebbordermatrix **\demarrebbordermatrix** ... \stoppebbordermatrix demarrebitmapimage **\demarrebitmapimage [..=..] ... \stoppebitmapimage** demarrebordermatrix **\demarrebordermatrix ... \stoppebordermatrix** demarrebtxrenderingdefinitions **\demarrebtxrenderingdefinitions [...] ... \stoppebtxrenderingdefinitions** \demarrehiding ... \stoppehiding demarrecatcodetable **\demarrecatcodetable \... ... \stoppecatcodetable** demarrecenteraligned **\demarrecenteraligned ... \stoppecenteraligned** demarrecharacteralign **\demarrecharacteralign [..=..] ... \stoppecharacteralign** demarrecharacteralign:argument **\demarrecharacteralign** [...] ... \stoppecharacteralign<br>demarrecheckedfences ... \stoppecheckedfences \demarrecheckedfences ... \stoppecheckedfences demarrechemical **\demarrechemical [...] [..=..] ... \stoppechemical** demarrecollecting **\demarrecollecting ... \stoppecollecting** demarrecolorintent **\demarrecolorintent [...] ... \stoppecolorintent** demarrecoloronly **because of the contract of the contract of the contract of the contract of the contract of the contract of the contract of the contract of the contract of the contract of the contract of the contract of t** demarrecolorset **\demarrecolorset [...] ... \stoppecolorset** demarrecolumnset **\demarrecolumnset [...] [..=..] ... \stoppecolumnset** demarrecolumnsetspan **\demarrecolumnsetspan [...] [..=..] ... \stoppecolumnsetspan** demarrecolumnset:example  $\{d\text{emarreCOLUTION}\}$ demarrecombination **\demarrecombination [...] [..=..] ... \stoppecombination** demarrecombination:matrix **\demarrecombination [...] [...] ... \stoppecombination** demarrecommentairepage **\demarrecommentairepage ... \stoppecommentairepage** demarrecommentaire:instance \demarreCOMMENT [...] [..=..] ... \stoppeCOMMENT demarrecommentaire:instance:comment \demarrecomment **[...] [..=..] ...** \stoppecomment demarrecomposant **\demarrecomposant [...] ... \stoppecomposant** demarrecomposant:string **\demarrecomposant ... ... \stoppecomposant** demarrecontextcode **\demarrecontextcode ... \stoppecontextcode** demarrecontextdefinitioncode **\demarrecontextdefinitioncode ... \stoppecontextdefinitioncode** demarrecouleur **\demarrecouleur [...] ... \stoppecouleur** demarrectxfunction **because the contract of the set of the set of the contract of the set of the set of the set of the set of the set of the set of the set of the set of the set of the set of the set of the set of the set** demarrectxfunctiondefinition **\demarrectxfunctiondefinition ... ... \stoppectxfunctiondefinition** demarrecurrentcolor **\demarrecurrentcolor ... \stoppecurrentcolor** demarrecurrentlistentrywrapper **\demarrecurrentlistentrywrapper ... \stoppecurrentlistentrywrapper** demarredelimited **\demarredelimited [...] [...] [...] ... \stoppedelimited** demarredelimitedtext **\demarredelimitedtext [...] [...] [...] ... \stoppedelimitedtext** demarredelimitedtext:instance \demarreDELIMITEDTEXT [...] [...] ... \stoppeDELIMITEDTEXT demarredelimitedtext:instance:aside \demarreaside [...] [...] ... \stoppeaside demarredelimitedtext:instance:blockquote \demarreblockquote [...] [...] ... \stoppeblockquote demarredelimitedtext:instance:quotation \demarrequotation [...] [...] ... \stoppequotation demarredelimitedtext:instance:quote \demarrequote [...] [...] ... \stoppequote demarredelimitedtext:instance:speech \demarrespeech [...] [...] ... \stoppespeech demarredescription:example \demarreDESCRIPTION **[..=..] ...** \stoppeDESCRIPTION demarredescription:example:title \demarreDESCRIPTION **[...] {...} ...** \stoppeDESCRIPTION demarredisplaymath **\demarredisplaymath ... \stoppedisplaymath** demarredocument **\demarredocument** [..=..] ... \stoppedocument \demarreEFFECT ... \stoppeEFFECT demarreelement **\demarreelement [...] ... \stoppeelement** demarreembeddedxtable **\demarreembeddedxtable [..=..] ... \stoppeembeddedxtable** demarreembeddedxtable:name **\demarreembeddedxtable [...] ... \stoppeembeddedxtable** demarreenumeration:example  $\d{demarreENUMERATION$  [..=..] ... \stoppeENUMERATION demarreenumeration:example:title  $\qquad \qquad \qquad \qquad$  \demarreENUMERATION  $[...]$   $\{... \}$  ...} ... \stoppeENUMERATION demarreenvironement **business in the contract of the contract of the contract of the contract of the contract of the contract of the contract of the contract of the contract of the contract of the contract of the contract** demarreenvironementblocsection **\demarreenvironementblocsection** [...] ... \stoppeenvironementblocsection demarreenvironement:string **\demarreenvironement ... ... \stoppeenvironement** demarreetroit **because and the contract of the contract of the contract of the contract of the contract of the contract of the contract of the contract of the contract of the contract of the contract of the contract of the** 

demarreexpanded **\demarreexpanded** ... \stoppeexpanded demarrefixe **\demarrefixe [...] ... \stoppefixe** demarrehelp:instance  $\qquad \qquad \qquad \qquad \text{demarrefELP}$  ...] ... \stoppeHELP demarreimath **below that the contract of the contract of the contract of the contract of the contract of the contract of the contract of the contract of the contract of the contract of the contract of the contract of the c** demarreknockout **\demarreknockout ... \stoppeknockout** demarreligne **business and the contract of the contract of the contract of the demarreligne**  $\ldots$ 

demarreetroit:assignment **because and the set of the set of the set of the demarreetroit [..=..] [...] ... \stoppeetroit** demarreetroit:name **\demarreetroit [...] [...] ... \stoppeetroit** demarreexceptions **\demarreexceptions [...] ... \stoppeexceptions** demarreexpandedcollect **\demarreexpandedcollect ... \stoppeexpandedcollect** demarreextendedcatcodetable **\demarreextendedcatcodetable \... ... \stoppeextendedcatcodetable** demarreexternalfigurecollection **\demarreexternalfigurecollection** [...] ... \stoppeexternalfigurecollection demarrefacingfloat **because the contract of the contract of the contract of the contract of the contract of the contract of the contract of the contract of the contract of the contract of the contract of the contract of th** demarrefigure **by the contract of the contract of the contract of the contract of the contract of the contract of the contract of the demarrefigure**  $\ldots$ **] [...] [...] ... \stoppefigure** demarrefittingpage **demarrefittingpage [...]** [..=..] ... \stoppefittingpage demarrefittingpage:instance  $\d{demarrefITINGPAGE}$  [..=..] ... \stoppeFITTINGPAGE demarrefittingpage:instance:MPpage  $\qquad \qquad \qquad \qquad \qquad$  \demarreMPpage [..=..] ... \stoppeMPpage demarrefittingpage:instance:TEXpage \demarreTEXpage **[..=..] ...** \stoppeTEXpage demarrefloatcombination **\demarrefloatcombination** [..=..] ... \stoppefloatcombination demarrefloatcombination:matrix **\demarrefloatcombination [...]** ... \stoppefloatcombination demarrefloattext:instance \demarreFLOATtexte [...] [...] {...} ... \stoppeFLOATtexte demarrefloattext:instance:chemical \demarrechemicaltexte [...] [...] {...} ... \stoppechemicaltexte demarrefloattext:instance:figure  $\qquad \qquad \qquad \qquad \qquad \qquad$  \demarrefiguretexte [...] [...] {...} ... \stoppefiguretexte demarrefloattext:instance:graphic \demarregraphictexte **[...] [...] {...} ...** \stoppegraphictexte demarrefloattext:instance:intermezzo \demarreintermezzotexte **[...] [...] {...} ...** \stoppeintermezzotexte demarrefloattext:instance:table  $\begin{array}{c} \text{demarretabletexte } [\dots] \dots] \dots \} \dots \ \text{stoppetabletexte} \\ \text{demarretont } \dots] \dots \ \text{stoppetabletexte} \end{array}$ demarrefont **\demarrefont [...] ... \stoppefont** demarrefontclass **\demarrefontclass [...] ... \stoppefontclass** demarrefontsolution **because the contract of the contract of the contract of the contract of the contract of the contract of the contract of the contract of the contract of the contract of the contract of the contract of t** demarreformule **\demarreformule [...] ... \stoppeformule** demarreformules **\demarreformules**  $\ldots$  \demarreformules  $\ldots$  \stoppeformules demarreformule:assignment **\demarreformule [..=..] ... \stoppeformule** demarreformule:instance \demarreFORMULAformula [...] ... \stoppeFORMULAformula demarreformule:instance:md \demarremdformula **[...] ...** \stoppemdformula demarreformule:instance:mp  $\qquad \qquad \qquad \qquad \qquad$  demarrempformula [...] ... \stoppempformula demarreformule:instance:sd <br>demarreformule:instance:sp <br>demarrespformula [...] ... \stoppespformula \demarrespformula [...] ... \stoppespformula demarreframed **demarreframed**  $\{... \}$  [..=..] ... \stoppeframed demarreframedcell **demarreframedcell** [..=..] ... \stoppeframedcell demarreframedcontent **\demarreframedcontent** [...] ... \stoppeframedcontent demarreframedrow **\demarreframedrow** [..=..] ... \stoppeframedrow demarreframedtable **\demarreframedtable [...] [..=..] ... \stoppeframedtable** demarregridsnapping **\demarregridsnapping [...] ... \stoppegridsnapping** demarregridsnapping:list **\demarregridsnapping [...]** ... \stoppegridsnapping demarregroupe **\demarregroupe [...] ... \stoppegroupe** demarrehboxestohbox **\demarrehboxestohbox ... \stoppehboxestohbox** demarrehboxregister **\demarrehboxregister ... ... \stoppehboxregister** demarrehelp:instance:helptext \demarrehelptext **[...]** ... \stoppehelptext demarrehighlight **\demarrehighlight [...] ... \stoppehighlight** demarrehyphenation **because the conduct of the conduct of the conduct of the conduct of the conduct of the conduct of the conduct of the conduct of the conduct of the conduct of the conduct of the conduct of the conduct of** demarreindentedtext **and the marreindented of the marreindented of the marreindent edge of the marreindent edge of the marreindent edge of the marreindent edge of the marreindent edge of the marreindent edge of the marrein** demarreindentedtext:example \demarreINDENTEDTEXT ... \stoppeINDENTEDTEXT demarreinteraction **because of the contraction in the contraction in the contraction in the contraction** demarreinterface **\demarreinterface ... ... \stoppeinterface** demarreintertext **demarreintertext** ... \stoppeintertext demarreitemgroup **\demarreitemgroup [...] [...] ... \stoppeitemgroup** demarreitemgroup:instance \demarreITEMGROUP **[...] [..=..] ...** \stoppeITEMGROUP demarreitemgroup:instance:itemize **demarreitemize** \demarreitemize [...] [..=..] ... \stoppeitemize demarreJScode **\demarreJScode ... ... ... ... \stoppeJScode** demarreJSpreamble **\demarreJSpreamble ... ... ... ... \stoppeJSpreamble** demarrelabeltexte:instance  $\qquad \qquad \qquad \qquad \qquad$  \demarreLABELtexte [...] [...] ... \stoppeLABELtexte demarrelabeltexte:instance:btxlabel \demarrebtxlabeltexte [...] [...] ... \stoppebtxlabeltexte demarrelabeltexte:instance:head \demarreheadtexte **[...] [...] ...** \stoppeheadtexte \demarrelabeltexte [...] [...] ... \stoppelabeltexte demarrelabeltexte:instance:mathlabel \demarremathlabeltexte [...] [...] ... \stoppemathlabeltexte demarrelabeltexte:instance:operator \demarreoperatortexte [...] ... \stoppeoperatortexte demarrelabeltexte:instance:prefix  $\setminus$ demarreprefixtexte [...] [...] ... \stoppeprefixtexte demarrelabeltexte:instance:suffix  $\ddot{\text{dem}ar}$  \demarresuffixtexte [...] ... \stoppesuffixtexte demarrelabeltexte:instance:taglabel \demarretaglabeltexte [...] ... \stoppetaglabeltexte demarrelabeltexte:instance:unit  $\qquad \qquad \qquad \qquad \qquad \qquad \qquad$  \demarreunittexte [...] [...] ... \stoppeunittexte demarrelangue **\demarrelangue [...] ... \stoppelangue** demarrelayout **\demarrelayout [...] ... \stoppelayout**

demarrelignes:instance \demarreLINES [..=..] ... \stoppeLINES demarrelignes:instance:lines \demarrelines \demarrelines [..=..] ... \stoppelines demarrelinetable **\demarrelinetable ... \stoppelinetable** demarrelua **belle constructed and the constructed and the constructed and the constructed and the constructed and the construction of the construction of the construction of the construction of the construction of the cons** demarreluacode **\demarreluacode ... \stoppeluacode** demarreMPclip **\demarreMPclip** {...} ... \stoppeMPclip demarreMPcode **\demarreMPcode {...} ... \stoppeMPcode** demarreMPrun **\demarreMPrun {...} ... \stoppeMPrun** demarremathalignment:instance:align  $\text{demarrealign}$   $[..=..] ... \ \stoppealign$ demarremathcases:instance:cases **business** \demarrecases [..=..] ... \stoppecases demarremathmatrix:instance:matrix **demarrematrix [..=..]** ... \stoppematrix demarremathmode **being the controller of the controller of the controller of the controller of the controller of the controller of the controller of the controller of the controller of the controller of the controller of t** demarremaxaligned **\demarremaxaligned ... \stoppemaxaligned** demarremode **being the contract of the contract of the contract of the contract of the contract of the contract of the contract of the contract of the contract of the contract of the contract of the contract of the contrac** demarremodule **business and the contract of the contract of the contract of the contract of the contract of the contract of the contract of the contract of the contract of the contract of the contract of the contract of th** demarremodule:string **\demarremodule ...** ... \stoppemodule

demarreligneregleetexte **\demarreligneregleetexte {...} ... \stoppeligneregleetexte** \demarrelines [..=..] ... \stoppelines demarrelinealignment **\demarrelinealignment [...] ... \stoppelinealignment** demarrelinecorrection **\demarrelinecorrection** [...] ... \stoppelinecorrection demarrelinefiller **\demarrelinefiller** [...] [..=..] ... \stoppelinefiller demarrelinenumbering **\demarrelinenumbering [...] [..=..] ... \stoppelinenumbering** demarrelinenumbering:argument **\demarrelinenumbering [...] [...] ... \stoppelinenumbering** demarrelinetablebody **\demarrelinetablebody ... \stoppelinetablebody** demarrelinetablecell **\demarrelinetablecell [..=..] ... \stoppelinetablecell** demarrelinetablehead **\demarrelinetablehead ... \stoppelinetablehead** demarrelocalfootnotes **\demarrelocalfootnotes ... \stoppelocalfootnotes** demarrelocalheadsetup **\demarrelocalheadsetup ... \stoppelocalheadsetup** demarrelocallinecorrection **\demarrelocallinecorrection [...] ... \stoppelocallinecorrection** demarrelocalnotes **\demarrelocalnotes [...] ... \stoppelocalnotes** demarrelocalsetups **because the contract of the contract of the contract of the contract of the contract of the contract of the contract of the contract of the contract of the contract of the contract of the contract of th** demarrelocalsetups:string **\demarrelocalsetups ... ... \stoppelocalsetups** demarreluaparameterset **\demarreluaparameterset [...]** ... \stoppeluaparameterset<br>demarreluasetups (...] ... \stoppeluasetups demarreluasetups **demarreluasetups \demarreluasetups** [...] [...] ... \stoppeluasetups<br>demarreluasetups:string **demarreluasetups** ... ... \stoppeluasetups \demarreluasetups ... ... \stoppeluasetups demarreMPdefinitions **\demarreMPdefinitions {...} ... \stoppeMPdefinitions** demarreMPdrawing **\demarreMPdrawing [...] ... \stoppeMPdrawing** demarreMPenvironment **\demarreMPenvironment [...] ... \stoppeMPenvironment** demarreMPextensions **\demarreMPextensions {...}** ... \stoppeMPextensions demarreMPinclusions **\demarreMPinclusions [...] {...} ... \stoppeMPinclusions** demarreMPinitializations **\demarreMPinitializations ... \stoppeMPinitializations** demarreMPpositiongraphic **\demarreMPpositiongraphic {...} {...} ... \stoppeMPpositiongraphic** demarreMPpositionmethod **\demarreMPpositionmethod** {...} ... \stoppeMPpositionmethod demarremakeup **\demarremakeup [...] [..=..] ... \stoppemakeup** demarremakeup:instance \demarreMAKEUPmakeup [..=..] ... \stoppeMAKEUPmakeup demarremakeup:instance:middle \demarremiddlemakeup [..=..] ... \stoppemiddlemakeup demarremakeup:instance:page  $\ddot{\text{demarrepage} \cdot \text{in} \cdot \text{in}$ demarremakeup:instance:standard \demarrestandardmakeup [..=..] ... \stoppestandardmakeup demarremakeup:instance:text \demarretextmakeup **[..=..] ...** \stoppetextmakeup demarremargereglee **\demarremargereglee [...] ... \stoppemargereglee** demarremargereglee:assignment **\demarremargereglee [..=..] ... \stoppemargereglee** demarremarginblock **because the contract of the contract of the contract of the contract of the contract of the contract of the contract of the contract of the contract of the contract of the contract of the contract of th** demarremarkedcontent **\demarremarkedcontent** [...] ... \stoppemarkedcontent demarremarkpages **\demarremarkpages [...] ... \stoppemarkpages** demarremathalignment:instance  $\d{demarreMATHALIGNMENT$  [..=..] ... \stoppeMATHALIGNMENT demarremathalignment:instance:mathalignment \demarremathalignment **[..=..] ...** \stoppemathalignment demarremathcases:instance \demarreMATHCASES **[..=..] ...** \stoppeMATHCASES demarremathcases:instance:mathcases **demarremathcases** [..=..] ... \stoppemathcases demarremathmatrix:instance  $\ddot{\text{dem}}$  \demarreMATHMATRIX [..=..] ... \stoppeMATHMATRIX demarremathmatrix:instance:mathmatrix  $\text{mathrm}$  \demarremathmatrix  $[..=..]$  ... \stoppemathmatrix demarremathstyle **\demarremathstyle [...] ... \stoppemathstyle** demarrematrices **\demarrematrices [..=..] ... \stoppematrices** demarremenuinteraction **because the conducts**  $\dagger$  demarremenuinteraction [...] ... \stoppemenuinteraction demarremiddlealigned **\demarremiddlealigned ... \stoppemiddlealigned** demarremixedcolumns **\demarremixedcolumns [...] [..=..] ... \stoppemixedcolumns** demarremixedcolumns:instance \demarreMIXEDCOLUMNS [..=..] ... \stoppeMIXEDCOLUMNS demarremixedcolumns:instance:boxedcolumns **\demarreboxedcolumns** [..=..] ... \stoppeboxedcolumns demarremixedcolumns:instance:columns \demarrecolumns **[..=..] ...** \stoppecolumns demarremixedcolumns:instance:itemgroupcolumns \demarreitemgroupcolumns **[..=..] ...** \stoppeitemgroupcolumns demarremodeset **\demarremodeset [...] {...} ... \stoppemodeset** demarremoduletestsection **\demarremoduletestsection ... \stoppemoduletestsection** demarrenamedsection **because and the marrenamedsection [...]** [..=..] [..=..] ... \stoppenamedsection demarrenamedsubformulas **\demarrenamedsubformulas [...] {...} ... \stoppenamedsubformulas**

demarrenarrower:example  $\dagger$  **(demarreNARROWER [...]** ... \stoppeNARROWER demarrenegatif **\demarrenegatif ... \stoppenegatif** demarrenotext **\demarrenotext** ... \stoppenotext demarrenote:instance  $\{\d{demarreNOTE} \ [\dots] \ \dots \ \$top \$ demarrenote:instance:assignment  $\text{Gamma}$  [..=..] ... \stoppeNOTE demarrenote:instance:assignment:endnote \demarreendnote [..=..] ... \stoppeendnote demarrenote:instance:assignment:footnote \demarrefootnote [..=..] ... \stoppefootno demarrenote:instance:endnote  $\qquad \qquad \qquad$   $\qquad$   $\qquad$  demarrenote:instance:footnote  $\d{demarrefootnote}$  ...] ... \stoppefootnote demarrenotmode **\demarrenotmode [...] ... \stoppenotmode** demarreopposition **demarreopposition \demarreopposition** ... \stoppeopposition demarreoverprint **\demarreoverprint ... \stoppeoverprint** demarrepagecolumns:instance  $\qquad \qquad \qquad \qquad \qquad$  \demarrePAGECOLUMNS  $\ldots \qquad \qquad$  \stoppePAGECOLUMNS demarrepagecolumns:instance: \demarrePAGECOLUMNS **...** \stoppePAGECOLUMNS demarrepar **demarrepar [...]** [..=..] ... \stoppepar demarreparagraphs:example  $\ddot{\text{dem}arrePARGRAPHS}$  ... \stoppePARAGRAPHS demarreparallel:example  $\{demarrePARALLEL \dots \times stoppePARALLEL$ demarrepositif **because the contract of the contract of the contract of the demarrepositif** ... \stoppepositif demarreproduit **demarreproduit \demarreproduit [...] ... \stoppeproduit** demarreproduit:string **blue and the contract of the contract of the demarreproduit ... ... \stoppeproduit** demarreprojet **\demarreprojet [...] ... \stoppeprojet** demarreprojet:string **\demarreprojet ... ... \stoppeprojet** demarrerandomized **demarrerandomized** ... \stopperandomized demarrerawsetups:string **\demarrerawsetups ... ... \stopperawsetups** demarrereadingfile **below that the example of the set of the set of the set of the set of the set of the set of the set of the set of the set of the set of the set of the set of the set of the set of the set of the set of** demarreregime **below demarreregime contained a contained a contained a contained a contained a contained a contained a contained a contained a contained a contained a contained a contained a contained a contained a con** demarrerevetement **demarrerevetement \demarrerevetement** ... \stopperevetement demarreruby **\demarreruby [...] ... \stopperuby** demarrescript **because the contract of the contract of the demarrescript**  $\ldots$  . . . . \stoppescript

demarrenarrower **\demarrenarrower [...] ... \stoppenarrower** demarrenicelyfilledbox **\demarrenicelyfilledbox** [..=..] ... \stoppenicelyfilledbox demarrenointerference **\demarrenointerference ... \stoppenointerference** demarrenotallmodes **\demarrenotallmodes [...] ... \stoppenotallmodes** \demarrefootnote [..=..] ... \stoppefootnote demarreoutputstream **business and the contract of the contract of the contract of the contract of the contract of the contract of the contract of the contract of the contract of the contract of the contract of the contra** demarrepagecolumns **\demarrepagecolumns [..=..] ... \stoppepagecolumns** demarrepagecolumns:name **\demarrepagecolumns [...] ... \stoppepagecolumns** demarrepagefigure **demarrepagefigure [...]** [..=..] ... \stoppepagefigure demarrepagefigure demarrepage1ayout [...] ... \stoppepage1ayout demarrepagelayout **\demarrepagelayout [...] ... \stoppepagelayout** demarreparagraphe **being a constant of the constant of the constant of the constant of the constant of the constant of the constant of the constant of the constant of the constant of the constant of the constant of the con** demarreparagraphs **\demarreparagraphs [...] ... \stoppeparagraphs** demarreparagraphscell **\demarreparagraphscell** ... \stoppeparagraphscell demarreparbuilder **demarreparbuilder** [...] ... \stoppeparbuilder demarreplaceflottant **\demarreplaceflottant [...]** [..=..] [..=..] ... \stoppeplaceflottant demarreplaceflottant:instance \demarreplaceFLOAT [..=..] [..=..] ... \stoppeplaceFLOAT demarreplaceflottant:instance:chemical \demarreplacechemical **[..=..] [..=..] ...** \stoppeplacechemical demarreplaceflottant:instance:figure **\demarreplacefigure [..=..]** [..=..] ... \stoppeplacefigure demarreplaceflottant:instance:graphic \demarreplacegraphic **[..=..] [..=..] ...** \stoppeplacegraphic demarreplaceflottant:instance:intermezzo \demarreplaceintermezzo **[..=..] [..=..] ...** \stoppeplaceintermezzo demarreplaceflottant:instance:table \demarreplacetable [..=..] [..=..] ... \stoppeplacetable demarreplaceformule **business in the conduction of the conduction of the conduction of the conduction of the conduction of the conduction of the conduction of the conduction of the conduction of the conduction of the condu** demarreplaceformule:argument **\demarreplaceformule [...] ... \stoppeplaceformule** demarreplacepairedbox<br>demarreplacepairedbox:instance<br>\demarreplacePAIREDBOX [..=..] ... \stoppeplacePAIREDBOX<br>demarreplacePAIREDBOX [..=..] ... \stoppeplacePAIREDBOX \demarreplacePAIREDBOX [..=..] ... \stoppeplacePAIREDBOX demarreplacepairedbox:instance:legend  $\text{demarreplaced}$  ..., ... \stoppeplacelegend demarrepositioning **because the conduct of the set of the set of the set of the set of the set of the set of the set of the set of the set of the set of the set of the set of the set of the set of the set of the set of the** demarrepositionoverlay **because the contract of the contract of the demarrepositionoverlay {...} ... \stoppepositionoverlay** demarrepostponing **\demarrepostponing [...] ... \stoppepostponing** demarrepostponingnotes **\demarrepostponingnotes ... \stoppepostponingnotes** demarreprocessassignmentcommand **\demarreprocessassignmentcommand** [..=..] ... \stoppeprocessassignmentcom demarreprocessassignmentlist **\demarreprocessassignmentlist [..=..] ... \stoppeprocessassignmentlist** demarreprocesscommacommand **\demarreprocesscommacommand [...] ... \stoppeprocesscommacommand** demarreprocesscommalist **\demarreprocesscommalist** [...] ... \stoppeprocesscommalist demarreprotectedcolors **\demarreprotectedcolors ... \stoppeprotectedcolors** demarrepublication **because the contract of the contract of the contract of the contract of the contract of the contract of the contract of the contract of the contract of the contract of the contract of the contract of th** demarrequeuetableau **\demarrequeuetableau [...] ... \stoppequeuetableau** demarrequeuetabule **demarrequeuetabule \demarrequeuetabule** [...] ... \stoppequeuetabule demarrerawsetups **being a constant of the constant of the demarrerawsetups**  $[...]$   $[...]$  ... \stopperawsetups demarrereusableMPgraphic **\demarrereusableMPgraphic {...} {...} ... \stoppereusableMPgraphic** demarresectionblock **\demarresectionblock [...] [..=..] ... \stoppesectionblock** demarresectionblock:instance \demarreSECTIONBLOCK [..=..] ... \stoppeSECTIONBLOCK demarresectionblock:instance:appendices \demarreappendices **[..=..] ...** \stoppeappendices demarresectionblock:instance:backmatter \demarrebackmatter **[..=..] ...** \stoppebackmatter

demarresetups:string **\demarresetups ... ... \stoppesetups** demarreshift **\demarreshift [...] ... \stoppeshift** demarresplittext **demarresplittext** ... \stoppesplittext demarrespread **\demarrespread ... \stoppespread** demarrestartstop:example  $\setminus$ demarreSTARTSTOP ... \stoppeSTARTSTOP demarrestyle **\demarrestyle**  $\{\ldots\}$ ... \stoppestyle demarrestyle:argument **\demarrestyle [...] ... \stoppestyle** demarrestyle:instance  $\qquad \qquad \qquad \qquad$ demarrestyle:instance:  $\{d$ emarreSTYLE ...  $\$ stoppeSTYLE demarresubstack **\demarresubstack ... \stoppesubstack** demarreTABLE **demarreTABLE** [..=..] ... \stoppeTABLE demarretables **\demarretables** [|...|] ... \stoppetables demarretables:name **\demarretables [...] ... \stoppetables** demarretete **demarretete 1.1**  $\ldots$  **1.1**  $\ldots$  **1.1** demarretexcode **business and the condensation of the condensation of the condensation of the condensation of the condensation of the condensation of the condensation of the condensation of the condensation of the condens** demarretexte **business** and the contract of the demarretexte ... \stoppetexte

demarresectionblock:instance:bodymatter **\demarrebodymatter [..=..]** ... \stoppebodymatter demarresectionblock:instance:frontmatter \demarrefrontmatter **[..=..] ...** \stoppefrontmatter demarresectionlevel **\demarresectionlevel [...] [..=..] [..=..] ... \stoppesectionlevel** demarresection:instance \demarreSECTION [..=..] [..=..] ... \stoppeSECTION demarresection:instance:chapter \demarrechapter **[..=..] [..=..] ...** \stoppechapter demarresection:instance:part  $\qquad \qquad \qquad \qquad$   $\qquad \qquad$   $\qquad \qquad$   $\qquad \qquad$   $\qquad \qquad$   $\qquad \qquad$   $\qquad \qquad$   $\qquad \qquad$   $\qquad \qquad$   $\qquad$   $\qquad$   $\qquad$   $\qquad$   $\qquad$   $\qquad$   $\qquad$   $\qquad$   $\qquad$   $\qquad$   $\qquad$   $\qquad$   $\qquad$   $\qquad$   $\qquad$   $\qquad$   $\qquad$   $\qquad$ demarresection:instance:section \demarresection **[..=..] [..=..] ...** \stoppesection demarresection:instance:subject  $\{.\,=\,.\,]\,$   $[\,.=\,.\,]\,$  ...  $\{stoppesubject\}$ demarresection:instance:subsection \demarresubsection **[..=..] [..=..] ...** \stoppesubsection demarresection:instance:subsubject \demarresubsubject [..=..] [..=..] ... \stoppesubsubject demarresection:instance:subsubsection \demarresubsubsection [..=..] [..=..] ... \stoppesubsubsection demarresection:instance:subsubsubject \demarresubsubsubject **[..=..] [..=..] ...** \stoppesubsubsubject demarresection:instance:subsubsubsection \demarresubsubsubsection **[..=..] [..=..] ...** \stoppesubsubsubsection demarresection:instance:subsubsubsubject \demarresubsubsubsubject **[..=..] [..=..] ...** \stoppesubsubsubsubject demarresection:instance:subsubsubsubsection \demarresubsubsubsubsection [..=..] [..=..] ... \stoppesubsubsubsubsecti demarresection:instance:subsubsubsubsubject \demarresubsubsubsubsubsubject [..=..] [..=..] ... \stoppesubsubsubsubject demarresection:instance:title  $\qquad \qquad \qquad \qquad \qquad$  (demarretitle [..=..] [..=..] ... \stoppetitle demarresetups **because the contract of the contract of the contract of the contract of the contract of the contract of the contract of the contract of the contract of the contract of the contract of the contract of the con** demarresidebar **demarresidebar [...]** [..=..] ... \stoppesidebar demarresimplecolumns demarresimplecolumns demarresimplecolumns demarresimplecolumns demarresimplecolumns demarresimplecolumns demarresimplecolumns demarresim \demarresimplecolumns [..=..] ... \stoppesimplecolumns demarrespecialitem:item **behavior in the set of the set of the set of the set of the set of the set of the set of the set of the set of the set of the set of the set of the set of the set of the set of the set of the set o** demarrespecialitem:none **\demarrespecialitem** [...] ... \stoppespecialitem demarrespecialitem:symbol **\demarrespecialitem [...] {...} ... \stoppespecialitem** demarresplitformula **\demarresplitformula ... \stoppesplitformula** demarrestaticMPfigure **\demarrestaticMPfigure {...} ... \stoppestaticMPfigure** demarrestaticMPgraphic **\demarrestaticMPgraphic {...} {...} ... \stoppestaticMPgraphic** demarrestrictinspectnextcharacter **\demarrestrictinspectnextcharacter ... \stoppestrictinspectnextcharacter** demarresubformulas **\demarresubformulas [...] ... \stoppesubformulas** demarresubjectlevel **\demarresubjectlevel [...] [..=..] [..=..] ... \stoppesubjectlevel** demarresubsentence **\demarresubsentence ... \stoppesubsentence** demarresuspend **because the conductable of the conductable of the conductable demarresuspend [..=..]**  $\{ \ldots \}$  **... \stoppesuspend** demarresuspend:argument **\demarresuspend** [...]  $\{ \ldots \}$  ... \stoppesuspend demarresymbolset **\demarresymbolset [...] [..=..] ... \stoppesymbolset** demarreTABLEbody **\demarreTABLEbody [..=..] ... \stoppeTABLEbody** demarreTABLEfoot **\demarreTABLEfoot [..=..] ... \stoppeTABLEfoot** demarreTABLEhead **\demarreTABLEhead [..=..] ... \stoppeTABLEhead** demarreTABLEnext **\demarreTABLEnext** [..=..] ... \stoppeTABLEnext demarretableau **\demarretableau [|...|] [..=..] ... \stoppetableau** demarretableau:name **\demarretableau [...] [..=..] ... \stoppetableau** demarretabule **\demarretabule** [|...|] **[..=..] ... \stoppetabule** demarretabule:instance  $\qquad \qquad \qquad \qquad \qquad \qquad$  (demarreTABULATE  $[.^{\mathbb{P}}]$ ...] ... \stoppeTABULATE demarretabule:instance:fact  $\text{demarrefact } [\dots] [\dots] \dots \text{stoppfact}$ demarretabule:instance:legend  $\{\ldots\}$   $\ldots$   $\ldots$   $\ldots$   $\ldots$   $\ldots$   $\ldots$ demarretetetableau **\demarretetetableau [...] ... \stoppetetetableau** demarretetetabule **\demarretetetabule [...] ... \stoppetetetabule** demarretexdefinition **\demarretexdefinition** ... ... ... ... ... ... ... \stoppetexdefinition demarretextbackground **\demarretextbackground [...] [..=..] ... \stoppetextbackground** demarretextbackgroundmanual **\demarretextbackgroundmanual ... \stoppetextbackgroundmanual** demarretextbackground:example \demarreTEXTBACKGROUND [..=..] ... \stoppeTEXTBACKGROUND demarretextcolor **demarretextcolor demarretextcolor \demarretextcolor** [...] ... \stoppetextcolor demarretextcolorintent **\demarretextcolorintent** ... \stoppetextcolorintent demarretexteaide **\demarretexteaide [...] ... \stoppetexteaide** demarretexteencadre:instance \demarreFRAMEDTEXT **[...] [..=..] ...** \stoppeFRAMEDTEXT demarretexteencadre:instance:framedtext **\demarreframedtext** [...] [..=..] ... \stoppeframedtext demarretextflow **\demarretextflow**  $\text{low}$  [...] ... \stoppetextflow demarretokenlist **\demarretokenlist [...] ... \stoppetokenlist**

```
demarretyping:instance:argument:LUA
demarretyping:instance:argument:MP \demarreMP [...] ... \stoppeMP
demarretyping:instance:argument:TEX \demarreTEX \ldots \stoppeTEX
demarretyping:instance:argument:XML \demarreXML [...] ... \stoppeXML
demarretyping:instance:LUA \demarreLUA [..=..] ... \stoppeLUA
demarretyping:instance:MP \demarreMP [..=..] ... \stoppeMP
demarretyping:instance:TEX \ddot{\text{demarref}} \demarreTEX [..=..] ... \stoppeTEX
demarretyping:instance:XML \{... = .\} ... \demarreva blue contracts and the contracts and the contracts demarreva [...] ... \stoppeva
demarrexmlraw \demarrexmlraw ... \stoppexmlraw demarrexmlsetups \{\text{demarr} \} \demarrexmlsetups [...] [...] ...
depthofstring \text{depth of string } \ldots}
depthonlybox \{ \ldots \}depthspanningtext because the contract of the contract (i.e., i.e., i.e., i.e., i.e., i.e., i.e., i.e., i.e., i.e., i.e., i.e., i.e., i.e., i.e., i.e., i.e., i.e., i.e., i.e., i.e., i.e., i.e., i.e., i.e., i.e., i.e., i.e
depthstrut \depthstrut \qquad \qquad \qquad \qquad \qquad \qquad \qquad \qquaddernieresouspage \dernieresouspage
description:example \Omega description:example \Omega determinecaracteristiqueliste [.
determinenoflines \determinenoflines {...}
determinenumerotete \determinenumerotete [...]
devanagarinumerals butters and the contract of the contract \{\ldots\}digits \text{digits } \{... \}digits:string b \ddot{\text{diff}} ...
dimensiontocount \dimensiontocount {...} \...
directboxfromcache \directboxfromcache {...} {...}
directcolor \directcolor [...]
```

```
demarretokens \demarretokens [...] ... \stoppetokens
demarretransparent \demarretransparent [...] ... \stoppetransparent
demarretypescript because the conducts of the demarretypescript [...] [...] [...] ... \stoppetypescript
demarretypescriptcollection \demarretypescriptcollection [...] ... \stoppetypescriptcollection
demarretyping:instance \qquad \qquad \qquad \qquad \qquad \qquad \qquad \qquad \qquad \qquad \qquad \qquad \qquad \qquad \qquad \qquad \qquad \qquad \qquad \qquad \qquad \qquad \qquad \qquad \qquad \qquad \qquad \qquad \qquad \qquad \qquad \qquad \qquad \qquad \qquad \qquad \qquad \qquad \qquad \qquad \qquad demarretyping:instance:argument \demarreTYPING [...] ... \stoppeTYPING demarretyping:instance:argument:LUA \demarreLUA [...] ... \stoppeIVPING
demarretyping:instance:argument:PARSEDXML \demarrePARSEDXML [...] ... \stoppePARSEDXML
demarretyping:instance:argument:typing \demarretyping [...] ... \stoppetyping
demarretyping:instance:PARSEDXML \demarrePARSEDXML [..=..] ... \stoppePARSEDXML
demarretyping:instance:typing \text{demarretyping} ..., \stoppetyping
demarreuniqueMPgraphic \demarreuniqueMPgraphic {...} {...} ... \stoppeuniqueMPgraphic
demarreuniqueMPpagegraphic \demarreuniqueMPpagegraphic {...} {...} ... \stoppeuniqueMPpagegraphic
demarreusableMPgraphic <br>demarreuseMPgraphic 1...} ... \stoppeusableMPgraphic demarreuseMPgraphic 1...} ... \stoppeuseMPgraphic demarreuseMPgraphic 1...} ... \stoppeuseMPgraphic
demarreuseMPgraphic<br>demarreusemathstyleparameter \demarreusemathstyleparameter \...... \stoppeusemathstyleparameter \....... \stoppeusemathstyle
                                                 \demarreusemathstyleparameter \... ... \stoppeusemathstyleparameter
demarreuserdata \demarreuserdata [...] [..=..] ... \stoppeuserdata
demarreusingbtxspecification \demarreusingbtxspecification [...] ... \stoppeusingbtxspecification
demarrevboxregister \demarrevboxregister ... ... \stoppevboxregister
demarrevboxtohbox \demarrevboxtohbox ... \stoppevboxtohbox
demarrevboxtohboxseparator \demarrevboxtohboxseparator ... \stoppevboxtohboxseparator
demarreviewerlayer \demarreviewerlayer [...] ... \stoppeviewerlayer
demarreviewerlayer:example \d{demarreVIEWERLAYER} ... \stoppeVIEWERLAYER
demarrevtopregister \demarrevtopregister ... ... \stoppevtopregister
demarrexcell \demarrexcell [...] [..=..] ... \stoppexcell
demarrexcellgroup below \demarrexcellgroup [...] [..=..] ... \stoppexcellgroup
demarrexcolumn because the contract of the contract of the contract of the contract of the contract of the contract of the contract of the contract of the contract of the contract of the contract of the contract of the co
demarrexcolumn:name \demarrexcolumn [...] ... \stoppexcolumn
demarrexgroup because and the conductable of the conductable of the conductable of the conductable of the conductable of the conductable of the conductable of the conductable of the conductable of the conductable of the c
demarrexmldisplayverbatim \demarrexmldisplayverbatim [...] ... \stoppexmldisplayverbatim
demarrexmlinlineverbatim \demarrexmlinlineverbatim [...] ... \stoppexmlinlineverbatim
                                                 demarrexmlsetups \demarrexmlsetups [...] [...] ... \stoppexmlsetups
demarrexmlsetups:string below that the conducts \alpha demarrexmlsetups ... ... \stoppexmlsetups
demarrexrow \demarrexrow [...] [..=..] ... \stoppexrow
demarrexrowgroup because and the contract of the contract of the demarrexrowgroup [...] [..=..] ... \stoppexrowgroup
demarrextable \demarrextable [..=..] ... \stoppextable
demarrextablebody because of the conductable of the conducts \delta \delta \delta \delta \deltademarrextablebody:name \demarrextablebody [...] ... \stoppextablebody
demarrextablefoot \demarrextablefoot [..=..] ... \stoppextablefoot
demarrextablefoot:name \demarrextablefoot [...] ... \stoppextablefoot
demarrextablehead \demarrextablehead [..=..] ... \stoppextablehead
demarrextablehead:name \demarrextablehead [...] ... \stoppextablehead
demarrextablenext demarrextablenext \demarrextablenext [..=..] ... \stoppextablenext
demarrextablenext:name being a constant of the constant of the constant of the demarrextablenext \ldots \stoppextablenext
demarrextable:example \{demarreXTABLE \ldots \} ... \stoppeXTABLEdemarrextable:name \demarrextable [...] ... \stoppextable
                                                 \determinecaracteristiqueliste [...] [..=..]
determinecaracteristiquesregistre \determinecaracteristiquesregistre [...] [..=..]
directcolored \directcolored [..=..]
```
directgetboxllx **butchers and the contract of the contract of the contract of the contract of the contract of the contract of the contract of the contract of the contract of the contract of the contract of the contract o** directgetboxlly **butters** and the contract of  $\alpha$  and  $\beta$  ... directluacode **business \directluacode {...}** directsetup **business and the contract of the contract of the contract of the contract of the contract of the contract of the contract of the contract of the contract of the contract of the contract of the contract of the** directvspacing **being the contract of the contract of the contract of the contract of the contract of the contract of the contract of the contract of the contract of the contract of the contract of the contract of the cont** dis **\dis {...}** disablemode **\disablemode [...]** disableoutputstream **\disableoutputstream** disableparpositions **\disableparpositions** disabletrackers **\disabletrackers [...]** displaymath **\displaymath {...}** displaymessage **\displaymessage {...}** disposeluatable **being a contract to the contract of the contract of the contract of the contract of the contract of the contract of the contract of the contract of the contract of the contract of the contract of the contr** doadaptleftskip **bluestights** and the doad of the doad of the doad of the doad of the doad of the doad of the doad of the doad of the doad of the doad of the doad of the doad of the doad of the doad of the doad of the doad doadaptrightskip **blue and the contract of the contract of the contract of the contract of the contract of the contract of the contract of the contract of the contract of the contract of the contract of the contract of the** doaddfeature **\doaddfeature {...}** doassign **\doassign [...] [..=..]** docheckassignment **\docheckassignment {...}** docheckedpair **\docheckedpair {...}** documentvariable **business documentially documentvariable**  $\{... \}$ doeassign **b**  $\text{deassign}$  [...] [..=..] dofastloopcs **\dofastloopcs {...} \...** dogetattribute **business dogetattribute** {...} dogetattributeid **\dogetattributeid** {...} doif  $\{... \} \{... \} \{... \}$ doifcolor **\doifcolor {...}** {...} doifconversiondefinedelse **\doifconversiondefinedelse** {...} {...}

directcolored:name **\directcolored [...]** directconvertedcounter **\directconvertedcounter** {...} {...} directcopyboxfromcache **\directcopyboxfromcache** {...} {...} directdummyparameter **\directdummyparameter {...**} directhighlight **directhighlight**  $\{... \}$ directlocalframed **\directlocalframed**  $\ldots$  {...} directselect  $\{...}\{...}\{...}\{...}\{...}\{...}\{...}\}$ **OPT OPT** directsetbar **\directsetbar {...} OPT OPT OPT** directsymbol **business and the contract of the contract of the contract of the contract of the contract of the contract of the contract of the contract of the contract of the contract of the contract of the contract of t** disabledirectives **\disabledirectives [...]** disableexperiments **\disableexperiments [...]** disableregime **\disableregime** displaymathematics **being the contract of the contract of the contract of the contract of the contract of the contract of the contract of the contract of the contract of the contract of the contract of the contract of the** distributedhsize **\distributedhsize** {...} {...} dividedsize **\dividedsize {...} {...} {...}** doassignempty **be a constant of the constant of the constant of the constant of the constant of the constant of the constant of the constant of the constant of the constant of the constant of the constant of the constant o** doboundtext **\doboundtext** {...} {...} {...} dodoubleargument **\dodoubleargument \...** [...] [...] dodoubleargumentwithset **\dodoubleargumentwithset \...** [...] [...] dodoubleempty **because that the contract of the contract of the contract of the contract of the contract of the contract of the contract of the contract of the contract of the contract of the contract of the contract of th** dodoubleemptywithset **\dodoubleemptywithset \...** [...] [...] dodoublegroupempty **because the contract of the contract of the contract of the contract of the contract of the contract of the contract of the contract of the contract of the contract of the contract of the contract of th** doexpandedrecurse **business \doexpandedrecurse {...}** {...} dogetcommacommandelement **\dogetcommacommandelement** ... \from ... \to \... dogobbledoubleempty **\dogobbledoubleempty [...] [...]** dogobblesingleempty **\dogobblesingleempty [...]** doifallcommon **being a contract of the contract of the contract of the contract of the contract of the contract of the contract of the contract of the contract of the contract of the contract of the contract of the contrac** doifallcommonelse **being a controlled as a controlled by controlled a** controlled a controlled a controlled a controlled a controlled a controlled a controlled a controlled a controlled a controlled a controlled a controll doifalldefinedelse **business in the contract of the contract of the contract of the contract of the contract of the contract of the contract of the contract of the contract of the contract of the contract of the contract o** doifallmodes **\doifallmodes {...} {...} {...}** doifallmodeselse **business \doifallmodeselse** {...} {...} {...} doifassignmentelse **business \doifassignmentelse** {...} {...} doifassignmentelsecs **being as a constant of the constant of the constant of the constant of the constant of the constant of the constant of the constant of the constant of the constant of the constant of the constant of t** doifblackelse **business and the control of the control of the control of the control of the control of the control of the control of the control of the control of the control of the control of the control of the control** doifbothsides **being a controlled as a controlled by the controlled by doifbothsides {...} {...}** doifbothsidesoverruled **\doifbothsidesoverruled {...} {...} {...}** doifboxelse **\doifboxelse {...} {...} {...} {...}** doifbufferelse **bufferelse**  $\{...} \{... \} \{... \}$ doifcheckedpagestate **\doifcheckedpagestate {...}** {...} {...} {...} {...} {...} {...} doifcolorelse **\doifcolorelse {...} {...} {...}** doifcommandhandler **\doifcommandhandler**  $\ddot{\theta}$ doifcommandhandlerelse **business \doifcommandhandlerelse** \... {...} {...} doifcommon **\doifcommon {...}** {...} doifcommonelse **\doifcommonelse** {...} {...} {...} {...} doifcontent **\doifcontent {...}** {...} \... {...}

doifcounter **\doiff** \doifcounter {...} {...} doifdefined **\doifdefined {...} {...}** doifelsehelp **\doifelsehelp** {...} {...}

doifconversionnumberelse **business \doifconversionnumberelse** {...} {...} {...} doifcounterelse **business and the controller of the controller of the controller**  $\{... \} \{... \} \{... \}$ doifcurrentfonthasfeatureelse **\doifcurrentfonthasfeatureelse** {...} {...} doifdefinedcounter **\doifdefinedcounter**  $\{... \} \{... \}$ doifdefinedcounterelse **business \doifdefinedcounterelse** {...} {...} doifdefinedelse **business and the contract of the contract of the contract of the contract of the contract of the contract of the contract of the contract of the contract of the contract of the contract of the contract of** doifdimensionelse **\doifdimensionelse {...} {...} {...}** doifdimenstringelse **business and the contract of the contract of the contract of the contract of the contract of the contract of the contract of the contract of the contract of the contract of the contract of the contract** doifdocumentargument **being a constant of the set of the set of the set of the set of the set of the set of the set of the set of the set of the set of the set of the set of the set of the set of the set of the set of the** doifdocumentargumentelse **business \doifdocumentargumentelse** {...} {...} doifdocumentfilename **\doifdocumentfilename {...} {...}** doifdocumentfilenameelse **business doifdocumentfilenameelse** {...} {...} doifdocumentvariable **\doifdocumentvariable {...} {...}** doifdocumentvariableelse **business \doifdocumentvariableelse** {...} {...} doifdrawingblackelse **business and the contract of the contract of the contract of the contract of the contract of the contract of the contract of the contract of the contract of the contract of the contract of the contr** doifelse **\doifelse {...} {...} {...} {...}** doifelseallcommon **business \doifelseallcommon** {...} {...} {...} doifelsealldefined **\doifelsealldefined** \doifelsealldefined {...} {...} {...} doifelseallmodes<br>
doifelseassignment<br>
doifelseassignment<br>
doifelseassignment<br>
doifelseassignment<br>
doifelseassignment<br>
doifelseassignment<br>
doifelseassignment<br>
doifelseassignment<br>
doifelseassignment<br>
doifelseassignment<br>
doif doifelseassignment **\doifelseassignment {...} {...} {...}** doifelseassignmentcs **business \doifelseassignmentcs** {...} \... \... doifelseblack **being a support of the control of the control of the control of the control of the control of the control of the control of the control of the control of the control of the control of the control of the cont** doifelsebox **\doifelsebox {...} {...} {...} {...}** doifelseboxincache **boxincache \doifelseboxincache** {...} {...} {...} doifelsebuffer **\doifelsebuffer** {...} {...} doifelsecolor  $\qquad \qquad \text{dof} \ \{ \ldots \} \ \{ \ldots \} \ \{ \ldots \}$ doifelsecommandhandler **being a constant of the commandhandler**  $\ldots$  {...} {...} doifelsecommon **business and a contract the common field of fields (i.i.)**  $\{...$   $\{...$   $\}$   $\{...$   $\}$ doifelseconversiondefined **\doifelseconversiondefined** {...} {...} doifelseconversionnumber **\doifelseconversionnumber** {...} {...} {...} doifelsecounter **\doifelsecounter**  $\{\ldots\}$  {...}  $\{\ldots\}$ doifelsecurrentfonthasfeature **\doifelsecurrentfonthasfeature {...}** {...} doifelsecurrentsortingused **\doifelsecurrentsortingused** {...} {...} doifelsecurrentsynonymshown **\doifelsecurrentsynonymshown** {...} {...} doifelsecurrentsynonymused  $\qquad \qquad \qquad \qquad$  doifelsecurrentsynonymused  $\{ \ldots \}$ doifelsedefined **business doifelsedefined**  $\{\ldots\}$  {...}  $\{\ldots\}$ doifelsedefinedcounter  $\qquad \qquad \qquad \qquad$  doifelsedefinedcounter  $\{\ldots\}$   $\{\ldots\}$ doifelsedimension<br>
doifelsedimenstring<br>
doifelsedimenstring {...} {...} {...} {...} } \doifelsedimenstring {...} {...} {...} doifelsedocumentargument **being a constant that all examples a \doifelsedocumentargument** {...} {...} doifelsedocumentfilename **business \doifelsedocumentfilename** {...} {...} {...} doifelsedocumentvariable **business \doifelsedocumentvariable {...}** {...} {...} doifelsedrawingblack **being a support of the set of the set of the set of the set of the set of the set of the s** doifelseempty  $\{\ldots\}$  {...} {...} doifelseemptyvalue **\doifelseemptyvalue {...}** {...} doifelseemptyvariable **\doifelseemptyvariable {...}** {...} {...} doifelseenv **below below a doifelseenv c h doifelseenv f**...} **{...}** doifelsefastoptionalcheck **\doifelsefastoptionalcheck** {...} {...} doifelsefastoptionalcheckcs **\doifelsefastoptionalcheckcs** \... \... doifelsefieldbody **\doifelsefieldbody {...}** {...} doifelsefieldcategory **being a set of the contract of the contract of the contract of the contract of the contract of the contract of the contract of the contract of the contract of the contract of the contract of the cont** doifelsefigure **being a constant of the constant of the constant of the constant of the constant of the constant of the constant of the constant of the constant of the constant of the constant of the constant of the consta** doifelsefile **business and the contract of the contract of the contract of the contract of the contract of the contract of the contract of the contract of the contract of the contract of the contract of the contract of t** doifelsefiledefined **\doifelsefiledefined {...} {...} {...}** doifelsefileexists **being the contract of the contract of the contract of the contract of the contract of the contract of the contract of the contract of the contract of the contract of the contract of the contract of the** doifelsefirstchar **being a support of the contract of the contract of the contract of the contract of the contract of the contract of the contract of the contract of the contract of the contract of the contract of the cont** doifelseflagged **\doifelseflagged** {...} {...} doifelsefontchar **being a controlled as a controlled by the controlled and doifelsefontchar {...} {...} {...}** doifelsefontfeature  $\delta$   $\delta$  **\doifelsefontfeature** {...} {...} doifelsefontpresent **business \doifelsefontpresent {...}** {...} doifelsefontsynonym **business \doifelsefontsynonym** {...} {...} doifelseframed **business and the contract of the contract of the contract of the contract of the contract of the contract of the contract of the contract of the contract of the contract of the contract of the contract of** doifelsehasspace **being a constant of the constant of the constant of the constant of the constant of the constant of the constant of the constant of the constant of the constant of the constant of the constant of the cons** doifelseincsname **business and a contract a contract of the contract of the contract of the contract of the contract of the contract of the contract of the contract of the contract of the contract of the contract of the** doifelseinelement **businelement**  $\dot{x}$ **...**} {...} doifelseinputfile **\doifelseinputfile {...} {...} {...}** doifelseinsertion **business \doifelseinsertion** {...} {...} {...} doifelseinset **\doifelseinset** {...} {...} {...} {...} doifelseinstring **being the contract of the contract of the contract of the contract of the contract of the contract of the contract of the contract of the contract of the contract of the contract of the contract of the co** 

doifelseitalic **a doifelseitalic doifelseitalic** {...} {...} doifelselocation **business doifelselocation**  $\delta$  **doifelselocation f...**} **{...**} doifelsenextbgroupcs **business and the contract of the contract of the contract of the contract of the contract of the contract of the contract of the contract of the contract of the contract of the contract of the contr** doifelseoddpage **bisecure and the contract of the contract of the contract of the contract of the contract of the contract of the contract of the contract of the contract of the contract of the contract of the contract of** doifelsepath **\doifelsepath {...} {...} {...}** doifelserightpage **being a constant of the constant of the constant of the constant of the constant of the constant of the constant of the constant of the constant of the constant of the constant of the constant of the con** doifelsetopofpage **bluestights**  $\delta$  and  $\delta$   $\delta$   $\delta$   $\delta$   $\delta$   $\delta$ 

doifelseinsymbolset **\doifelseinsymbolset {...}** {...} {...} doifelseintoks **\doifelseintoks {...} {...} {...} {...}** doifelseintwopassdata **being a constant of the constant of the constant of the constant of the constant of the constant of the constant of the constant of the constant of the constant of the constant of the constant of the** doifelselanguage **\doifelselanguage {...}** {...} doifelselayerdata **being a support of the set of the set of the set of the set of the set of the set of the set of the set of the set of the set of the set of the set of the set of the set of the set of the set of the set** doifelselayoutdefined **being a support to the control of the control of the control of the control of the control of the control of the control of the control of the control of the control of the control of the control of** doifelselayoutsomeline **business are allowed as a consequence**  $\{... \} \{... \} \{... \}$ doifelselayouttextline **business \doifelselayouttextline {...}** {...} doifelseleapyear **being a constant of the constant of the constant of the constant of the constant of the constant of the constant of the constant of the constant of the constant of the constant of the constant of the cons** doifelselist **be a contract to a contract of the contract of the contract of the contract**  $\text{dom}(f, \ldots)$  **{...}** doifelselocfile **business \doifelselocfile {...}** {...} doifelseMPgraphic **\doifelseMPgraphic {...} {...} {...}** doifelsemainfloatbody **being a support of the set of the set of the set of the set of the set of the set of the set of the set of the set of the set of the set of the set of the set of the set of the set of the set of the** doifelsemarkedcontent **being a support of the set of the set of the set of the set of the set of the set of the set of the set of the set of the set of the set of the set of the set of the set of the set of the set of the** doifelsemarkedpage **being a support of the set of the set of the set of the set of the set of the set of the set of the set of the set of the set of the set of the set of the set of the set of the set of the set of the set** doifelsemarking **being the contract of the contract of the contract of the contract of the contract of the contract of the contract of the contract of the contract of the contract of the contract of the contract of the con** doifelsemeaning **being the contract of the contract of the contract of the contract of the contract of the contract of the contract of the contract of the contract of the contract of the contract of the contract of the con** doifelsemessage **\doifelsemessage {...} {...} {...} {...}** doifelsemode  $\begin{array}{ccc}\n\text{doid} & \text{doid} & \text{d$ doifelsenextbgroup **\doifelsenextbgroup {...} {...}** doifelsenextchar **\doifelsenextchar {...}** {...} doifelsenextoptional **business and** *d* **doifelsenextoptional {...} {...}** doifelsenextoptionalcs **\doifelsenextoptionalcs \...** \... doifelsenextparenthesis **\doifelsenextparenthesis {...} {...}** doifelsenonzeropositive **business \doifelsenonzeropositive {...} {...}**  $\ldots$ } doifelsenoteonsamepage **being the controller of the controller of the controller of the controller of the controller of the controller of the controller of the controller of the controller of the controller of the controll** doifelsenothing **being the substitution**  $\delta$  doifelsenothing  $\{ \ldots \}$   $\{ \ldots \}$ doifelsenumber **business \doifelsenumber {...}** {...} doifelseobjectfound **being a set of the conductable objectfound {...} {...}** {...} doifelseobjectreferencefound **\doifelseobjectreferencefound {...} {...} {...} {...}** doifelseoddpagefloat **being a constant of the constant of the constant of the constant of the constant of the constant of the constant of the constant of the constant of the constant of the constant of the constant of the** doifelseoldercontext **\doifelseoldercontext {...}** {...} doifelseolderversion **being a constant of the constant of the constant of the constant of the constant of the constant of the constant of the constant of the constant of the constant of the constant of the constant of the** doifelseorientation **being the contract of the contract of the contract of the contract of the contract of the contract of the contract of the contract of the contract of the contract of the contract of the contract of the** doifelseoverlapping **being the contract of the contract of the contract of the contract of the contract of the contract of the contract of the contract of the contract of the contract of the contract of the contract of the** doifelseoverlay **\doifelseoverlay {...} {...} {...}** doifelseparallel **\doifelseparallel {...}** {...} {...} doifelseparentfile **business doifelseparentfile** {...} {...} doifelsepathexists **being the contract of the contract of the contract of the contract of the contract of the contract of the contract of the contract of the contract of the contract of the contract of the contract of the** doifelsepatterns **being the contract of the contract of the contract of the contract of the contract of the contract of the contract of the contract of the contract of the contract of the contract of the contract of the co** doifelseposition **\doifelseposition \doifelseposition**  $\{ \ldots \} \{ \ldots \}$ doifelsepositionaction **because the contraction of the contraction {...}** {...} {...} doifelsepositiononpage  $\qquad \qquad \qquad \qquad$   $\qquad \qquad$  **doifelsepositiononpage**  $\{\ldots\}$   $\{\ldots\}$   $\{ \ldots\}$ doifelsepositionsonsamepage **\doifelsepositionsonsamepage {...}** {...} doifelsepositionsonthispage  $\qquad \qquad \qquad \qquad$  **doifelsepositionsonthispage {...} {...}** doifelsepositionsused **\doifelsepositionsused {...} {...}** doifelsereferencefound **being a set of the conductance of the conductance of the conductance of the conductance of the conductance of the conductance of the conductance of the conductance of the conductance of the conducta** doifelserightpagefloat **\doifelserightpagefloat {...} {...}** doifelserighttoleftinbox **being a support of the contract of the contract of the contract of the contract of the contract of the contract of the contract of the contract of the contract of the contract of the contract of t** doifelsesamelinereference  $\ddot{\text{doif} }$   $\text{de}$ doifelsesamestring **being the contract of the contract of the contract of the contract of the contract of the contract of the contract of the contract of the contract of the contract of the contract of the contract of the** doifelsesetups **being the contract of the contract of the contract of the contract of the contract of the contract of the contract of the contract of the contract of the contract of the contract of the contract of the cont** doifelsesomebackground **\doifelsesomebackground {...} {...} {...}** doifelsesomespace **being a constant of the constant of the constant of the constant of the constant of the constant of the constant of the constant of the constant of the constant of the constant of the constant of the con** doifelsesomething **being the contract of the contract of the contract of the contract of the contract of the contract of the contract of the contract of the contract of the contract of the contract of the contract of the c** doifelsesometoks **\doifelsesometoks** \... {...} {...} doifelsestringinstring **being the contract of the contract of the contract of the contract of the contract of the contract of the contract of the contract of the contract of the contract of the contract of the contract of** doifelsestructurelisthasnumber **\doifelsestructurelisthasnumber {...**} {...} doifelsestructurelisthaspage **biselesses** \doifelsestructurelisthaspage {...} {...} doifelsesymboldefined **\doifelsesymboldefined \doifelsesymboldefined** {...} {...} doifelsesymbolset **\doifelsesymbolset {...}** {...} doifelsetext  $\{\ldots\}$  {...}  $\{\ldots\}$ doifelsetextflow **being the control of the control of the control of the control of the control of the control of the control of the control of the control of the control of the control of the control of the control of the** doifelsetextflowcollector **\doifelsetextflowcollector** {...} {...} {...} doifelsetypingfile **business and the contract of the contract of the contract of the contract of the contract of the contract of the contract of the contract of the contract of the contract of the contract of the contrac** 

doifempty **\doifempty** {...} {...} doifemptytoks  $\ldots \{... \}$ doifenv **but all the contract of the contract of the contract of the contract of the contract of the contract of the contract of the contract of the contract of the contract of the contract of the contract of the contract** doiffile<br>
doiffiledefinedelse<br>
doiffiledefinedelse<br>
doiffiledefinedelse<br>
doiffiledefinedelse doifhelpelse **business and the contract of the contract of the contract of the contract of the contract of the contract of the contract of the contract of the contract of the contract of the contract of the contract of t** doifmode **\doifmode {...} {...}** doifnotcommon **\doifnotcommon \doifnotcommon {...}** {...}

doifelseundefined **business doifelseundefined**  $\{\ldots\}$  {...} {...} doifelseurldefined **\doifelseurldefined**  $\{... \} \{... \}$ doifelsevalue **business doifelsevalue {...}** {...} {...} doifelsevaluenothing **being the contract of the contract of the contract of the contract of the contract of the contract of the contract of the contract of the contract of the contract of the contract of the contract of th** doifelsevariable **business \doifelsevariable {...}** {...} {...} doifemptyelse  $\{... \} \{... \} \$ doifemptyvalue  $\qquad \qquad \qquad$   $\qquad$   $\q$ doifemptyvalueelse  $\qquad \qquad \qquad \qquad \text{dofemptyvalueelse} \qquad \dots \qquad \{ \dots \} \qquad \dots \}$ doifemptyvariable **business doifemptyvariable**  $\ddot{\text{output}}$  **{...}** {...} doifemptyvariableelse **business \doifemptyvariableelse {...}** {...} {...} doifenvelse **business doifenvelse**  $\ldots$  **doifenvelse**  $\ldots$  **f**...} **f**...} doiffastoptionalcheckcselse **business in the conductional of the conductional checkcselse**  $\ldots$   $\ldots$ doiffastoptionalcheckelse **business** \doiffastoptionalcheckelse {...} {...} doiffieldbodyelse **business and the contract of the contract of the contract of the contract of the contract of the contract of the contract of the contract of the contract of the contract of the contract of the contract o** doiffieldcategoryelse **business \doiffieldcategoryelse {...}** {...} doiffigureelse **business and the contract of the contract of the contract of the contract of the contract of the contract of the contract of the contract of the contract of the contract of the contract of the contract of** doiffiledefinedelse **a**<br>doiffiledefinedelse **a**<br>doiffileelse {...} {...} {...} doiffileelse } doiffileelse **\doiffileelse {...} {...} {...}** doiffileexistselse **\doiffileexistselse {...} {...} {...}** doiffirstcharelse **being a support of the contract of the contract of the contract of the contract of the contract of the contract of the contract of the contract of the contract of the contract of the contract of the cont** doifflaggedelse  $\ddot{\text{diag}}$   $\ddot{\text{diag}}$ doiffontcharelse **\doiffontcharelse {...} {...} {...} {...}** doiffontfeatureelse **\doiffontfeatureelse {...} {...} {...}** doiffontpresentelse **\doiffontpresentelse {...} {...} {...}** doiffontsynonymelse **business doiffontsynonymelse** {...} {...} doifhasspaceelse **being a constant of the constant of the constant of the constant of the constant of the constant of the constant of the constant of the constant of the constant of the constant of the constant of the cons** doifincsnameelse **being a constant of the constant of the constant of the constant of the constant of the constant of the constant of the constant of the constant of the constant of the constant of the constant of the cons** doifinelementelse **\doifinelementelse {...} {...} {...}** doifinputfileelse **business and the contract of the contract of the contract of the contract of the contract of the contract of the contract of the contract of the contract of the contract of the contract of the contract o** doifinsertionelse **business doifinsertionelse** {...} {...} doifinset **\doifinset** {...} {...} doifinsetelse **business and the contract of the contract of the contract of the contract of the contract of the contract of the contract of the contract of the contract of the contract of the contract of the contract of** doifinstring **doifinstring**  $\ddot{\text{...}}$  **{...**}  $\ldots$ } doifinstringelse **being as a contract of the contract of the contract of the contract of the contract of the contract of the contract of the contract of the contract of the contract of the contract of the contract of the c** doifinsymbolset **business doifing and the control of the control of the control of the control of the control of the control of the control of the control of the control of the control of the control of the control of th** \doifinsymbolsetelse {...} {...} {...} {...} doifintokselse **\doifintokselse {...} {...} {...} {...}** doifintwopassdataelse **being a constant of the constant of the constant of the constant of the constant of the constant of the constant of the constant of the constant of the constant of the constant of the constant of the** doifitalicelse **business doifitalizelse and** *doifitalicelse* {...} {...} doiflanguageelse **beinguageelse and the set of the set of the set of the set of the set of the set of the set of the set of the set of the set of the set of the set of the set of the set of the set of the set of the set** doiflayerdataelse **business doiflayerdataelse {...}** {...} doiflayoutdefinedelse **businedelse**  $\ddot{\text{dofilayoutdefinedelse}}$  **{...}** {...} doiflayoutsomelineelse **being the conduct of the conduct of the conduct of the conduct of the conduct of the conduct of the conduct of the conduct of the conduct of the conduct of the conduct of the conduct of the conduct** doiflayouttextlineelse **business \doiflayouttextlineelse** {...} {...} doifleapyearelse **being a constant of the constant of the constant of the constant of the constant of the constant of the constant of the constant of the constant of the constant of the constant of the constant of the cons** doiflistelse **a doiflistelse a doiflistelse**  $\ddot{\text{d}oiflistelse}$  **{...} {...**} doiflocationelse **business and the contract of the contract of the contract of the contract of the contract of the contract of the contract of the contract of the contract of the contract of the contract of the contract** doiflocfileelse **business and a doiflocfileelse** {...} {...} doifMPgraphicelse **\doifMPgraphicelse {...}** {...} doifmainfloatbodyelse **business** \doifmainfloatbodyelse {...} {...} doifmarkingelse **business doifmarkingelse**  $\{\ldots\}$   $\{\ldots\}$   $\{\ldots\}$ doifmeaningelse **\doifmeaningelse \... \... {...} {...}** doifmessageelse **\doifmessageelse {...} {...} {...} {...}** doifmodeelse **business doifmodeelse a doifmodeelse {...}** {...} {...} doifnextbgroupcselse **business in the contract of the contract of the contract of the contract of the contract of the contract of the contract of the contract of the contract of the contract of the contract of the contract** doifnextbgroupelse **\doifnextbgroupelse {...} {...}** doifnextcharelse **being a controlled a controlled a controlled a controlled a controlled a controlled a controlled a controlled a controlled a controlled a controlled a controlled a controlled a controlled a controlled a c** doifnextoptionalcselse **business doifnextoptionalcselse** \... \... doifnextoptionalelse **business \doifnextoptionalelse** {...} {...} doifnextparenthesiselse **\doifnextparenthesiselse {...} {...}** doifnonzeropositiveelse **business \doifnonzeropositiveelse** {...} {...} doifnot **\doifnot \doifnot \doifnot \doifnot \doifnot \doifnot \doifnot \mediates}** doifnotallcommon **being a controlled by the controlled by the controlled by doifnotallcommon**  $\{ \ldots \} \{ \ldots \}$ doifnotallmodes  $\{\ldots\}$  {...}  $\{\ldots\}$ doifnotcommandhandler **\doifnotcommandhandler** \... {...} {...}

doifnotcounter **\doifnotcounter**  $\{... \} \{... \}$ doifnotempty **because the contract of the contract of the contract of the contract of the contract of the contract of the contract of the contract of the contract of the contract of the contract of the contract of the cont** doifnotemptyvalue **business**  $\ddot{\cdot}$ doifnotenv **business a a doifnotenv c doifnotenv c c doifnotenv c c doifnotenv c c c d** doifnotfile **being a controller to the controller of the set of the controller**  $\text{doint}$  **(...} {...}** doifnotflagged **being a controlled as a controlled being a controlled being a controlled being a controlled being a controlled being a controlled being a controlled being a controlled being a controlled being a controlled** doifnothing  $\ddot{\text{...}}$   $\ddot{\text{...}}$ doifnotinsidesplitfloat **\doifnotinsidesplitfloat** {...} doifnotmode **\doifnotmode {...}** {...} doifnotnumber **\doifnotnumber {...}** {...} doifnotsetups **being the control of the control of the control of the control of the control of the control of the control of the control of the control of the control of the control of the control of the control of the co** doifnumber **\doifnumber** {...} {...} doifoddpageelse **bluestight and the control of the control of the control of the control of the control of the control of the control of the control of the control of the control of the control of the control of the cont** doifpathelse **being a contract to the contract of the contract of the contract of the contract of the contract of the contract of the contract of the contract of the contract of the contract of the contract of the contract** doifrightpageelse **being the contract of the contract of the contract of the contract of the contract of the contract of the contract of the contract of the contract of the contract of the contract of the contract of the c** doifsetups **being the contract of the contract of the contract of the contract of the contract of the contract of the contract of the contract of the contract of the contract of the contract of the contract of the contract** doifsomething **because the contract of the contract of the contract of the contract of the contract of the contract of the contract of the contract of the contract of the contract of the contract of the contract of the con** doifsometoks **\doifsometoks** \... {...} doiftext **\doiftext \doiftext** {...} {...} doiftopofpageelse **business**  $\delta$  **\doiftopofpageelse** {...} {...}

doifnotdocumentargument **\doifnotdocumentargument {...} {...}** doifnotdocumentfilename **business doifnotdocumentfilename** {...} {...} doifnotdocumentvariable **\doifnotdocumentvariable {...} {...}** doifnotemptyvariable **business \doifnotemptyvariable {...}** {...} {...} doifnoteonsamepageelse **business \doifnoteonsamepageelse** {...} {...} doifnotescollected **\doifnotescollected** {...} {...} doifnothingelse  $\ddot{\text{C}}$   $\ddot{\text{D}}$ doifnotinset **be a conserved doifnotinset** {...} {...} {...} doifnotinstring  $\dot{L}$   $\ddot{L}$ doifnotsamestring **being the contract of the contract of the contract of the contract of the contract of the contract of the contract of the contract of the contract of the contract of the contract of the contract of the c** doifnotvalue **doifnotvalue doifnotvalue**  $\ddot{\text{double}}$   $\ddot{\text{double}}$   $\ddot{\text{double}}$   $\ddot{\text{double}}$   $\ddot{\text{double}}$   $\ddot{\text{double}}$ doifnotvariable **\doifnotvariable {...} {...} {...}** doifnumberelse **business \doifnumberelse {...}** {...} {...} doifobjectfoundelse **being a conserved doifobjectfoundelse** {...} {...} {...} doifobjectreferencefoundelse **\doifobjectreferencefoundelse {...} {...} {...} {...}** doifoddpagefloatelse **business and contained a set of containing the set of containing terms**  $\set{...}$  {...} doifoldercontextelse **\doifoldercontextelse {...} {...} {...}** doifolderversionelse **business \doifolderversionelse** {...} {...} {...} doifoverlappingelse **being a contract to the contract of the contract of the contract of the contract of the contract of the contract of the contract of the contract of the contract of the contract of the contract of the c** doifoverlayelse **being the contract of the contract of the contract of the contract of the contract of the contract of the contract of the contract of the contract of the contract of the contract of the contract of the con** doifparallelelse **\doifparallelelse {...}** {...} {...} doifparentfileelse **being a constant of the constant of the constant of the constant of the constant of the constant of the constant of the constant of the constant of the constant of the constant of the constant of the co** doifpathexistselse **\doifpathexistselse {...} {...} {...}** doifpatternselse **being a constant of the constant of the constant of the constant of the constant of the constant of the constant of the constant of the constant of the constant of the constant of the constant of the cons** doifposition **being a contract to the contract of the contract of the contract of the contract of the contract of the contract of the contract of the contract of the contract of the contract of the contract of the contract** doifpositionaction **\doifpositionaction {...}** {...} doifpositionactionelse **business \doifpositionactionelse** {...} {...} doifpositionelse **businelse and a constant of the set of the set of the set of the set of the set of the set of the set of the set of the set of the set of the set of the set of the set of the set of the set of the set o** doifpositiononpageelse **business** \doifpositiononpageelse {...} {...} {...} {...} doifpositionsonsamepageelse **\doifpositionsonsamepageelse** {...} {...} doifpositionsonthispageelse **\doifpositionsonthispageelse** {...} {...} {...} doifpositionsusedelse **\doifpositionsusedelse {...} {...}** doifreferencefoundelse **\doifreferencefoundelse** {...} {...} {...} doifrightpagefloatelse **business** \doifrightpagefloatelse {...} {...} doifrighttoleftinboxelse **\doifrighttoleftinboxelse ... {...} {...}** doifsamelinereferenceelse **\doifsamelinereferenceelse** {...} {...} doifsamestring **because that the contract of the contract of the contract of the contract of the contract of the contract of the contract of the contract of the contract of the contract of the contract of the contract of t** doifsamestringelse **being as a constant of the constant of the constant of the constant of the constant of the constant of the constant of the constant of the constant of the constant of the constant of the constant of the** doifsetupselse **\doifsetupselse {...}** {...} {...} doifsomebackground **because the conductance of the conductance of the conductance of the conductance of the conductance of the conductance of the conductance of the conductance of the conductance of the conductance of the** doifsomebackgroundelse **business \doifsomebackgroundelse {...}** {...} doifsomespaceelse **business \doifsomespaceelse {...}** {...} doifsomethingelse **business doifsomethingelse** {...} {...} doifsometokselse **being a constant of the constant of the constant of the constant of the constant of the constant of the constant of the constant of the constant of the constant of the constant of the constant of the cons** doifstringinstringelse **\doifstringinstringelse {...} {...} {...} {...}** doifstructurelisthasnumberelse **\doifstructurelisthasnumberelse {...} {...}** doifstructurelisthaspageelse **\doifstructurelisthaspageelse {...} {...}** doifsymboldefinedelse **business doifsymboldefinedelse** {...} {...} doifsymbolsetelse **\doifsymbolsetelse {...} {...} {...}** doiftextelse **being a constructed as a constructed of the set of the set of the set of the set of the set of the set of the set of the set of the set of the set of the set of the set of the set of the set of the set of the** doiftextflowcollectorelse **\doiftextflowcollectorelse** {...} {...}  $\{... \}$ doiftextflowelse **being a constant of the constant of the constant of the constant of the constant of the constant of the constant of the constant of the constant of the constant of the constant of the constant of the cons** 

doifundefined **being a contract to the contract of the contract of the contract of the contract of the contract of the contract of the contract of the contract of the contract of the contract of the contract of the contrac** doifundefinedcounter **\doifundefinedcounter {...}** {...} doifvalue **business doifvalue**  $\ddot{\ldots} {\ldots}$ doifvaluenothing **doifvaluenting**  $\ddot{\text{...}}$  {...} doifvariable **being a contract to the contract of the contract of the contract of the contract of the contract of the contract of the contract of the contract of the contract of the contract of the contract of the contract** dollar **\dollar**  $\ddot{\text{d}}$ doloop **\doloop {...}** doloopoverlist **business and the contract of the contract of the contract of the contract**  $\ddot{o}$  **doloopoverlist {...} {...}** donothing **\donothing** dontconvertfont **butconvertfont and a set of the set of the set of the set of the set of the set of the set of the set of the set of the set of the set of the set of the set of the set of the set of the set of the set of** dontleavehmode **\dontleavehmode** dontpermitspacesbetweengroups **\dontpermitspacesbetweengroups** dopositionaction **dopositionaction dopositionaction doprocesslocalsetups doprocesslocalsetups doprocesslocalsetups d** doprocesslocalsetups **being the control of the control of the control of the doprocesslocalsetups {...}<br>doquadrupleargument <b>\doprocesslocalsetups** {...} dorecurse **\dorecurse**  $\{\ldots\}$  {...} dorepeatwithcommand **business and the contract of the contract of the contract of the contract of the contract of the contract of the contract of the contract of the contract of the contract of the contract of the contra** doreplacefeature **but all the set of the control of the set of the set of the set of the set of the set of the set of the set of the set of the set of the set of the set of the set of the set of the set of the set of the s** doresetandafffeature **business in the contract of the contract of the contract of the contract of the contract of the contract of the contract of the contract of the contract of the contract of the contract of the contract** doresetattribute **but all the set of the set of the set of the set of the set of the set of the set of the set o** dorotatebox **\dorotatebox {...}** \... {...} dosetattribute **but all the contract of the contract of the contract of the contract of the contract of the contract of the contract of the contract of the contract of the contract of the contract of the contract of the co** dosetleftskipadaption **being the controller of the controller of the controller of the controller**  $\{\ldots\}$ dosetrightskipadaption **being the contract of the contract of the contract of the contract of the dosetrightskipadaption {...}** dosingleargument **\dosingleargument \...** [...] dosingleempty **being a contract to the contract of the contract of the contract of the contract of the contract of the contract of the contract of the contract of the contract of the contract of the contract of the contrac** dosinglegroupempty **because the contract of the contract of the contract of the contract of the contract of the contract of the contract of the contract of the contract of the contract of the contract of the contract of th** dosubtractfeature **business dosubtractfeature**  $\ldots$ } dotfill **\dotfill \dotfill** dotfskip **\dotfskip** {...} dotoks \...<sup>1</sup> doublebond **\doublebond** dowith **\dowith**  $\{\ldots\}$  {...} dowithnextbox  $\{\ldots\} \ldots \{\ldots\}$ dowithnextboxcs **being a controlled as a controlled by the controlled and dowithnextboxcs \... \... {...}** dowithpargument **\dowithpargument** \... dowithrange  $\qquad \qquad \text{downtr } \ldots$ dowithwargument \... dpofstring **\dpofstring {...}** droite **\droite** ... dummydigit **\dummydigit** dummyparameter **\dummyparameter {...}** ETEX **\ETEX**

```
doiftypingfileelse business doiftypingfileelse {...} {...}
doifundefinedelse business and the contract of the contract of the contract of the contract of the contract of the contract of the contract of the contract of the contract of the contract of the contract of the contract o
doifunknownfontfeature \doifunknownfontfeature {...} {...}
doifurldefinedelse business and the contract of the contract of the contract of the contract of the contract of the contract of the contract of the contract of the contract of the contract of the contract of the contract 
doifvalueelse business \doifvalueelse {...} {...} {...}
doifvaluenothingelse being the controller of the controller \{0\} doifvalues \{1\} \{1\} \{1\} \{0\} \{0\} \{1\} \{1\} \{1\} \{1\} \{1\} \{1\} \{1\} \{2\} \{0\} \{1\} \{2\} \{2\} \{3\\doifvaluesomething \{\ldots\} \{\ldots\}doifvariableelse being a constant of the constant of the constant of the constant of the constant of the constant of the constant of the constant of the constant of the constant of the constant of the constant of the cons
                                                                         \dotadoquadrupleargument \ldots [...] [...] [...] [...]
doquadrupleempty being the contract of the contract of the contract of the contract of the contract of the contract of the contract of the contract of the contract of the contract of the contract of the contract of the co
doquadruplegroupempty being the conduct of the conductable of the conduct of the conduct of the conduct of the conduct of the conduct of the conduct of the conduct of the conduct of the conduct of the conduct of the condu
doquintupleargument \doquintupleargument \... [...] [...] [...] [...] [...]
doquintupleempty \doquintupleempty \... [...] [...] [...] [...] [...]
doquintuplegroupempty \doquintuplegroupempty \... {...} {...} {...} {...}
dosetupcheckedinterlinespace \dosetupcheckedinterlinespace {..=..}
dosetupcheckedinterlinespace:argument \dosetupcheckedinterlinespace {...}
dosetupcheckedinterlinespace:name \dosetupcheckedinterlinespace {...}
doseventupleargument                   \doseventupleargument \... [...] [...] [...] [...] [...] [...]
doseventupleempty \doseventupleempty \... [...] [...] [...] [...] [...] [...] [...]
dosixtupleargument being a constructed by the construction of the construction of the construction of the construction of the construction of the construction of the construction of the construction of the construction of
dosixtupleempty being the contract of the contract of the contract of the contract of the contract of the contract of the contract of the contract of the contract of the contract of the contract of the contract of the con
dostarttagged being a constant of the constant of the constant of the constant of the constant of the constant of the constant of the constant of the constant of the constant of the constant of the constant of the constan
dostepwiserecurse being a constrained dostepwiserecurse {...} {...} {...}
dotripleargument being absoluted and the contract of the contract of the contract of the contract of the contract of the contract of the contract of the contract of the contract of the contract of the contract of the co
dotripleargumentwithset \dotripleargumentwithset \... [...] [...] [...]
dotripleempty be a controlled of the controller of the controller \delta and \delta \delta \delta \delta \delta \delta \deltadotripleemptywithset \dotripleemptywithset \... [...] [...] [...]
dotriplegroupempty because that the conductance of the conduction of the conduction of the conduction of the conduction of the conduction of the conduction of the conduction of the conduction of the conduction of the cond
dowithnextboxcontent<br>dowithnextboxcontentcs<br>dowithnextboxcontentcs<br>dowithnextboxcontentcs<br>\{... \} \{... \} \ldots \{... \}\downarrowdowithnextboxcontentcs \ldots \ldots \ldots {...}
```
EveryLine  $\text{EveryLine } \{ \dots \}$ EveryPar **\EveryPar {...}** ecran **\ecran [...]** efcmaxheight **before the contract of the contract of the contract of the contract**  $\setminus$  **efcmaxheight**  $\set{...}$ efcmaxwidth **\efcmaxwidth {...}** efcminheight **\efcminheight {...}** efcminwidth **\efcminwidth** {...} efcparameter **\efcparameter {...}** {...} effect **\effect [...] {...}** elapsedseconds **\elapsedseconds** elapsedsteptime **business \elapsedsteptime** elapsedtime **\elapsedtime**  $\ell$ element **\element**  $\text{[...]}$ elements **\elements [..=..] {...}** em **\em** emphasisboldface **being a controlled a controlled a controlled a controlled a controlled a controlled a controlled a controlled a controlled a controlled a controlled a controlled a controlled a controlled a controlled a c** emphasistypeface **bemphasistypeface**  $\emptyset$  ...] emptylines **\emptylines**  $\text{emptylines}$  [...] enableasciimode **\enableasciimode** enabledirectives **below that the enabledirectives**  $\ldots$ enableexperiments **below that the enableexperiments**  $[...]$ enablemode **\enablemode**  $\{\ldots\}$ enableoutputstream **behaviour ableoutputstream [...]** enableparpositions **\enableparpositions** enableregime **below that the end of the contract of the end of the end of the end of the end of the end of the end of the end of the end of the end of the end of the end of the end of the end of the end of the end of the e** enabletrackers **\enabletrackers**  $\ldots$ enskip **\enskip**  $\text{enskip}$ enspace **\enspace** env \env {...} environement **\environement**  $\ldots$ environement:string **\environement ...** envvar **\envvar**  $\{... \}$  {...} epos \epos {...} equaldigits **\equaldigits {...}** espace **\espace** espacefixe **because the contract of the contract of the contract of the contract of the contract of the contract of the contract of the contract of the contract of the contract of the contract of the contract of the contra** espacesfixes **because the contract of the sepacesfixes** eTeX **\eTeX** etiquette:example  $\Epsilon$  [...] {...} etire **\etire**  $\{\ldots\}$ exitloop **\exitloop**  $\setminus$ exitloopnow **\exitloopnow** expanded **\expanded** {...} expdoif **\expdoif {...} {...} {...}** fakebox **\fakebox** ... fastdecrement **\fastdecrement \fastdecrement** \... fastincrement **\fastincrement \fastincrement** \...

echelle **\echelle [...] [..=..] {...}** ecritdansliste **because a constructed recritdansliste**  $\{ \ldots \}$   $\{ \ldots \}$   $\{ \ldots \}$ ecritentreliste **because in the contract of the critent** vector  $\setminus$  ecritentreliste [...] [..=..]  $\{ \ldots \}$ edefconvertedargument **\edefconvertedargument** \... {...} emspace **\emspace** enumeration:example  $\text{EWMERATION}$  [...]  $\{... \}$  ... \par executeifdefined **because and a secuteful executeifdefined** {...} {...} expandcheckedcsname **\expandcheckedcsname \... {...} {...}** expandeddoif **because the contract of the contract of the contract of the contract of the contract of the contract of the contract of the contract of the contract of the contract of the contract of the contract of the cont** expandeddoifelse **below that the contract of the contract of the contract of the contract of the contract of the contract of the contract of the contract of the contract of the contract of the contract of the contract of t** expandeddoifnot **\expandeddoifnot {...} {...} {...}** expandfontsynonym **\expandfontsynonym**  $\ldots$  {...} expdoifcommonelse **\expdoifcommonelse {...} {...} {...} {...}** expdoifelse **\expdoifelse {...} {...} {...} {...}** expdoifelsecommon **bexploifelsecommon**  $\text{length}$   $\text{length}$   $\{\ldots\}$   $\{\ldots\}$   $\{\ldots\}$ expdoifelseinset **\expdoifelseinset {...}** {...} {...} expdoifinsetelse **because the contract of the contract of the contract of the contract of the contract of the contract of the contract of the contract of the contract of the contract of the contract of the contract of the** expdoifnot<br>externalfigurecollectionmaxheight<br>externalfigurecollectionmaxheight<br>externalfigurecollectionmaxheight<br>externalfigurecollectionmaxheight externalfigurecollectionmaxheight **\externalfigurecollectionmaxheight {...}** externalfigurecollectionmaxwidth **\externalfigurecollectionmaxwidth** {...} externalfigurecollectionminheight **\externalfigurecollectionminheight {...}** externalfigurecollectionminwidth **\externalfigurecollectionminwidth {...}** externalfigurecollectionparameter **\externalfigurecollectionparameter {...} {...}** faitreference **here** *\faitreference (...,...)* **(...,...) [...]** fastlocalframed **\fastlocalframed [...] [..=..] {...}**

fastloopfinal **\fastloopfinal** fastloopindex **\fastloopindex** fastscale **\fastscale {...}** {...} fastsetup **\fastsetup**  $\{... \}$ feature **\feature [...] [...]** feature:direct **\feature {...}** {...} fence **\fence** fenced **\fenced [...] {...}** fence:example  $\{... \}$ fetchallmarks **\fetchallmarks [...]** fetchmark **\fetchmark [...] [...]** figurefilename **\figurefilename** figurefilepath **\figurefilepath** figurefiletype **\figurefiletype** figurefullname **\figurefullname** figureheight **\figureheight** figurenaturalheight **\figurenaturalheight** figurenaturalwidth **\figurenaturalwidth** figurewidth **\figurewidth** filename **b**  $\{ \ldots \}$ filledhboxb **\filledhboxb ... {...}** filledhboxc **a html filledhboxc** ... {...}<br>filledhboxg **html filledhbox**g ... {...} filledhboxg **\filledhboxg ... {...}** filledhboxm **\filledhboxm** ... {...}<br>filledhboxr **...** {...} filledhboxy **\filledhboxy ... {...}** filler **filler**  $\{... \}$ fillupto **\fillupto [...] {...}** filterreference **\filterreference {...}** firstcharacter **\firstcharacter** firstinlist **\firstinlist [...]** firstrealpage **\firstrealpage** firstrealpagenumber **\firstrealpagenumber** firstsubpagenumber **\firstsubpagenumber** firstuserpage **\firstuserpage** firstuserpagenumber **\firstuserpagenumber** fitfieldframed **\fitfieldframed [..=..] {...}**

```
fastsetupwithargument \fastsetupwithargument {...} {...}
fastsetupwithargumentswapped \fastsetupwithargumentswapped {...} {...}
fastswitchtobodyfont \fastswitchtobodyfont {...}
fastsxsy \fastsxsy {...} {...} {...}
fetchallmarkings \fetchallmarkings [...] [...]
fetchmarking \fetchmarking [...] [...] [...]
fetchonemark [\ldots]<br>fetchonemarking \setminus fetchonemarking \setminus fetchonemarking \ldots [...]
                                        fetchonemarking \fetchonemarking [...] [...] [...]
fetchruntinecommand \fetchruntinecommand \... {...}
fetchtwomarkings fetchtwomarkings \{... \} [...] [...]
                                        fetchtwomarks \fetchtwomarks [...]
fichierdactylo \fichierdactylo [...] [..=..] {...}
fieldbody \fieldbody [...] [..=..]
fifthoffivearguments \{... \} \{... \} \{... \} \{... \} \fifthofsixarguments \left\{ \ldots \right\} {...} {...} {...} {...} {...}
figureexterne \figureexterne [...] [...] [..=..]
figuresymbol \figuresymbol [...] [..=..]
                                        filledhboxk \filledhboxk ... {...}
                                        filledhboxr \filledhboxr ... {...}
filterfromnext \filterfromnext {...} {...} {...}
{...}
{...}
{...}
{...}
C filterfromvalue \{ \ldots \} {...} \{ \ldots \} \downarrow \uparrow \uparrow \downarrow \downarrow \uparrow \downarrow \downarrow \downarrow \downarrow \downarrow \downarrow \downarrow \downarrow \downarrow \downarrow \downarrow \downarrow \downarrow \downarrow \downarrow \downarrow \downarrow \downarrow \downarrow \downarrow \downarrow \downarrow \downarrow \OPT
                                                                            OPT
filterpages \filterpages [...] [...] [..=..]
findtwopassdata \findtwopassdata {...} {...}
finishregisterentry \finishregisterentry [...] [..=..] [..=..]
firstcounter \firstcounter [...] [...]
firstcountervalue \firstcountervalue [...]
firstoffivearguments \{... \} \{... \} \{... \} \{... \} \firstoffourarguments \firstoffourarguments {...} {...} {...} {...}
firstofoneargument \firstofoneargument {...}
firstofoneunexpanded \firstofoneunexpanded {...}
firstofsixarguments \firstofsixarguments {...} {...} {...} {...} {...} {...}
firstofthreearguments \firstofthreearguments {...} {...} {...}
firstofthreeunexpanded \firstofthreeunexpanded {...} {...} {...}
firstoftwoarguments \firstoftwoarguments {...} {...}
firstoftwounexpanded \firstoftwounexpanded {...} {...}
firstsubcountervalue \firstsubcountervalue [...] [...]
```
flag **\flag** {...} floatuserdataparameter **\floatuserdataparameter {...}** flushbox **\flushbox {...} {...}** flushboxregister **\flushboxregister ...** flushcollector **\flushcollector [...]** flushedrightlastline **\flushedrightlastline** flushlayer **flushlayer**  $\lfloor ... \rfloor$ flushlocalfloats **\flushlocalfloats** flushnextbox **\flushnextbox** flushnotes **\flushnotes** flushoutputstream **\flushoutputstream [...]** flushshapebox **\flushshapebox** flushtokens **\flushtokens [...]** flushtoks **\flushtoks \...** fontalternative **\fontalternative** fontbody **\fontbody \fontbody** fontchar **\fontchar {...}** fontcharbyindex **\fontcharbyindex {...}** fontclass **fontclass**<br>fontclassname **heating in the set of the set of the set of the set of the set of the set of the set of the set of the set of the set of the set of the set of the set of the set of the set of the set o** fontface **\fontface**  $\setminus$ fontfeaturelist **butter here here here here here here here here here here here here here here here here here here here here here here here here here here here here** fontsize **\fontsize** fontstyle **\fontstyle** forcecharacterstripping **\forcecharacterstripping** forcelocalfloats **\forcelocalfloats** forgeteverypar **\forgeteverypar** forgetparskip **\forgetparskip** forgetragged **\forgetragged** formule **\formule [...] {...}** foundbox **\foundbox {...} {...}** fraction: instance  $\{FRACTION \{... \} \{... \}$ fraction:instance:binom \binom {...} {...}<br>fraction:instance:dbinom \dbinom {...} {...} fraction:instance:dbinom **\dbinom {...} {...**<br>fraction:instance:dfrac **\dfrac** \dfrac {...} {...} fraction:instance:dfrac  $\text{factor}$   $\text{factor}$   $\text{function}$ :instance:frac  $\text{error}$   $\text{error}$ fraction:instance:frac \frac **{...} {...}** fraction:instance:sfrac \sfrac **{...} {...}** fraction:instance:tbinom \tbinom **{...} {...}** fraction:instance:xfrac  $\chi$ fraction:instance:xfrac  $\chi$ *frac* {...} {...} fraction:instance:xxfrac  $\{... \}$  {...} framed **\framed [..=..] {...}** frameddimension **\frameddimension {...}** framedparameter **\framedparameter {...}** framed:instance  $\Gamma$  **(FRAMED** [..=..] {...} framed:instance:fitfieldframed \fitfieldframed **[..=..] {...}** framed:instance:unframed  $\unframe$   $\ldots$ freezedimenmacro **being the controlled to the excelence of the controlled terms of the controlled terms of the controlled terms of the controlled terms of the controlled terms of the controlled terms of the controlled term** freezemeasure **help is a set of the set of the set of the set of the set of the set of the set of the set of the set of the set of the set of the set of the set of the set of the set of the set of the set of the set of the** frenchspacing **better of the contract of the contract of the contract of the contract of the contract of the contract of the contract of the contract of the contract of the contract of the contract of the contract of the c** fromlinenote **but a homogeneous homogeneous homogeneous homogeneous homogeneous homogeneous homogeneous homogeneous homogeneous homogeneous homogeneous homogeneous homogeneous homogeneous homo** frozenhbox **\frozenhbox {...}** frule **the contract of the contract of the contract of the contract of the contract of the contract of the contract of the contract of the contract of the contract of the contract of the contract of the contract of the con** GetPar **\GetPar**  $\setminus$ GotoPar **\GotoPar \GotoPar** Greeknumerals **Creeknumerals {...}**<br>gardeblocs **\Greeknumerals {...}** [. gauche **biographic intervals of the set of the set of the set of the set of the set of the set of the set of the set of the set of the set of the set of the set of the set of the set of the set of the set of the set of the** getboxllx ... getboxlly ... getbufferdata **by the contract of the contract of the contract of the contract of the contract of the contract of the contract of the contract of the contract of the contract of the contract of the contract of the contract** getcommacommandsize **\getcommacommandsize [...]** getcommalistsize **\getcommalistsize [...]** getdatavalue **business and the set of the set of the set of the set of the set of the set of the set of the set of the set of the set of the set of the set of the set of the set of the set of the set of the set of the set** 

fittopbaselinegrid **\fittopbaselinegrid {...}** flushtextflow **\flushtextflow {...}** fontclassname **\fontclassname {...} {...}** forgetparameters **\forgetparameters [...] [..=..]** fourthoffivearguments **being the controller of the controller with the controller with the controller set of the controller set of the controller set of the controller set of the controller set of the controller set of the** fourthoffourarguments **\fourthoffourarguments** {...} {...} {...} {...} fourthofsixarguments **\fourthofsixarguments** {...} {...} {...} {...} {...} {...} gardeblocs **\gardeblocs [...] [...]** gdefconvertedargument **business \gdefconvertedargument** \... {...} gdefconvertedcommand **by the converted of the converted of the converted command \... \...** getboxfromcache **\getboxfromcache {...} {...} ...**

getdefinedbuffer **business and the contract of the contract of the contract of the contract of the contract of t** getinlineuserdata **\getinlineuserdata** getlocalfloat **blue as a contract of the set of the set of the set of the set of the set of the set of the set o** getlocalfloats **\getlocalfloats** getMPdrawing **blue and the contract of the contract of the contract of the contract of the contract of the contract of the contract of the contract of the contract of the contract of the contract of the contract of the con** getmessage **business contains the contract of the contract of the contract of the contract of the contract of the contract of the contract of the contract of the contract of the contract of the contract of the contract o** getnoflines  $\{... \}$ getobject  $\setminus$ getobject  $\{... \}$ getpaletsize **blue contracts and the contracts contracts and the contracts**  $\chi$ getprivatechar **better as a constant of the constant of the set of the set of the set of the set of the set of the set of the set of the set of the set of the set of the set of the set of the set of the set of the set of t** getprivateslot **\getprivateslot** {...} getrandomseed **\effective \effective \effective \effective \effective \effective \effective \effective \effective \effective \effective \effective \effective \effective \effective \effective** getrawnoflines **by the contract of the contract of the contract of the contract of the contract of the contract of the contract of the contract of the contract of the contract of the contract of the contract of the contrac** gettokenlist **blue and the set of the set of the set of the set of the set of the set of the set of the set of the set of the set of the set of the set of the set of the set of the set of the set of the set of the set of t** gettwopassdata **betwopassdata and the set of the set of the set of the set of the set of the set of the set of the set of the set of the set of the set of the set of the set of the set of the set of the set of the set of** getuserdata **between the contract of the contract of the contract of the contract of the contract of the contract of the contract of the contract of the contract of the contract of the contract of the contract of the contr** getuvalue **business and the set of the set of the set of the set of the set of the set of the set of the set of the set of the set of the set of the set of the set of the set of the set of the set of the set of the set o** getvalue **\getvalue {...}** globalenablemode **\globalenablemode [...]** globalletempty **\frac{\frac{\frac{\frac{\frac{\frac{\frac{\frac{\frac{\frac{\frac{\frac{\frac{\frac{\frac{\frac{\frac{\frac{\frac{\frac{\frac{\frac{\frac{\frac{\frac{\frac{\frac{\frac{\frac{\frac{\frac{\frac{\frac{\frac{\f** globalpopbox **\globalpopbox** ... globalpopmacro **\globalpopmacro** \... globalpushbox **\globalpushbox** ... globalpushmacro **\effective** \efficients \efficients \efficients \efficients \efficients \efficients \efficients \efficients \efficients \efficients \efficients \efficients \efficients \efficients \efficients \efficients \ globalswapcounts **being a support of the set of the set of the set of the set of the set of the set of the set of the set of the set of the set of the set of the set of the set of the set of the set of the set of the set o** 

getdayoftheweek **\getdayoftheweek {...} {...} {...}** getdayspermonth **\getdayspermonth**  $\{ \ldots \} \{ \ldots \}$ getdocumentargument **business and the set of the set of the set of the set of the set of the set of the set of the set of the set of the set of the set of the set of the set of the set of the set of the set of the set of** getdocumentargumentdefault **\getdocumentargumentdefault** {...} {...} getdocumentfilename **business**  $\{... \}$ getdummyparameters **between the controller of the controller of the controller of the controller of the controller of the controller of the controller of the controller of the controller of the controller of the controller** getemptyparameters **\getemptyparameters** [...] [..=..] geteparameters **by the contract of the contract of the contract of the contract of the contract of the contract of the contract of the contract of the contract of the contract of the contract of the contract of the contrac** getexpandedparameters **beter as a set of the set of the set of the set of the set of the set of the set of the set of the set of the set of the set of the set of the set of the set of the set of the set of the set of the s** getfiguredimensions **buttles \getfiguredimensions** [...] [..=..] getfirstcharacter **business \getfirstcharacter {...}** getfirsttwopassdata **by the contract of the set of the set of the set of the set of the set of the set of the set of the set of the set of the set of the set of the set of the set of the set of the set of the set of the se** getfromcommacommand **\getfromcommacommand [...] [...]** getfromcommalist **better as a set of the set of the set of the set of the set of the set of the set of the set of the set of the set of the set of the set of the set of the set of the set of the set of the set of the set o** getfromluatable **\getfromluatable** \... {...} getfromtwopassdata **\getfromtwopassdata {...} {...}** getglyphdirect **being the set of the set of the set of the set of the set of the set of the set of the set of the set of the set of the set of the set of the set of the set of the set of the set of the set of the set of th** getglyphstyled **\getglyphstyled {...} {...}** getgparameters **\getgparameters [...] [..=..]** getlasttwopassdata **\getlasttwopassdata {...}** getMPlayer **\getMPlayer [...] [..=..] {...}** getnamedglyphdirect **being the support of the set of the set of the set of the set of the set of the set of the set of the set of the set of the set of the set of the set of the set of the set of the set of the set of the** getnamedglyphstyled **\getnamedglyphstyled** {...} {...} getnamedtwopassdatalist **between \getnamedtwopassdatalist** \... {...} getnaturaldimensions **butters butters and** *secured* **here here here here here here here here here here here here here here here here here here here here here here here her** getobjectdimensions **business business \getobjectdimensions** {...} {...} getparameters **business and the contract of the contract of the contract of the contract of the contract of the contract of the contract of the contract of the contract of the contract of the contract of the contract of** getrandomcount **\getrandomcount** \efter \getrandomcount \... {...} {...} getrandomdimen **between the contract of the contract of the contract of the contract of the contract of the contract of the contract of the contract of the contract of the contract of the contract of the contract of the co** getrandomfloat **\getrandomfloat \... {...} {...}** getrandomnumber **beider here** *setrandomnumber* **\... {...} {...}** getraweparameters **by the contract of the contract of the contract of the contract of the contract of the contract of the contract of the contract of the contract of the contract of the contract of the contract of the cont** getrawgparameters **by the contract of the contract of the contract of the contract of the contract of the contract of the contract of the contract of the contract of the contract of the contract of the contract of the cont** getrawparameters **between the contract of the contract of the contract of the contract of the contract of the contract of the contract of the contract of the contract of the contract of the contract of the contract of the** getrawxparameters **\getrawxparameters** [...] [..=..] getreference **\getreference** [...] [...] getreferenceentry **between the set of the set of the set of the set of the set of the set of the set of the set of the set of the set of the set of the set of the set of the set of the set of the set of the set of the set** getroundednoflines **\getroundednoflines {...}** getsubstring **between**  $\setminus$  **getsubstring**  $\{... \} \{... \} \{... \}$ gettwopassdatalist **\gettwopassdatalist {...}** getvariable **\getvariable {...}** {...} getvariabledefault **betwariabledefault** {...} {...} {...} getxparameters **\getxparameters [...]** [..=..] globaldisablemode **\globaldisablemode [...]** globalpreventmode **by the contract of the contract of the contract of the contract of the contract of the contract of the contract of the contract of the contract of the contract of the contract of the contract of the cont** globalprocesscommalist **being the set of the set of the set of the set of the set of the set of the set of the set of the set of the set of the set of the set of the set of the set of the set of the set of the set of the s** globalpushreferenceprefix **\globalpushreferenceprefix {...} ... \globalpopreferenceprefix**

globalundefine **by the set of the set of the set of the set of the set of the set of the set of the set of the set of the set of the set of the set of the set of the set of the set of the set of the set of the set of the s** glyphfontfile **\glyphfontfile** {...} gobblespacetokens **by the contract of the contract of the contract of the contract of the contract of the contract of the contract of the contract of the contract of the contract of the contract of the contract of the cont** grabuntil **\grabuntil**  $\{... \} \ldots$ grand **\grand** ... grandepolicecorp **business \grandepolicecorp** gras **\gras** grasincline **by the set of the set of the set of the set of the set of the set of the set of the set of the set of the set of the set of the set of the set of the set of the set of the set of the set of the set of the set** grasinclinepetit **by the set of the set of the set of the set of the set of the set of the set of the set of the set of the set of the set of the set of the set of the set of the set of the set of the set of the set of the** grasitalique **business and the contract of the contract of the contract of the contract of the contract of the contract of the contract of the contract of the contract of the contract of the contract of the contract of the** grasitaliquepetit **business and the set of the set of the set of the set of the set of the set of the set of the set of the set of the set of the set of the set of the set of the set of the set of the set of the set of the** graspetit **\graspetit** \graspetit grave **f**...} grayvalue **by the contract of the contract of the contract of the contract of the contract of the contract of the contract of the contract of the contract of the contract of the contract of the contract of the contract of** greeknumerals **business and the contract of the contract of the contract of the contract of the contract of the contract of the contract of the contract of the contract of the contract of the contract of the contract of** grille **\grille**  $\left[ \cdot, \cdot, \cdot \right]$ gsetboxllx **\gsetboxllx** ... {...} gsetboxlly **\gsetboxlly** ... {...} hairspace **\hairspace \hairspace** halflinestrut **\halflinestrut** halfstrut **\halfstrut** halfwaybox **\halfwaybox {...}** hash **\hash** hat  $\hat{\ldots}$ haut **\haut {...}** haut:instance  $\setminus HIGH$  **{...}** haut:instance:unitshigh \unitshigh **{...}** hboxofvbox **\hboxofvbox** ... hbox:example  $\hbar$ hdofstring  $\hbox{\scriptsize\textsf{!}}$ headhbox **\headhbox ... {...}** headnumbercontent **\headnumbercontent** headnumberdistance **\headnumberdistance** headnumberwidth **\headnumberwidth** headsetupspacing **beadsetupspacing** headtextcontent **\headtextcontent** headtextdistance **\headtextdistance** headtextwidth **\headtextwidth** headvbox **\headvbox ... {...}** headwidth **\headwidth** hebrewnumerals **\hebrewnumerals {...}**

```
globalswapdimens by the contract of the contract of the contract of the contract of the contract of the contract of the contract of the contract of the contract of the contract of the contract of the contract of the contr
globalswapmacros being the contract of the contract of the contract of the contract of the contract of the contract of the contract of the contract of the contract of the contract of the contract of the contract of the co
gobbledoubleempty business \gobbledoubleempty [...] [...]
gobbleeightarguments being the computer of the computer of the computer \{... \} \{... \} \{... \} \{... \} \{... \}gobblefivearguments but all the contract of the contract of the contract of the contract of the contract of the contract of the contract of the contract of the contract of the contract of the contract of the contract of t
gobblefiveoptionals \gobblefiveoptionals [...] [...] [...] [...] [...]
gobblefourarguments business \gobblefourarguments {...} {...} {...} {...}
gobblefouroptionals \gobblefouroptionals [...] [...] [...] [...]
gobbleninearguments because the contract of the contract of the contract of the contract of the contract of the contract of the contract of the contract of the contract of the contract of the contract of the contract of t
gobbleoneargument by the contract of the contract of the contract of the contract of the contract of the contract of the contract of the contract of the contract of the contract of the contract of the contract of the cont
gobbleoneoptional blue b \qquad b \qquad b \qquad b \qquad c \qquad c \qquad c \qquad c \qquad c \qquad c \qquad c \qquad c \qquad c \qquad c \qquad c \qquad c \qquad c \qquad c \qquad c \qquad c \qgobblesevenarguments being a constant of the constant of the constant of the constant of the constant of the constant of the constant of the constant of the constant of the constant of the constant of the constant of the 
gobblesingleempty \qquad \qquad \qquad \qquad \gobblesixarguments being a support of the contract of the contract of the contract of the contract of the contract of the contract of the contract of the contract of the contract of the contract of the contract of the con
gobbletenarguments \gobbletenarguments {...} {...} {...} {...} {...} {...} {...} {...} {...} {...}
gobblethreearguments \gobblethreearguments {...} {...} {...}
gobblethreeoptionals \gobblethreeoptionals [...] [...] [...]
gobbletwoarguments<br>
gobbletwooptionals<br>
gobbletwooptionals<br>
gobbletwooptionals<br>
gobbletwooptionals<br>
gobbletwoarguments<br>
gobbletwoarguments<br>
gobbletwoarguments<br>
gobbletwoarguments<br>
gobbletwoarguments<br>
gobbletwoarguments<br>
go
gobbletwooptionals<br>
gobbleuntil<br>
gobbleuntil<br>
\gobbleuntil<br>
\gobbleuntil<br>
\gobbleuntil<br>
\gobbleuntil<br>
\gobbleuntil
                                                                     gobbleuntil \gobbleuntil \...
gobbleuntilrelax being a support of the set of the set of the set of the set of the set of the set of the set o
grabbufferdata bufferdata and the set of the set of the set of the set of the set of the set of the set of the set of the set of the set of the set of the set of the set of the set of the set of the set of the set of th
grabbufferdatadirect \grabbufferdatadirect {...} {...} {...}
greedysplitstring biasedysplitstring ... \at ... \to \... \and \...
groupedcommand \groupedcommand {...} {...}
gujaratinumerals \gujaratinumerals {...}
gurmurkhinumerals \gurmurkhinumerals {...}
handletokens \handletokens ... \with \...
hboxreference but a health hboxreference \{\ldots\} {...}
headreferenceattributes \headreferenceattributes
heightanddepthofstring \heightanddepthofstring {...}
```
help: instance  $\text{HELP}$  [...] {...} {...} hexnumber **\hexnumber {...}** hexstringtonumber **\hexstringtonumber {...}** hglue **but a set of the set of the set of the set of the set of the set of the set of the set of the set of the set of the set of the set of the set of the set of the set of the set of the set of the set of the set of the** hiddencitation **\hiddencitation [...]** hiddencite **\hiddencite**  $\ldots$ highlight **highlight <b>\highlight** [...] {...}<br>highlight:example **\HIGHLIGHT** {...}  $highlight:example$ highordinalstr **\highordinalstr** {...} hilo **\hilo [...] {...} {...}** himilo **\himilo {...} {...} {...}** hl **\hl [...]** hpackbox **\hpackbox** hpackedbox **\hpackedbox** hphantom **\hphantom {...}** hpos **\hpos \hpos {...}** {...} {...} **has in the set of the set of the set of the set of the set of the set of the set of the set of the set of the set of the set of the set of the set of the set of the set of the set of** hsmashbox **\hsmashbox ...** hsmashed **\hsmashed {...}** hspace **\hspace [...]** [...] htdpofstring **butch htdpofstring {...}** htofstring **\htofstring {...}** hyphen **\hyphen** hyphenatedfile **by hyphenatedfile**  $\h$ **hyphenatedfile**  $\{ \ldots \}$ hyphenatedhbox **\hyphenatedhbox {...}** hyphenatedpar **\hyphenatedpar {...}** hyphenatedurl **\hyphenatedurl {...}** hyphenatedword **\hyphenatedword {...}** INRSTEX **\INRSTEX** ibox **\ibox \ibox \ibox \ibox \ibox \ibox \ibox \ibox \ibox \ibox \ibox \ibox \ibox \ibox \ibox \ibox \ibox \ibox \ibox \ibox \ibox \ibox \ibox \ibox \ibox \ibox \ibox** iff **\iff** ignoreimplicitspaces **\ignoreimplicitspaces** ignoretagsinexport **\ignoretagsinexport [...]** ignorevalue **business \ignorevalue {...}** impliedby **\impliedby** implies **\implies** incline **\incline** inclinegras **\inclinegras** inclinegraspetit **\inclinegraspetit** inclinepetit **\inclinepetit** includemenu **\includemenu [...]** inconnu **\inconnu** incremente **\incremente**  $\ldots$ incrementedcounter **\incrementedcounter [...]** incremente:argument **\incremente (...)** incrementpagenumber **\incrementpagenumber** incrementvalue **business \incrementvalue {...}** infofont **\infofont** infofontbold **\infofontbold** inframed **\inframed [..=..] {...}** infull **\infull {...}**

heightofstring **beightofstring {...}** heightspanningtext **\heightspanningtext {...} {...} {...}** help:instance:helptext **belptext**  $\hbar$  **helptext** [...] {...} {...} horizontalgrowingbar **\horizontalgrowingbar [..=..]** horizontalpositionbar **\horizontalpositionbar [..=..]** hsizefraction **\hsizefraction \hsizefraction** {...} {...} hsmash hsmash **\hsmash {...}** hyphenatedcoloredword **\hyphenatedcoloredword {...}** hyphenatedfilename **buying the set of the set of the set of the set of the set of the set of the set of the set of the set of the set of the set of the set of the set of the set of the set of the set of the set of the set** idxfromluatable **\idxfromluatable** \... ... **...** \idxfromluatable \... ... ifassignment **\ifassignment ... \else ... \fi** ifinobject **\ifinobject ... \else ... \fi** ifinoutputstream **\ifinoutputstream ... \else ... \fi** ifparameters **\ifparameters ... \else ... \fi** iftrialtypesetting **\iftrialtypesetting ... \else ... \fi** immediatesavetwopassdata **\immediatesavetwopassdata {...} {...} {...}** includesvgbuffer **\includesvgbuffer [...] [..=..]** includesvgfile **\includesvgfile [...] [..=..]** includeversioninfo **\includeversioninfo {...}** incrementcounter **\incrementcounter [...] [...]** incrementsubpagenumber **\incrementsubpagenumber** inheritparameter **\inheritparameter [...] [...] [...]**
inhibitblank **\inhibitblank** initializeboxstack **\initializeboxstack {...}** inlinebuffer **\inlinebuffer [...]** inlinedbox **\inlinedbox {...}** inlinemath **\inlinemath {...}** inlinemathematics **\inlinemathematics {...}** inlinemessage **\inlinemessage {...}** inlineordisplaymath **\inlineordisplaymath {...} {...}** inlinerange **\inlinerange [...]** innerflushshapebox **\innerflushshapebox** input **but a** single set of  $\infty$  input  $\{... \}$ inputfilebarename **\inputfilebarename** inputfilename **\inputfilename** inputfilerealsuffix **\inputfilerealsuffix** inputfilesuffix **\inputfilesuffix** inputgivenfile **\inputgivenfile {...}** input:string **\input ...** insertpages **\insertpages [...] [...] [..=..]** inspectluatable **\inspectluatable \inspectluatable \inspectluatable \inspectluatable \inspectluatable \inspectluatable \inspectluatable \inspectluatable \inspectluatable \inspectluatable \inspectluatable \inspectluatable \** installactionhandler **\installactionhandler {...}**<br>installactivecharacter **binstallactivecharacter** ... installattributestack **\installattributestack \...** installcorenamespace **\installcorenamespace {...}** installdefinitionset **\installdefinitionset \... {...}** installelangue:name **\installelangue [...] [...]** installglobalmacrostack **\installglobalmacrostack \...** installmacrostack **\installmacrostack \...** installnamespace **\installnamespace {...}** installoutputroutine **\installoutputroutine \... {...}** installpagearrangement **\installpagearrangement ... {...}** installparentinjector **\installparentinjector \... {...}** installsetuphandler **\installsetuphandler \... {...}** installshipoutmethod **\installshipoutmethod {...} {...}** installunitsspace **\installunitsspace {...} {...}** installversioninfo **\installversioninfo {...} {...}** integerrounding **\integerrounding {...}** intertext {...} interwordspaceafter **\interwordspaceafter**

```
inlineprettyprintbuffer \inlineprettyprintbuffer {...} {...}
                                                 installactivecharacter \installactivecharacter ...
installanddefineactivecharacter \installanddefineactivecharacter ... {...}
installautocommandhandler \installautocommandhandler \... {...} \...
installautosetuphandler \installautosetuphandler \... {...}
installbasicautosetuphandler \installbasicautosetuphandler \... {...} \...
installbasicparameterhandler \installbasicparameterhandler \... {...}
installbottomframerenderer \installbottomframerenderer {...} {...}
installcommandhandler \installcommandhandler \... {...} \...
installdefinehandler \installdefinehandler \... {...} \...
installdefinitionsetmember \installdefinitionsetmember \... {...} \... {...}
installdirectcommandhandler \installdirectcommandhandler \... {...}
installdirectparameterhandler \installdirectparameterhandler \... {...}
installdirectparametersethandler \installdirectparametersethandler \... {...}
installdirectsetuphandler \installdirectsetuphandler \... {...}
\label{thm:main} \texttt{installdirectstyle} \texttt{installdirectstyle} \texttt{lelanguage} \quad \texttt{i.m.tallelangle} \quad \texttt{i.m.tallelangle} \quad \texttt{i.m.tallelangle} \quad \texttt{i.m.tallelangle} \quad \texttt{i.m.tallelangle} \quad \texttt{i.m.tallelangle} \quad \texttt{i.m.tallelangle} \quad \texttt{i.m.tallelangle} \quad \texttt{i.m.tallelangle} \quad \texttt{i.m.tallelangle} \quad \texttt{i.m.tallelangle} \quad \texttt{i.m.tallelangle} \quad \texttt{i.m.tallelangle} \quad \texttt{i.m.tallelangle} \quad \textinstallelangue \installelangue [...] [..=..]
installframedautocommandhandler \installframedautocommandhandler \... {...} \...
installframedcommandhandler \installframedcommandhandler \... {...} \...
installleftframerenderer \installleftframerenderer {...} {...}
installparameterhandler \installparameterhandler \... {...}
installparameterhashhandler \installparameterhashhandler \... {...}
installparametersethandler \installparametersethandler \... {...}
installrightframerenderer \installrightframerenderer {...} {...}
installrootparameterhandler \installrootparameterhandler \... {...}
installsetuponlycommandhandler \installsetuponlycommandhandler \... {...}
installsimplecommandhandler \installsimplecommandhandler \... {...} \...
installsimpleframedcommandhandler \installsimpleframedcommandhandler \... {...} \...
installstyleandcolorhandler \installstyleandcolorhandler \... {...}
installswitchcommandhandler \installswitchcommandhandler \... {...} \...<br>installswitchsetuphandler \installswitchsetuphandler \... {...}
                                                  installswitchsetuphandler \installswitchsetuphandler \... {...}
installtexdirective biased installtexdirective \{... \} \{... \} \{... \}installtextracker binder himstalltextracker {...} {...} {...}
installtopframerenderer \installtopframerenderer {...} {...}
installunitsseparator \installunitsseparator {...} {...}
```
interwordspaces **\interwordspaces {...}** interwordspacesafter **\interwordspacesafter {...}** interwordspacesbefore **\interwordspacesbefore {...}** italiccorrection **\italiccorrection** italicface **\italicface**  $\tilde{a}$ italique **\italique** italiquegras **\italiquegras** italiquegraspetit **\italiquegraspetit** JOURSEMAINE **\JOURSEMAINE {...}** jobfilename **\jobfilename** jobfilesuffix **\jobfilesuffix** joursemaine **\joursemaine {...}** kap **\kap {...}** keeplinestogether **been heating \keeplinestogether {...}** keepunwantedspaces **\keepunwantedspaces** kerncharacters **between the contracters**  $\ker$  **herncharacters**  $[\ldots]$   $\{ \ldots \}$ koreancirclenumerals **\koreancirclenumerals {...}** koreannumerals **being a controlled a controlled a controlled a controlled a controlled a controlled a controlled a controlled a controlled a controlled a controlled a controlled a controlled a controlled a controlled a con** koreannumeralsp **blue and the set of the set of the set of the set of the set of the set of the set of the set o** koreanparentnumerals **\koreanparentnumerals {...}** LAMSTEX **\LAMSTEX** LATEX **\LATEX** LamSTeX **\LamSTeX** LaTeX **\LaTeX** LUAJITTEX **\LUAJITTEX** LUAMETATEX **\LUAMETATEX** LUATEX **\LUATEX** Lua **\Lua** LuajitTeX **\LuajitTeX** LuaMetaTeX **\LuaMetaTeX** LuaTeX  $\text{Laar}$ labellanguage:instance \LABELlangue labellanguage:instance:btxlabel \btxlabellangue labellanguage:instance:head \headlangue labellanguage:instance:label \labellangue \labellangue labellanguage:instance:mathlabel \mathlabellangue labellanguage:instance:operator \operatorlangue labellanguage:instance:prefix \prefixlangue labellanguage:instance:suffix \suffixlangue labellanguage:instance:taglabel \taglabellangue labellanguage:instance:unit \unitlangue  $\label{thm:ll} \texttt{labeltexte: l...}$ labeltexte:instance:btxlabel \btxlabeltexte **{...}** labeltexte:instance:head \headtexte **{...}**  $\label{eq:label} \texttt{labeltext} \begin{minipage}[t]{0.85\textwidth} \centering \textbf{label} \end{minipage}$ labeltexte:instance:mathlabel \mathlabeltexte **{...}** labeltexte:instance:operator \operatortexte **{...}** labeltexte:instance:prefix \prefixtexte **{...}**  $\label{eq:1} \begin{array}{ll} \texttt{labeltext} \: \{ . \ . \ . \ \} \end{array}$  $\label{thm:example} \begin{minipage}[c]{0.9\textwidth} \begin{tabular}{c} \textbf{1} \textit{table} \end{tabular} \end{minipage} \begin{minipage}[c]{0.9\textwidth} \begin{tabular}{c} \textit{0} \textit{0} \textit{0} \textit{0} \textit{0} \textit{0} \textit{0} \textit{0} \textit{0} \textit{0} \textit{0} \textit{0} \textit{0} \textit{0} \textit{0} \textit{0} \textit{0} \textit{0} \textit{0} \textit{0} \textit{0} \textit{0} \textit{0} \text$ labeltexte:instance:unit \unittexte **{...}** labeltexts:instance  $\L{ABELtexts}$  {...}  ${...}$ labeltexts:instance:head  $\he{\theta}$ labeltexts:instance:label  $\{ \ldots \}$  {...} labeltexts:instance:mathlabel \mathlabeltexts **{...} {...}** languageCharacters **\languageCharacters {...}** languagecharacters **\languagecharacters {...}** languagecharwidth **\languagecharwidth {...}** langue **\langue [...]** langueprincipale **\langueprincipale [...]** langue:example \LANGUAGE largeurligne **black and the contract of the contract of the contract of the contract of the contract of the contract of the contract of the contract of the contract of the contract of the contract of the contract of the co** lastcounter **\lastcounter [...] [...]** lastcountervalue **\lastcountervalue [...]** lastdigit **\lastdigit {...}** lastlinewidth **\lastlinewidth** lastnaturalboxdp **\lastnaturalboxdp** lastnaturalboxht **\lastnaturalboxht**

interwordspacebefore **\interwordspacebefore** invokepagehandler **\invokepagehandler {...} {...}** itemtag **\itemtag [...]** koreannumeralsc **\koreannumeralsc {...}**

lastpredefinedsymbol **\lastpredefinedsymbol** lastrealpage **\lastrealpage** lastrealpagenumber **\lastrealpagenumber** lastsubpagenumber **\lastsubpagenumber** lasttwodigits **\lasttwodigits {...}** lastuserpage **\lastuserpage** lastuserpagenumber **\lastuserpagenumber** lateluacode **\lateluacode {...}** layerheight **black layerheight and the set of the set of the set of the set of the set of the set of the set of the set of the set of the set of the set of the set of the set of the set of the set of the set of the set** layerwidth **\layerwidth** lbox **\lbox ... {...}** lchexnumber **\lchexnumber {...}** lchexnumbers **\lchexnumbers {...}** leftbottombox **\leftbottombox {...}** leftbox **\leftbox \leftbox \leftbox \** \leftbox **\** \leftbox **\** \leftbox **\** \leftbox **\** \leftbox **\** \leftbox **\** \leftbox **\** \leftbox **\** \leftbox **\** \leftbox **\** \leftbox **\** \leftbox **\** \leftbox **\** \leftbox leftlabeltext:instance  $\left\{ \ldots \right\}$  [eftlabeltext:instance:head  $\left\{ \ldots \right\}$ leftlabeltext:instance:head \leftheadtexte **{...}** leftlabeltext:instance:label \leftlabeltexte **{...}** leftlabeltext:instance:mathlabel \leftmathlabeltexte **{...}** leftline **\leftline**  $\{\ldots\}$ leftorrighthbox **\leftorrighthbox ... {...}** leftorrightvbox **\leftorrightvbox ... {...}** leftorrightvtop **\leftorrightvtop ... {...}** leftskipadaption **\leftskipadaption** leftsubguillemot **\leftsubguillemot** lefttopbox **\lefttopbox {...}** lefttoright **\lefttoright \lefttoright** lefttorighthbox **\lefttorighthbox ... {...}** lefttorightvbox **\lefttorightvbox ... {...}** lefttorightvtop **\lefttorightvtop ... {...}** letbeundefined **\letbeundefined {...}** letempty **\letempty \...** letgvalue **\letgvalue {...} \...** letgvalueempty **\letgvalueempty {...}** letgvalurelax **\letgvalurelax {...}** letterampersand **\letterampersand** letterat **\letterat \letterat** letterbackslash **\letterbackslash** letterbar **\letterbar \letterbar** letterbgroup **\letterbgroup** letterclosebrace **\letterclosebrace** lettercolon **\lettercolon** letterdollar **\letterdollar** letterdoublequote **\letterdoublequote** letteregroup **but a letter of the contract of the contract of the contract of the contract of the contract of the contract of the contract of the contract of the contract of the contract of the contract of the contract of** letterescape **bless and the contract of the contract of the contract of the contract of the contract of the contract of the contract of the contract of the contract of the contract of the contract of the contract of the** letterexclamationmark **\letterexclamationmark** letterhash **\letterhash** letterhat **\letterhat \letterhat**  $\label{thm:rel}$ letterleftbracket **\letterleftbracket** letterless **\letterless** lettermore **\lettermore** letteropenbrace **\letteropenbrace** letterpercent **\letterpercent** letterquestionmark **\letterquestionmark** letterrightbrace **\letterrightbrace** letterrightbracket **\letterrightbracket** letterrightparenthesis **\letterrightparenthesis** lettersinglequote **\lettersinglequote**

lastnaturalboxwd **\lastnaturalboxwd** lastsubcountervalue **\lastsubcountervalue [...] [...]** layeredtext **\layeredtext [..=..] [..=..] {...} {...}** lazysavetaggedtwopassdata **\lazysavetaggedtwopassdata {...} {...} {...} {...}** lazysavetwopassdata **\lazysavetwopassdata {...} {...} {...}** lefthbox **\lefthbox {...}** letcatcodecommand **bless and and hetcatcodecommand \... ... \...** letcscsname **bleed and the contract of the contract of the contract of the contract of the contract of the contract of the contract of the contract of the contract of the contract of the contract of the contract of the con** letcsnamecs **bless are set of the constant of the constant of the constant of the constant of the constant of the constant of the constant of the constant of the constant of the constant of the constant of the constant of** letcsnamecsname **\letcsnamecsname \csname ... \endcsname \csname ... \endcsname** letdummyparameter **business \letdummyparameter {...}** \... letterleftparenthesis **\letterleftparenthesis**

letterslash **\letterslash** letterspacing **betters and the contract of the contract of the contract of the contract of the contract of the contract of the contract of the contract of the contract of the contract of the contract of the contract of t** lettertilde **\lettertilde** letterunderscore **\letterunderscore letvalue 1... h 1... 1... h 1... h 1... h 1... h 1... h 1... h 1... h 1... h 1... h 1... h 1... h 1... h 1... h 1... h 1... h 1... h 1... h 1...** letvalueempty **\letvalueempty {...}** letvaluerelax **\letvaluerelax {...}** lfence **\lifence** {...} lhbox **\lhbox {...}** ligne **\ligne {...}** ligneh **\ligneh** lignenoire **\lignenoire [..=..]** lignesnoires **\lignesnoires [..=..]** linebox **\linebox {...}** listcitation:alternative **\listcitation [...] [...]** listcite **\listcite [..=..] [...]** listcite:alternative **\listcite [...] [...]** listcite:userdata **\listcite [..=..] [..=..]** listnamespaces **\listnamespaces** literalmode **\literalmode** llap **\llap {...}** llongueurliste **\llongueurliste** loadanyfile **\loadanyfile [...]** loadanyfileonce **\loadanyfileonce [...]** loadcldfile **\loadcldfile [...]** loadcldfileonce **\loadcldfileonce [...]** loadfontgoodies **\loadfontgoodies [...]** loadluafileonce **bloadluafileonce [...]**<br>loadspellchecklist **bloadspellers \loadspellchecklist** [.  $\label{eq:1} \texttt{loadtextile} \qquad \qquad \texttt{loadtextile} \qquad \texttt{[...]}$ loadtexfileonce **\loadtexfileonce [...]** loadtypescriptfile **\loadtypescriptfile [...]** localhsize **\localhsize** localpopbox **\localpopbox ...**  $\verb|localpopmacro| \verb|(localpopmacro| \verb|(i).|) | \verb|(i).| \verb|(i).| \verb|(i).| \verb|(ii).| \verb|(ii).| \verb|(iii).| \verb|(iv).| \verb|(iv).| \verb|(iv).| \verb|(iv).| \verb|(iv).| \verb|(iv).| \verb|(iv).| \verb|(v).| \verb|(v).| \verb|(v).| \verb|(v).| \verb|(v).| \verb|(v).| \verb|(v).| \verb|(v).| \verb|(v).| \verb|(v).| \verb|(v).| \verb|(v).| \verb|(v).| \verb|(v).| \verb|(v).| \$ localpushbox **\localpushbox ...** localpushmacro **\localpushmacro \...**  $\label{thm:local-parallel} \text{local} \text{undefined} \quad \{ \ldots \}$ locatedfilepath **\locatedfilepath** locatefilepath **\locatefilepath {...}** locfilename **\locfilename {...}** lomihi **\lomihi {...} {...} {...} lowerbox**  $\{ \ldots \} \setminus \ldots \}$ lowercased **\lowercased {...}** lowercasing **\lowercasing** lowerleftsingleninequote **\lowerleftsingleninequote** lowerrightdoubleninequote **\lowerrightdoubleninequote** lowerrightsingleninequote **\lowerrightsingleninequote** lowhigh:instance \LOWHIGH **[...] {...} {...}** lowhigh:instance: \LOWHIGH **[...] {...} {...} ltop**  $\text{ltop } \quad \text{lto} \quad \text{... } \{ \dots \}$ 

ligneregleetexte **\ligneregleetexte [...] {...}** limitatefirstline **\limitatefirstline {...} {...} {...}** limitatelines **\limitatelines {...} {...} {...}** limitatetext **\limitatetext {...} {...} {...}** limitatetext:list **\limitatetext {...} {...} {...}** linefillerhbox **but all the contract of the contract of the contract of the contract of the contract of the contra<br>
linefillerybox <b>\linefillerybox**  $\{.\,. \}$  ...  $\{.\,. \}$ linefillervbox **and the contract of the contract of the contract of the contract of the contract of the contract of the contract of the contract of the contract of the contract of the contract of the contract of the contra** linefillervtop **being the contract of the contract of the contract of the contract of the contract of the contra**<br>
linespanningtext {...} {...} { linespanningtext **\linespanningtext {...} {...} {...}** listcitation **\listcitation [..=..] [...]** listcitation:userdata **\listcitation [..=..] [..=..]** loadbtxdefinitionfile **\loadbtxdefinitionfile [...]** loadbtxreplacementfile **\loadbtxreplacementfile [...]** loadluafile **\loadluafile [...]** loadspellchecklist **\loadspellchecklist [...] [...]** localframed **\localframed [...] [..=..] {...}** localframedwithsettings **\localframedwithsettings [...] [..=..] {...}** lowercasestring **blowercasestring ...** \to \... lowerleftdoubleninequote **\lowerleftdoubleninequote** lowmidhigh:instance \LOWMIDHIGH **{...} {...} {...}** lowmidhigh:instance: \LOWMIDHIGH **{...} {...} {...}** lrtbbox **\lrtbbox {...} {...} {...} {...} {...}**

luacode **1. luacode**  $\{\ldots\}$ luaexpr **\luaexpr** {...} luajitTeX **\luajitTeX** luametaTeX **\luametaTeX** luasetup **\luasetup** {...} luaTeX **\luaTeX** luaversion **because the contract of the contract of the contract of the contract of the contract of the contract of the contract of the contract of the contract of the contract of the contract of the contract of the contra** METAFONT **\METAFONT** METAPOST<br>
MetaFont<br>
MetaFont<br>
MetaFont MetaFont **\MetaFont \MetaFont \MetaFont \MetaFont \MetaFont \MetaFont \MetaFont \MetaFont** MetaFun **\MetaFun**<br>MetaPost \MetaPos MKII **\MKII** MKIV **\MKIV** MKIX **\MKIX** MKLX **\MKLX** MKVI **\MKVI** MKXI **\MKXI** MKXL **\MKXL** MOIS **\MOIS {...}** MOT **\MOT** {...} MOTS {...} Mot {...} Mots {...} MPanchor **\MPanchor {...}** MPbetex **\MPbetex {...}** MPc **\MPc {...}** MPcolor **\MPcolor {...}** MPcolumn **\MPcolumn {...}** MPd **\MPd {...}** MPh **\MPh {...}** MPII **\MPII** MPIV **\MPIV** MPLX **\MPLX** MPll **\MPll {...}** MPlr **\MPlr {...}** MPls **\MPls {...}** MPn **\MPn {...}** MPoptions **\MPoptions** {...}<br>MPoverlavanchor **by the set of the set of the set of the set of the set of the set of the set of the set of the set of the set of the set of the set of the set of the set of the set of the set** MPp **\MPp {...}** MP<sub>page</sub> {...} MPpos **\MPpos {...}** MPposset **\MPposset** {...} MPr **\MPr {...}** MPrawvar **\MPrawvar {...} {...}**

ltrhbox **\ltrhbox ... {...}** ltrvbox **\ltrvbox ... {...}** ltrvtop **\ltrvtop ... {...}** luaconditional **\luaconditional \...** luaenvironment **\luaenvironment ...** luaexpanded **\luaexpanded {...}** luafunction **\luafunction {...}** luamajorversion **\luamajorversion** luaminorversion **\luaminorversion** luaparameterset **\luaparameterset {...} {...}** METAFUN **\METAFUN** MetaPost **\MetaPost** MONTHLONG **{...}** MONTHSHORT **{...}** MPcode **\MPcode {...} {...}** MPcoloronly **\MPcoloronly {...}** MPdrawing **\MPdrawing {...}** MPfontsizehskip **\MPfontsizehskip {...}** MPgetmultipars **\MPgetmultipars {...} {...}** MPgetmultishape **\MPgetmultishape {...} {...}** MPgetposboxes **\MPgetposboxes {...} {...}** MPinclusions **\MPinclusions {...}** {...} {...} MPleftskip **\MPleftskip {...}** MPmenubuttons **\MPmenubuttons {...}** MPoverlayanchor **\MPoverlayanchor {...}** MPpardata **\MPpardata {...}** MPplus **\MPplus {...} {...} {...}** MPpositiongraphic **\MPpositiongraphic {...} {..=..}**

MPregion **\MPregion {...}** MPrest **\MPrest {...} {...}** MPrightskip **\MPrightskip {...}** MPrs **\MPrs {...}** MPstring **\MPstring {...}** MPtext **\MPtext {...}** MPtransparency **\MPtransparency {...}** MPul **(...)** MPur **\MPur {...}** MPVI **\MPVI** MPv **\MPv {...} {...} {...}** MPvar **\Mpvar {...}** MPvariable **\MPvariable {...}** MPvv **\MPvv {...} {...}** MPw **\MPw {...}** MPwhd **\MPwhd {...}** MPXL **\MPXL** MPx **\MPx {...}** MPxy **\MPxy {...}** MPxywhd **\MPxywhd {...}** MPy **\MPy {...}** m<br>makecharacteractive **buying the set of the set of the set of the set of the set of the set of the set of the set of the set of the set of the set of the set of the set of the set of the set of the set of the set of the s** makerawcommalist **\makerawcommalist [...] \...** makestrutofbox **\makestrutofbox ...** manuscript **\manuscript**  $\text{1}$ mapfontsize **but all the contract of the contract of the contract of the contract of the contract of the contract of the contract of the contract of the contract of the contract of the contract of the contract of the contr** margindata **\margindata [...] [..=..] [..=..] {...}** margindata:instance  $\text{MARGINDATA}$  [..=..] [..=..] {...} margindata:instance:atleftmargin **\atleftmargin [..=..]** [..=..] {...} margindata:instance:atrightmargin  $\{ \text{arg} \}$   $\{ \text{arg} \}$  [..=..]  $[ \dots ]$   $[ \dots ]$ margindata:instance:ininner  $\{... = 0, 1, 1, ...$ margindata:instance:ininneredge \ininneredge **[..=..] [..=..] {...}** margindata:instance:ininnermargin \ininnermargin **[..=..] [..=..] {...}** margindata:instance:inleft  $\{... = 0, 1, ..., 1, ..., 1\}$ margindata:instance:inleftedge \inleftedge **[..=..] [..=..] {...}** margindata:instance:inleftmargin \inleftmargin [..=..] [..=..] {...} margindata:instance:inmargin \inmargin **[..=..] [..=..] {...}** margindata:instance:inother **here here here here [..=..]**  $\left[ \ldots \right]$   $\left[ \ldots \right]$ margindata:instance:inouter **and increases**  $\in$  [..=..] [..=..] {...} margindata:instance:inouteredge  $\{i.e., 1, ..., 1, ..., 1\}$ margindata:instance:inoutermargin **argin** \inoutermargin [..=..] [..=..] {...} margindata:instance:inright  $\{$ inright  $[$ ..=..]  $[$ ..=..]  $[$ ...} margindata:instance:inrightedge \inrightedge **[..=..] [..=..] {...}** margindata:instance:inrightmargin \inrightmargin **[..=..] [..=..] {...}** margindata:instance:margintext **butters hargintext** [..=..] [..=..] {...} markcontent **\markcontent \markcontent**  $\mathbb{1} \{... \}$ markedpages **\markedpages [...]** markinjector **\markinjector [...]** markpage **business and the contract of the contract of the contract of the markpage**  $[...]$  $[...]$ markreferencepage **\markreferencepage** marquage **and a marquage**  $\mathbb{R}$  (...,...) (...,...) [...] marquepage **business in the contract of the contract of the contract of the contract of the contract of the contract of the contract of the contract of the contract of the contract of the contract of the contract of the co** mat **\mat {...}** math **\math [...] {...}** mathbf **\mathbf** mathbi **\mathbi** mathblackboard **\mathblackboard** mathbs **\mathbs** mathcommand:example  $\text{MATHCOMMAND} \{ \ldots \}$ mathdefault **\mathdefault** mathdouble<br>
mathdouble extensible:instance<br> **MATHDOUBLEEXTENSIBLE** {...} {...} mathdoubleextensible:instance:doublebar \doublebar **{...} {...}** mathdoubleextensible:instance:doublebrace \doublebrace **{...} {...}** mathdoubleextensible:instance:doublebracket \doublebracket **{...} {...}** mathdoubleextensible:instance:doubleparent \doubleparent **{...} {...}** mathdoubleextensible:instance:overbarunderbar \overbarunderbar **{...} {...}** mathdoubleextensible:instance:overbraceunderbrace \overbraceunderbrace **{...} {...}** mathdoubleextensible:instance:overbracketunderbracket \overbracketunderbracket **{...} {...}** mathdoubleextensible:instance:overparentunderparent \overparentunderparent **{...} {...}** mathematique **business has a constrained business in the set of the set of the set of the set of the set of the set of the set of the set of the set of the set of the set of the set of the set of the set of the set of th** 

makecharacteractive **\makecharacteractive ...** \MATHDOUBLEEXTENSIBLE {...} {...}<br>\doublebar {...} {...} mathextensible:instance  $\text{MATHEXTENSIBLE} \{... \} \{... \}$ mathextensible:instance:cleftarrow \cleftarrow **{...} {...}** mathextensible:instance:crightarrow \crightarrow **{...} {...}** mathextensible:instance:crightoverleftarrow \crightoverleftarrow **{...} {...}** mathextensible:instance:eleftarrowfill \eleftarrowfill **{...} {...}** mathextensible:instance:eleftharpoondownfill \eleftharpoondownfill **{...} {...}** mathextensible:instance:eleftharpoonupfill \eleftharpoonupfill **{...} {...}** mathextensible:instance:eleftrightarrowfill \eleftrightarrowfill **{...} {...}** mathextensible:instance:eoverbarfill \eoverbarfill {...} {...}<br>mathextensible:instance:eoverbracefill \eoverbracefill {...} {...} mathextensible:instance:eoverbracefill \eoverbracefill **{...} {...}** mathextensible:instance:eoverbracketfill \eoverbracketfill **{...} {...}** mathextensible:instance:eoverparentfill  $\text{separation}\left\{ \dots \} \{ \dots \}$ mathextensible:instance:erightarrowfill \erightarrowfill **{...} {...}** mathextensible:instance:erightharpoondownfill \erightharpoondownfill **{...} {...}** mathextensible:instance:erightharpoonupfill \erightharpoonupfill **{...} {...}** mathextensible:instance:etwoheadrightarrowfill \etwoheadrightarrowfill **{...} {...}** mathextensible:instance:eunderbarfill \eunderbarfill {...} {...}<br>mathextensible:instance:eunderbracefill \eunderbracefill {...} {...} mathextensible:instance:eunderbracefill \eunderbracefill **{...} {...}** mathextensible:instance:eunderbracketfill \eunderbracketfill {...} {...}<br>mathextensible:instance:eunderparentfill \eunderparentfill {...} {...} mathextensible:instance:eunderparentfill \eunderparentfill {\mathextensible:instance:mequal \\megual {...} {...} mathextensible:instance:mequal \mequal \mequal {...} {...}<br>mathextensible:instance:mhookleftarrow \mhookleftarrow {...} {...} mathextensible:instance:mhookleftarrow \mhookleftarrow **{...} {...}** mathextensible:instance:mhookrightarrow \mhookrightarrow **{...} {...}** mathextensible:instance:mLeftarrow \mLeftarrow **{...} {...}** mathextensible:instance:mLeftrightarrow \mLeftrightarrow **{...} {...}** mathextensible:instance:mleftarrow \mleftarrow **{...} {...}** mathextensible:instance:mleftharpoondown \mleftharpoondown **{...} {...}** mathextensible:instance:mleftharpoonup **\mleftharpoonup {...} {...}** mathextensible:instance:mleftrightarrow **\mleftrightarrow** {...} {...} mathextensible:instance:mleftrightarrow \mleftrightarrow **{...} {...}** mathextensible:instance:mleftrightharpoons \mleftrightharpoons **{...} {...}** mathextensible:instance:mmapsto \mmapsto **{...} {...}** mathextensible:instance:mRightarrow **\mRightarrow {...}** {...} {...} mathextensible:instance:mrel **\mred \mred** {...} {...} mathextensible:instance:mrel \mrel **{...} {...}** mathextensible:instance:mrightarrow \mrightarrow **{...} {...}** mathextensible:instance:mrightharpoondown \mrightharpoondown **{...} {...}** mathextensible:instance:mrightharpoonup \mrightharpoonup **{...} {...}** mathextensible:instance:mrightleftharpoons \mrightleftharpoons **{...} {...}** mathextensible:instance:mrightoverleftarrow \mrightoverleftarrow **{...} {...}** mathextensible:instance:mtriplerel \mtriplerel **{...} {...}** mathextensible:instance:mtwoheadleftarrow \mtwoheadleftarrow **{...} {...}** mathextensible:instance:mtwoheadrightarrow \mtwoheadrightarrow **{...} {...}** mathextensible:instance:tequal \tequal {...} {...} mathextensible:instance:thookleftarrow \thookleftarrow **{...} {...}** mathextensible:instance:thookrightarrow \thookrightarrow **{...} {...}** mathextensible:instance:tLeftarrow \tLeftarrow **{...} {...}** mathextensible:instance:tLeftrightarrow \tLeftrightarrow **{...} {...}** mathextensible:instance:tleftarrow \tleftarrow **{...} {...}** mathextensible:instance:tleftharpoondown \tleftharpoondown **{...} {...}** mathextensible:instance:tleftharpoonup \tleftharpoonup **{...} {...}** mathextensible:instance:tleftrightarrow \tleftrightarrow **{...} {...}** mathextensible:instance:tleftrightharpoons \tleftrightharpoons **{...} {...}** mathextensible:instance:tmapsto \tmapsto **{...} {...}** mathextensible:instance:tRightarrow **\tRightarrow {...}** {...} {...} mathextensible:instance:trel **\tree** \tree \tree {...} {...} mathextensible:instance:trel \trel **{...} {...}** mathextensible:instance:trightarrow \trightarrow **{...} {...}** mathextensible:instance:trightharpoondown \trightharpoondown **{...} {...}** mathextensible:instance:trightharpoonup \trightharpoonup **{...} {...}** mathextensible:instance:trightleftharpoons \trightleftharpoons {...} {...}<br>mathextensible:instance:trightoverleftarrow \trightoverleftarrow {...} {...} mathextensible:instance:trightoverleftarrow \trightoverleftarrow **{...} {...}** mathextensible:instance:ttriplerel \ttriplerel **{...} {...}** mathextensible:instance:ttwoheadleftarrow \ttwoheadleftarrow {...} {...}<br>mathextensible:instance:ttwoheadrightarrow \ttwoheadrightarrow {...} {...} mathextensible:instance:ttwoheadrightarrow \ttwoheadrightarrow **{...} {...}** mathextensible:instance:xequal  $\{... \}$ mathextensible:instance:xhookleftarrow \xhookleftarrow **{...} {...}** mathextensible:instance:xhookrightarrow \xhookrightarrow **{...} {...}** mathextensible:instance:xLeftarrow **\xLeftarrow {...}** {...} mathextensible:instance:xLeftrightarrow \xLeftrightarrow **{...} {...}** mathextensible:instance:xleftarrow \xleftarrow **{...} {...}** mathextensible:instance:xleftharpoondown \xleftharpoondown **{...} {...}** mathextensible:instance:xleftharpoonup \xleftharpoonup **{...} {...}** mathextensible:instance:xleftrightarrow \xleftrightarrow **{...} {...}**

mathematique:assignment **but all the mathematique [..=..]** {...}

mathextensible:instance:xmapsto **\xmapsto {...} {...}**<br>mathextensible:instance:xRightarrow **\xRightarrow** {...} {...} mathextensible:instance:xRightarrow \xRightarrow **{...} {...}** mathextensible:instance:xrel \xrel {...} {...} mathextensible:instance:xrightarrow \xrightarrow **{...} {...}** mathextensible:instance:xrightharpoondown \xrightharpoondown **{...} {...}** mathextensible:instance:xrightharpoonup \xrightharpoonup **{...} {...}** mathextensible:instance:xrightleftharpoons \xrightleftharpoons **{...} {...}** mathextensible:instance:xrightoverleftarrow \xrightoverleftarrow **{...} {...}** mathextensible:instance:xtriplerel \xtriplerel **{...} {...}** mathextensible:instance:xtwoheadleftarrow \xtwoheadleftarrow **{...} {...}** mathextensible:instance:xtwoheadrightarrow \xtwoheadrightarrow **{...} {...}** mathfraktur **\mathfraktur** mathframed:instance  $\text{MATHFRAMED}$  [..=..] {...} mathframed:instance:inmframed \inmframed **[..=..] {...}** mathframed:instance:mcframed **butter has a set of the set of the set of the set of the set of the set of the set of the set of the set of the set of the set of the set of the set of the set of the set of the set of the s** mathframed:instance:mframed **business has a halo halo [..=..]**  $\{... \}$ mathfunction **\mathfunction** {...} mathit **\mathit \mathit \mathit \mathit \mathit \mathit**  $\mathbf{a}$ mathitalic **\mathitalic \mathitalic \mathitalic \mathitalic \mathitalic \mathitalic \mathing \mathing \mathing \mathing \mathing \mathing \mathing \mathing \mathing \mathing \mathing \math** mathop **\mathop** {...}<br>mathornament:example **\mathop** \mathop {...}  $mathematic: example$ mathover  $\mathcal{C}$ ...]  $\{\ldots\}$ <br>mathoverextensible:example  $\mathcal{M}$ *MATHOVEREXTENSIBLE*  $\{\ldots\}$  $math>$ wathoverextensible:example mathovertextextensible:instance  $\text{MATHOWERTEXTENTSIBLE } \{ \dots \} \ \{ \dots \}$ mathovertextextensible:instance: \MATHOVERTEXTEXTENSIBLE **{...} {...}** mathradical:example \MATHRADICAL **[...] {...}** mathrm **\mathrm** mathscript **\mathscript \mathscript**  $\lambda$ mathsl **\mathsl**  $\mathbb{$ mathss **\mathss** mathtext **...**  $\{\ldots\}$ mathtextbf **\mathtextbf** ... {...} mathtextbi **\mathtextbi ... {...}** mathtextbs **\mathtextbs ... {...}** mathtextit **...** {...} mathtextsl **\mathtextsl ... {...}** mathtexttf **\mathtexttf ... {...}** mathtf **\mathtf \mathtf \mathtf \mathtf \mathtf** mathtriplet **here here here here here here here here here here here here here here here here here here here here here here here here here here here here here here** mathtriplet:example  $\text{MATHTRIPLET}$  [...] {...} {...} mathtt **\mathtt** mathunder **\mathunder**  $\mathbb{C}$ ...} {...} mathunderextensible:example \MATHUNDEREXTENSIBLE **{...}** mathundertextextensible:instance \MATHUNDERTEXTEXTENSIBLE **{...} {...}** mathundertextextensible:instance: \MATHUNDERTEXTEXTENSIBLE **{...} {...}** mathunstacked:example \MATHUNSTACKED mathupright **\mathupright \mathupright \mathupright** mathword **\mathword**  $\mathbf{...} \mathbf{...}$ mathwordbf **but a contract of the contract of the contract of the contract of the contract of the contract of the contract of the contract of the contract of the contract of the contract of the contract of the contract of** mathwordbi **\mathwordbi ... {...}** mathwordbs **\mathwordbs ... {...}** mathwordit **\mathwordit ... {...}** mathwordsl **\mathwordsl ... {...}** mathwordtf **\mathwordtf ... {...}** math:assignment **\math [..=..] {...}** maxaligned **\maxaligned {...}** mbox **\mbox {...}** measure **\measure {...}** measured **\measured {...}** medskip **\medskip** medspace **\medspace** menuinteraction **business \menuinteraction [...]** [..=..] message **\message {...}** mfence **\mfence** {...} mfunction **\mfunction {...}** mfunctionlabeltext **\mfunctionlabeltext {...}** mhbox **\mhbox {...}** middlealigned **\middlealigned {...}** middlebox **\middlebox {...}** midhbox **\midhbox {...}**

mathextensible:instance:xleftrightharpoons \xleftrightharpoons **{...} {...}** mathmatrix \MATHMATRIX **{...}**

milieu **\milieu ...** minimalhbox **\minimalhbox ... {...}** mixedcaps **\mixedcaps {...}** mkvibuffer **\mkvibuffer [...]** moduleparameter **\moduleparameter {...}** {...} mois **\mois {...}** molecule **\molecule {...}** mono **\mono** monogras **\monogras** mononormal **\mononormal** monthlong **\monthlong {...}** monthshort **\monthshort {...}** montrecadre **business in the contrecader of the contrecadre [...]** [...] montrecouleur **\montrecouleur [...]** montredisposition **\montredisposition [...]** montregrille **\montregrille [...]** montrejeusymboles **being a controlled a contrest in the contrest of the montremakeup [...]**<br>montremakeup [...] montremakeup **\montremakeup [...]**<br>montrepalette **\montrepalette**  $\{ \ldots \}$ montrepolicecorps **\montrepolicecorps [...]** montrereglages **\montrereglages [...]** montrestruts **\montrestruts** mot **\mot {...}** motdroit **\motdroit**  $\mathbb{1}$ ...} mprandomnumber **\mprandomnumber** mtext **\mtext**  $\mathbb{t}$ ...} m:assignment **\m [..=..] {...}** Numeros {...} namedheadnumber **\namedheadnumber {...}** naturalhbox **\naturalhbox** ... {...} naturalhpack **\naturalhpack** ... {...} naturaltpack **\naturaltpack** ... {...} naturalvbox **\naturalvbox** ... {...} naturalvcenter **and the set of the set of the set of the set of the set of the set of the set of the set of the set of the set of the set of the set of the set of the set of the set of the set of the set of the set of the** naturalvpack **butter in the contral of the contralve**  $\mathcal{L}$ ,  $\{ \ldots \}$ naturalvtop **\naturalvtop** ... {...} naturalwd **\naturalwd** ... negatecolorbox **\negatecolorbox** ... negated **\negated {...}** negemspace **\negemspace** negenspace **\negenspace \negenspace** negthinspace **\negthinspace**  $\neq$ newattribute **\newattribute \...** newcatcodetable **\newcatcodetable \** \... newcounter **\newcounter \newcounter \newcounter** \... newevery **\newevery**  $\ldots$  \... \... newfrenchspacing **\newfrenchspacing** newluatable **\newluatable \**newluatable \... newmode **\newmode {...}** newsignal \...<sup>1</sup> newsystemmode **buying the contract of the systemmode**  $\{.\,.\,\}$ nextbox **\nextbox** nextboxdp **\nextboxdp** nextboxht **\nextboxht** nextboxhtdp **\nextboxhtdp \nextboxhtdp** nextboxwd **\nextboxwd** nextcounter **\nextcounter**  $\in$  [...] [...] nextcountervalue **\nextcountervalue [...]** nextdepth **\nextdepth** nextparagraphs **\nextparagraphs**

```
midsubsentence \midsubsentence
montreedition \montreedition \montreedition \mathbf{[...]} \mathbf{[...]} \mathbf{[...]}montreenvironnementpolicecorps \montreenvironnementpolicecorps [...]
montregroupecouleur \montregroupecouleur [...] [...]
                                          montrepalette \montrepalette [...] [...]
NormalizeFontHeight \NormalizeFontHeight \... {...} {...}
NormalizeFontWidth \NormalizeFontWidth \... {...} {...}
NormalizeTextHeight \NormalizeTextHeight {...} {...} {...}
NormalizeTextWidth \NormalizeTextWidth {...} {...} {...}
namedstructureheadlocation \namedstructureheadlocation \namedstructureheadlocation {...}
namedstructureuservariable \namedstructureuservariable \lambda...} {...}
namedstructurevariable \namedstructurevariable \lambda \namedstructurevariable \{\ldots\} {...} {...} }
                                          \namedtaggedlabeltexts {...} {...} {...} {...}
```
nextrealpage **business \nextrealpage**  $\lambda$ nextrealpagenumber **\nextrealpagenumber** nextsubpagenumber **\nextsubpagenumber** nextuserpage **butter and the contract of the contract of the contract of the contract of the contract of the contract of the contract of the contract of the contract of the contract of the contract of the contract of the c** nextuserpagenumber **\nextuserpagenumber** nocap **\nocap {...}** nocharacteralign **bidden \nocharacteralign** nocitation **\nocitation \nocitation \nocitation \nocitation \nocitation \nocitation \nocitation \nocitation \nocitation \nocitation \nocitation \nocitation \nocitation \nocitation \nocitation** nocitation:direct **\nocitation {...}** nocite **\nocite**  $\infty$  **\nocite**  $\infty$  **\nocite**  $\infty$  **\nocite**  $\infty$  **\nocite**  $\infty$  **\nocite**  $\infty$  **\nocite**  $\infty$  **\nocite**  $\infty$  **\nocite**  $\infty$  **\nocite**  $\infty$  **\nocite**  $\infty$  **\nocite**  $\infty$  **\nocite**  $\infty$  **\nocit** nocite:direct **\nocite {...}** nodetostring **\nodetostring \nodetostring** \... {...} noffigurepages **\noffigurepages** noflines **\noflines** noflinesinbox **\noflinesinbox** ... noflocalfloats **\noflocalfloats** noheightstrut **\noheightstrut** noitem **\noitem \noitem** nonfrenchspacing<br>
nonmathematics
<br>
nonmathematics

<br>
1. The momentum of the set of the set of the set of the set of the set of the set of the set of the set of the set of the set of the set of the set of the set of the set nonmathematics **\nonmathematics {...}** normal **\normal** normalboldface **\normalboldface** normalitalicface **bidding the contract of the contract of the contract of the contract of the contract of the contract of the contract of the contract of the contract of the contract of the contract of the contract of the** normalizedfontsize **\normalizedfontsize** normalpetit **\normalpetit** normalslantedface **\normalslantedface** normaltypeface **\normaltypeface** note **\note [...] [...]** noteligne:instance \LINENOTE **{...}** noteligne:instance:linenote \linenote \linenote {...} notesymbol **\notesymbol \notesymbol**  $\ldots$  [...] note:instance \NOTE  $[...]$  {...} note:instance:assignment \NOTE [..=..] note:instance:assignment:endnote \endnote **[..=..]** note:instance:assignment:footnote \footnote **[..=..]** note:instance:endnote **below here here here here here here here here here here here here here here here here here here here here here here here here here here here he** note:instance:footnote **business house house house house head house head head head head head head head head head head head head head head head head head head head head** notragged **\notragged \notragged** ntimes **\ntimes**  $\ldots$ } {...} numberofpoints **\numberoff**oints {...} numeroformule **\numeroformule**  $\lambda$ .] numeropage **\numeropage**  $\lambda$ numeros **\numeros {...}** numerotete **but all the contract of the contract of the contract of the contract of the contract of the contract of the contract of the contract of the contract of the contract of the contract of the contract of the contra** numerotetecourant **\numerotetecourant** obeydepth **\obeydepth** objectdepth **\objectdepth** objectheight **\objectheight** objectmargin **\objectmargin** objectwidth **\objectwidth** obox **\obox {...}** octnumber **\octnumber** {...} octstringtonumber **\octstringtonumber {...}**  $\text{offset}$   $\ldots$ } offsetbox **\offsetbox [..=..] \... {...}** onedigitrounding **being the conedigitrounding {...}** ordinaldaynumber **\ordinaldaynumber {...}** ordinalstr **\ordinalstr** {...} oriente **\oriente [..=..] {...}**

nextparagraphs:example  $\setminus$ suivantPARAGRAPHS nextsubcountervalue **business in the set of the set of the set of the set of the set of the set of the set of the set of the set of the set of the set of the set of the set of the set of the set of the set of the set of th** normalframedwithsettings  $\Omega$   $\Omega$  **\normalframedwithsettings** [..=..]  $\{... \}$ normalizebodyfontsize **\** \normalizebodyfontsi $\cdot$  \normalizebodyfontsize \... {...} normalizefontdepth **\normalizefontdepth \...** {...} {...}  $\{ \ldots \}$ normalizefontheight **being the controller of the controller intervalsed by the controller of the controller of the controller**  $\lambda$  **and**  $\lambda$  **and**  $\lambda$  **and**  $\lambda$  **and**  $\lambda$  **and**  $\lambda$  **and**  $\lambda$  **and**  $\lambda$  **and**  $\lambda$  **and**  $\lambda$  **and**  $\lambda$  **a** normalizefontline  $\mathrm{linear} \times \mathrm{triangle}(1)$ normalizefontwidth **\normalizefontwidth \...** {...} {...} normalizetextdepth **\normalizetextdepth {...}** {...} normalizetextheight **\normalizetextheight {...}** {...} normalizetextline **business has a constant of the set of the set of the set of the set of the set of the set of the set of the set of the set of the set of the set of the set of the set of the set of the set of the set o** normalizetextwidth  $\emptyset$  **\normalizetextwidth** {...} {...} obtientmarquage **\obtientmarquage [...] [...] [...]**

ornament:example \ORNAMENT **{...} {...}** outputfilename **\outputfilename** outputstreambox **\outputstreambox [...]** outputstreamcopy **\outputstreamcopy [...]** outputstreamunvbox **\outputstreamunvbox [...]** outputstreamunvcopy **\outputstreamunvcopy [...]** over  $\overline{...}$ overlaybutton **\overlaybutton [...]** overlaybutton:direct **\overlaybutton {...}** overlaycolor **\overlaycolor** overlaydepth **\overlaydepth** overlayfigure **\overlayfigure {...}** overlayheight **\overlayheight \overlayheight** overlayimage **\overlayimage {...}** overlaylinecolor **\overlaylinecolor** overlaylinewidth **\overlaylinewidth** overlayoffset **\overlayoffset** overlaywidth **\overlaywidth** overset **\overset {...} {...}** PDFcolor **\PDFcolor {...}** PDFETEX **\PDFETEX** PDFTEX **\PDFTEX** PICTEX **\PICTEX** PiCTeX **\PiCTeX** PointsToReal **\PointsToReal {...} \...** PPCHTEX **\PPCHTEX** PPCHTeX **\PPCHTeX** PRAGMA **\PRAGMA** PtToCm **\PtToCm {...}** page **but the contract of the contract of the contract of the contract of the contract of the contract of the contract of the contract of the contract of the contract of the contract of the contract of the contract of the** pagearea **business in the contract of the contract of the second vertex**  $\qquad$  **[...] [...] [...]** pagebreak **\pagebreak [...]** pagefigure **but a constructed by the construction of the constraints of**  $\Box$  **[...] [..=..]** pageinjection **being a constructed**  $\text{page injection } [\dots]$  [..=..] paletsize **\paletsize**  $\text{package}$ paragraphs:example \PARAGRAPHS pdfactualtext **\pdfactualtext** {...} {...} pdfbackendcurrentresources **\pdfbackendcurrentresources** pdfcolor **\pdfcolor {...}** pdfeTeX<br>pdfTeX<br>**bdfTeX**<br>**\pdfTeX** percent **\percent** percentdimen **between the contract of the contract of the contract of the contract of the contract of the contract of the contract of the contract of the contract of the contract of the contract of the contract of the cont** periodes **\periodes**  $\in$ periodes:assignment **but all the contract of the contract of the contract of the contract of the contract of the contract of the contract of the contract of the contract of the contract of the contract of the contract of t** permitcaretescape **\permitcaretescape** permitcircumflexescape **\permitcircumflexescape** permitspacesbetweengroups **\permitspacesbetweengroups** persiandecimals **\persiandecimals {...}** persiannumerals **\persiannumerals {...}** petit **\petit** 

ornamenttext:collector **\ornamenttext [..=..] [..=..] {...} {...}** ornamenttext:direct **\ornamenttext [...] {...} {...}** ornamenttext:layer **\ornamenttext [..=..] [..=..] {...} {...}** overlayrollbutton **being the contract of the contract of the contract of the contract of the contract of the contract of the contract of the contract of the contract of the contract of the contract of the contract of the c** overloaderror **\overloaderror** PointsToBigPoints **business \PointsToBigPoints {...} \...** PointsToWholeBigPoints **\PointsToWholeBigPoints {...}** \... pageinjection:assignment **but a \pageinjection** [..=..] [..=..] pagestaterealpage **\pagestaterealpage {...} {...}** pagestaterealpageorder **\pagestaterealpageorder {...} {...}** pdfbackendactualtext **\pdfbackendactualtext {...} {...}** pdfbackendsetcatalog **\pdfbackendsetcatalog {...} {...}** pdfbackendsetcolorspace **\pdfbackendsetcolorspace {...} {...}** pdfbackendsetextgstate **\pdfbackendsetextgstate {...} {...}** pdfbackendsetinfo **\pdfbackendsetinfo {...} {...}** pdfbackendsetname **\pdfbackendsetname {...} {...}** pdfbackendsetpageattribute **\pdfbackendsetpageattribute {...} {...}** pdfbackendsetpageresource **\pdfbackendsetpageresource {...} {...}** pdfbackendsetpagesattribute **\pdfbackendsetpagesattribute {...} {...}** pdfbackendsetpattern **\pdfbackendsetpattern {...} {...}** pdfbackendsetshade **\pdfbackendsetshade {...} {...}** pdfTeX **\pdfTeX**

petitepolicecorps **\petitepolicecorps** petitescapitales **betitescapitales**  $\ldots$ } petittype **\petittype** phantom **\phantom**  $\{\ldots\}$ phantombox **business c**  $\Delta$  **business here here here here here here here here here here here here here here here here here here here here here here here here here here** pickupgroupedcommand **\pickupgroupedcommand {...} {...} {...}** pilechamp **\pilechamp [...] [...] [..=..]** placeattachments **\placeattachments** placebtxrendering **buttering buttering here**  $\Delta$  **here**  $\Delta$  **here**  $\Delta$  **here**  $\Delta$  **here**  $\Delta$  **here**  $\Delta$  **here**  $\Delta$  **here**  $\Delta$  **here**  $\Delta$  **here**  $\Delta$  **here**  $\Delta$  **here**  $\Delta$  **here**  $\Delta$  **here**  $\Delta$  **here**  $\Delta$  placecitation **\placecitation**  $\Box$ placecomments **\placecomments** placecoteacote **being the contract of the set of the set of the set of the set of the set of the set of the set of the set of the set of the set of the set of the set of the set of the set of the set of the set of the set** placecurrentformulanumber **\placecurrentformulanumber** placedbox  $\{ \ldots \}$ placeflottant:instance  $\text{placeFLOAT}$  [...]  $\{... \}$   $\{... \}$   $\{... \}$   $\{... \}$   $\{... \}$   $\{... \}$   $\{... \}$   $\{... \}$   $\{... \}$   $\{... \}$   $\{... \}$   $\{... \}$   $\{... \}$   $\{... \}$   $\{... \}$   $\{... \}$   $\{... \}$   $\{... \}$   $\{... \}$   $\{... \}$   $\{... \}$   $\{... \}$   $\{... \}$ placeflottant:instance:figure **business** \placefigure **[...]**  $\{ \ldots \} \{ \ldots \}$ placeflottant:instance:graphic  $\rho$  \placegraphic  $\ldots$  [...]  $\{\ldots\}$  {...} placeflottant:instance:table  $\rho$  \placetable  $\qquad$   $\qquad$   $\$ placeformule **being the contract of the contract of the contract of the contract of the contract of the contract of the contract of the contract of the contract of the contract of the contract of the contract of the contra** placeframed **\placeframed [...] [..=..] {...}** placehelp **\placehelp** placeholder **\placeholder [...]** placeinitial **\placeinitial [...]** placelayer **\placelayer**  $\Delta y = \Delta x$ placeliste **bulge and the contract of the contract of the contract of the contract of the contract of the contract of the contract of the contract of the contract of the contract of the contract of the contract of the cont** placelisteinmbriquee **\placelisteinmbriquee [...] [..=..]** placelisteinmbriquee:instance \placeCOMBINEDLIST [..=..] placelisteinmbriquee:instance:content \placecontent **[..=..]** placelistoffloats:instance \placelistofFLOATS **[..=..]** placelistoffloats:instance:chemicals \placelistofchemicals **[..=..]** placelistoffloats:instance:figures \placelistoffigures **[..=..]** placelistoffloats:instance:graphics \placelistofgraphics **[..=..]** placelistoffloats:instance:intermezzi \placelistofintermezzi **[..=..]** placelistoffloats:instance:tables \placelistoftables **[..=..]** placelistofpublications **\placelistofpublications [...] [..=..]** placelistofsorts **\placelistofsorts [...] [..=..]** placelistofsorts:instance \placelistofSORTS **[..=..]** placelistofsorts:instance:logos \placelistoflogos **[..=..]** placelistofsynonyms **\placelistofsynonyms [...] [..=..]** placelistofsynonyms:instance \placelistofSYNONYMS **[..=..]** placelistofsynonyms:instance:abbreviations \placelistofabbreviations **[..=..]** placelocalnotes **being a constructed here here here here here here here here here here here here here here here here here here here here here here here here here here h** placemarquespages **\placemarquespages [...] [...] [..=..]** placement **\placement [...] [..=..] {...}** placement:example  $\angle$ PLACEMENT [..=..] {...} placenamedfloat **being the supplacenamedfloat** [...] [...] placenamedformula **\placenamedformula [...] {...} {...}** placenotes **\placenotes [...]** [..=..] placenotespdp **\placenotespdp [..=..]** placenotespdplocales **\placenotespdplocales [..=..]** placenumeropage **\placenumeropage** placenumerotete **\placenumerotete [...]** placepairedbox:instance \placePAIREDBOX **[..=..] {...} {...}** placepairedbox:instance:legend  $\Delta$  \placelegend [..=..] {...} {...} placeparallel **\placeparallel [...] [...] [..=..]** placerawheaddata **\placerawheaddata [...]** placerawheadnumber **\placerawheadnumber [...]** placerawheadtext **\placerawheadtext [...]** placerawlist **\placerawlist**  $\qquad \qquad \text{black}$  [...] [..=..] placeregistre **\placeregistre [...]** [..=..] placeregistre:instance \placeREGISTER **[..=..]** placeregistre:instance:index **\placeindex**  $\left[ \ldots \right]$ placerenderingwindow **\placerenderingwindow [...] [...]** placesousformule **bulge is a contract to the contract of the contract of the contract of the contract of the contract of the contract of the contract of the contract of the contract of the contract of the contract of the c** 

placefloatcaption **\placefloatcaption [...] [..=..] [..=..]** placefloatwithsetups **\placefloatwithsetups**  $\ldots$  [...]  $\ldots$ ]  $\ldots$   $\ldots$   $\ldots$ placeflottant **\placeflottant [...] [...] [...] {...} {...}**  $\Delta$ placechemical  $\left[\ldots\right]$   $\left[\ldots\right]$   $\left\{\ldots\right\}$   $\left\{\ldots\right\}$ placeflottant:instance:intermezzo **below** \placeintermezzo [...] [...] {...} {...} placelayeredtext **but also are also constant that is a set of the set of the set of the set of the set of the set of the set of the set of the set of the set of the set of the set of the set of the set of the set of the se** placelesunsaudessusdesautres **\placelesunsaudessusdesautres {...} {...}** placepairedbox **budgets hereif hereifies hereifies hereifies hereifies hereifies hereifies hereifies hereifies hereifies hereifies hereifies hereifies hereifies hereifies hereifies hereifi** 

placesurgrille:list **\placesurgrille [...] {...}** placetextetete **\placetextetete [...]** point {...} popattribute **but all the contract of the contract of the contract of the contract of the contract of the contract of the contract of the contract of the contract of the contract of the contract of the contract of the cont** popmacro **\popmacro** \end{c} \popmacro \end{c} \popmacro \end{c} \popmacro \end{c} \popmacro \end{c} \popmacro \end{c} \end{c} \popmacro \end{c} \popmacro \end{c} \popmacro \end{c} \popmacro \end{c} \popmacro \end{c} \popm popmode  $\Box$ popsystemmode **being the contract of the contract of the contract of the contract of the contract of the contract of the contract of the contract of the contract of the contract of the contract of the contract of the contr** positionoverlay **because the contract of the contract of the contract of the contract of the contract of the contract of the contract of the contract of the contract of the contract of the contract of the contract of the c** postponenotes **\postponenotes**  $\Box$ predefinedfont **\predefinedfont [...]** predefinefont **being the contract of the contract of the contract of the contract of the contract of the contract of the contract of the contract of the contract of the contract of the contract of the contract of the contr** predefinesymbol **\predefinesymbol [...]** prefixedpagenumber **\prefixedpagenumber** premieresouspage **\premieresouspage** prendbuffer **\prendbuffer [...]** prendbuffer:instance \obtientBUFFER prendbuffer:instance:  $\o{b}$ prependetoks **being the contract of the contract of the contract of the contract of the contract of the contract of the contract of the contract of the prependents**  $\lambda$  **prependents**  $\lambda$  **. . . . . . . . . . . . . . . . . .** prependgvalue **being contained being contained being contained by repending to the contained by the prepending of**  $\Omega$ **, i.e., i.e., i.e., i.e., i.e., i.e., i.e., i.e., i.e., i.e., i.e., i.e., i.e., i.e., i.e., i.e., i.** prependtoks **because the contract of the contract of the contract of the contract of the contract of the contract of the contract of the contract of the contract of the contract of the contract of the contract of the contr** prependtoksonce **business \prependtoksonce** ... \to \... prependvalue **business business here here here here here here here here here here here here here here here here here here here here here here here here here here here** prerollblank **\prerollblank [...]** presetdocument **\presetdocument [..=..]** presetfieldsymbols **being the contract of the contract of the contract of the presetfieldsymbols [...]** presetlabeltext:instance  $\preceq$   $\preceq$  presetlabeltext:instance:head  $\preceq$   $\preceq$   $\pre$ presetlabeltext:instance:label \presetlabeltexte **[...] [..=..]** presetlabeltext:instance:prefix \presetprefixtexte **[...] [..=..]** presetlabeltext:instance:suffix \presetsuffixtexte **[...] [..=..]** presetlabeltext:instance:unit  $\text{preset}$  \presetunittexte  $[\ldots]$   $[\ldots]$ pretocommalist **\pretocommalist {...}** \... extra rettyprintbuffer **business heating the set of the set of the set of the set of the set of the set of the set of the set of the set of the set of the set of the set of the set of the set of the set of the set of the** prevcounter **but all the set of the set of the set of the set of the set of the set of the set of the set of the set of the set of the set of the set of the set of the set of the set of the set of the set of the set of the** prevcountervalue **\prevcountervalue [...]** preventmode **between** *preventmode* [...] prevrealpage **\prevrealpage** prevrealpagenumber **\prevrealpagenumber** prevsubcountervalue **\prevsubcountervalue [...] [...]** prevsubpage **bluest and the contract of the contract of the contract of the contract of the contract of the contract of the contract of the contract of the contract of the contract of the contract of the contract of the co** prevsubpagenumber **\prevsubpagenumber** prevuserpage **\prevuserpage** prevuserpagenumber **\prevuserpagenumber** procent **\procent \procent \procent**  $\Box$ processassignlist **being the contract of the contract of the contract of the contract of the contract of the contract of the contract of the contract of the contract of the contract of the contract of the contract of the c** processbetween **\processbetween {...}** \... processcolorcomponents **\processcolorcomponents {...}** processcommacommand **being the conductant of the conductant of the conductant of the conductant of the conductant of the conductant**  $\mathbb{C}$ **... processcommalist here here here here here here here here here here here here here here here here here here here here here here here here here here here here here** processcontent **but all the content fields**  $\mathbf{f}$ ... processfile **\processfile {...}** processfilemany **being the contract of the contract of the contract of the processfilemany {...}** processfilenone **\processfilenone {...}** processfileonce **but a contract the contract of the contract of the contract of the processfileonce {...}** processisolatedchars **\processisolatedchars {...} \...** processisolatedwords **business \processisolatedwords**  $\{... \} \ldots$ 

placesurgrille **business has been heating heating heating heating heating heating heating heating heating heating heating heating heating heating heating heating heating heating heat** position **\position \position \position \position \position \position \** positionregionoverlay **because the contract of the contract of the contract of the contract of the contract of the contract of the contract of the contract of the contract of the contract of the contract of the contract of** prependtocommalist **\prependtocommalist {...} \...** presetlabeltext:instance:btxlabel \presetbtxlabeltexte **[...] [..=..]** presetlabeltext:instance:mathlabel \presetmathlabeltexte **[...] [..=..]** presetlabeltext:instance:operator  $\preceq$   $\preceq$ presetlabeltext:instance:taglabel \presettaglabeltexte [...] [..=..] processaction **because the contraction**  $\text{processaction}$  [...] [..,..=>..,..] processallactionsinset **\processallactionsinset [...]** [..,..=>..,..] processassignmentcommand **\processassignmentcommand [..=..] \...** processassignmentlist **\processassignmentlist [..=..] \...** processbodyfontenvironmentlist **\processbodyfontenvironmentlist** \... processcommalistwithparameters **\processcommalistwithparameters [...] \...** processfirstactioninset **by the contraction of the contractioning of the contractioning of the contractioning of the contractioning of the contractioning of the contractioning of the contractioning of the contractioning of** processlinetablebuffer **\processlinetablebuffer [...]**

processMPbuffer **\processMPbuffer [...]** processranges **but all the contract of the contract of the contract of the contract of the contract of the contract of the contract of the contract of the contract of the contract of the contract of the contract of the con** processtexbuffer **\processTEXbuffer [...]** processuntil **\processuntil \cdub** \processuntil \... produit **\produit \produit \produit \produit \produit \produit \produit \produit \produit \produit \produit \produit \produit \produit \produit \produit \produit \produit \produit \produit \produit \produit \produit \produ** produit:string **\produit ...** programme **\programme**  $\ldots$ } projet  $\infty$  **b** projet:string **\projet** ... pseudoMixedCapped **\pseudoMixedCapped {...}** pseudoSmallCapped **being the controller of the controller of the second second second and pseudoSmallCapped {...}<br>pseudoSmallcapped <b>{...}** pseudoSmallcapped **\pseudoSmallcapped {...}**<br>pseudosmallcapped **\pseudosmallcapped {...}** purenumber **\purenumber {...}** pushattribute **bushattribute**  $\ldots$ pushbutton **\pushbutton \pushbutton \pushbutton \pushbutton \pushbutton \pushbutton \pushbutton \pushbutton \pushbutton \pushbutton \pushbutton \pushbutton \pushbutton \pushbutton \pushbutton** pushmacro **\pushmacro \pushmacro \pushmacro \pushmacro \pushmacro \pushmacro \pushmacro \pushmacro \pushmacro \pushmacro \pushmacro \pushmacro \pushmacro \pushmacro \pushmacro \pushmacro \pushmacro \pushmacro \pushmacro \p** pushmode  $\Box$ pushoutputstream **\pushoutputstream**  $\qquad \qquad \qquad$ pushsystemmode **\pushsystemmode {...}** qquad **\qquad** quad **\quad** quads  $\qquad \qquad \qquad$  quads  $[...]$ quarterstrut **\quarterstrut** quitcommalist **\quitcommalist** quitprevcommalist **\quitprevcommalist** quittypescriptscanning **\quittypescriptscanning** ReadFile **\ReadFile {...}** raggedbottom **\raggedbottom** raggedcenter **\raggedcenter** raggedleft **\raggedleft** raggedright **\raggedright** raggedwidecenter **\raggedwidecenter** randomizetext **\randomizetext {...}** rawcounter **\rawcounter**  $\ldots$  [...] rawcountervalue **\rawcountervalue [...]** rawdate **\rawdate**  $\cdot$  ...]

processlinetablefile **being the set of the set of the set of the set of the set of the set of the set of the set of the set of the set of the set of the set of the set of the set of the set of the set of the set of the set** processlist **because that the contract of the contract of the contract of the contract of the contract of the contract of the contract of the contract of the contract of the contract of the contract of the contract of the** processMPfigurefile **business in the contract of the contract of the contract of the contract of the contract of the contract of the contract of the contract of the contract of the contract of the contract of the contract** processmonth **because the contract of the contract of the contract of the contract of the contract of the contract of the contract of the contract of the contract of the contract of the contract of the contract of the cont** processseparatedlist **\processseparatedlist [...] [...] {...}** processtokens **\processtokens {...} {...} {...} {...} {...}** processxtablebuffer **\processxtablebuffer [...]** processyear **being a set of the contract of the contract of the contract of the contract of the contract of the contract of the contract of the contract of the contract of the contract of the contract of the contract of th** profiledbox **\profiledbox \profiledbox**  $\ldots$  {...} {...} profilegivenbox **\profilegivenbox {...} ...** pseudosmallcapped **\pseudosmallcapped {...}** pusharrangedpages **\pusharrangedpages ... \poparrangedpages** pusharriereplan **\pusharriereplan [...] ... \poparriereplan** pushbar **\pushbar [...] ... \popbar** pushcatcodetable **\pushcatcodetable ... \popcatcodetable** pushcouleur **\pushcouleur [...] ... \popcouleur** pushendofline **bushendofline** ... \popendofline  $\Box$ pushMPdrawing **\pushMPdrawing ... \popMPdrawing** pushmathstyle **bushmathstyle ... \popmathstyle** ... \popmathstyle pushpath **\pushpath [...] ... \poppath** pushpunctuation **bushpunctuation \pushpunctuation** ... \poppunctuation pushrandomseed **\pushrandomseed ... \poprandomseed** pushreferenceprefix **bushreferenceprefix**  $\{... \}$ ... \popreferenceprefix putboxincache **\putboxincache {...} {...} ...** putnextboxincache **butnextboxincache \putnextboxincache** {...} {...} \... {...} qqpart **\qqpart {...} {...}** [...] raisebox **\raisebox \raisebox \raisebox \raisebox \raisebox \raisebox \raisebox \raisebox \raisebox \raisebox \raisebox \raisebox \raisebox \raisebox \raisebox \raisebox \raisebox \raisebo** randomnumber **\randomnumber {...}** {...} rawdoifelseinset **\rawdoifelseinset {...} {...} {...} {...}** rawdoifinset **\rawdoifinset {...} {...} {...}** rawdoifinsetelse **\rawdoifinsetelse {...} {...} {...} {...}** rawgetparameters **\rawgetparameters [...] [..=..]** rawprocessaction **\rawprocessaction [...] [..,..=>..,..]** rawprocesscommacommand **\rawprocesscommacommand [...] \...** rawprocesscommalist **\rawprocesscommalist [...] \...** rawstructurelistuservariable **\rawstructurelistuservariable {...}**

razmarquage **\razmarquage [...]** rbox **\rbox ... {...}** readfile **\readfile {...} {...} {...}** readjobfile **business readjobfile and in the set of the set of the set of the set of the set of the set of the set of the set of the set of the set of the set of the set of the set of the set of the set of the set of t** readlocfile **business readlocfile**  $\{... \} \{... \} \{... \}$ readsysfile **but allows readsysfile**  $\{... \} \{... \} \{... \}$ readtexfile **\readtexfile {...} {...} {...}** readxmlfile **\readxmlfile {...} {...} {...}** realpagenumber **\realpagenumber** realSmallCapped **\realSmallCapped {...}** realSmallcapped **\realSmallcapped {...}** realsmallcapped **\realsmallcapped {...}** recursedepth **\recursedepth** recurselevel **because and the contract of the contract of the contract of the contract of the contract of the contract of the contract of the contract of the contract of the contract of the contract of the contract of the** recursestring **\recursestring** redoconvertfont **\redoconvertfont** ref **\ref [...] [...]** reference **\reference [...]** {...}<br>referencecolumnnumber **\reference \reference \reference columnnumber** referencepage **\referencepage [...]** referencepagedetail **\referencepagedetail** referencepagestate **\referencepagestate** referenceprefix **\referenceprefix** referencerealpage **\referencerealpage** referencesymbol **\referencesymbol** referencetexte **\referencetexte [...] {...}** reflete **\reflete** {...} registerfontclass **\registerfontclass {...}** registersort **\registersort [...] [...]** registersynonym **\registersynonym [...] [...]** registerunit **\registerunit [...] [..=..]** registre:instance \REGISTER **[...] {..+...+..}** registre:instance:index \index **[...] {..+...+..}** registre:instance:ownnumber:index \index **[...] {...} {..+...+..}** regle  $\text{regle }$ reglealignement **\reglealignement [...]** reglearrangement **\reglearrangement [...]** reglearriereplan **\reglearriereplan [...] [..=..]** reglebloc **\reglebloc [...] [..=..]** regleblocsection **\regleblocsection [...] [..=..]** reglebuffer **\reglebuffer [...] [..=..]** reglecapitales **\reglecapitales [...] [..=..]** regleclipping **\regleclipping [..=..]** reglecolonnes **\reglecolonnes [..=..]** reglecommentaire **\reglecommentaire [...] [..=..]** reglecommentairepage **\reglecommentairepage [..=..]** reglecouleur **\reglecouleur [...]** reglecouleurs **\reglecouleurs [..=..]** regledactylo **\regledactylo [...] [..=..]** regledisposition **\regledisposition [...] [..=..]** regledisposition:name **\regledisposition [...]** regleecraninteraction **\regleecraninteraction [..=..]** regleelements **\regleelements [...] [..=..]**

rawsubcountervalue **\rawsubcountervalue [...] [...]** readfixfile **\readfixfile {...} {...} {...} {...}** readsetfile **\readsetfile {...} {...} {...} {...}** referencecolumnnumber **\referencecolumnnumber** referenceformat:example \REFERENCEFORMAT **{...} {...} [...]** registerattachment **\registerattachment [...] [..=..]** registerctxluafile **\registerctxluafile {...} {...}** registerexternalfigure **\registerexternalfigure [...] [...] [..=..]** registerhyphenationexception **\registerhyphenationexception [...] [...]** registerhyphenationpattern **\registerhyphenationpattern [...] [...]** registermenubuttons **\registermenubuttons [...] [...]** registre:instance:ownnumber \REGISTER **[...] {...} {..+...+..}** reglearriereplans **\reglearriereplans [...] [...] [..=..]** reglearriereplans:page **\reglearriereplans [...] [..=..]** reglebarreinteraction **\reglebarreinteraction [...] [..=..]** reglechamp **\reglechamp [...] [...] [..=..] [..=..] [..=..]** reglechamps **\reglechamps [...] [..=..] [..=..] [..=..]** reglecompoetroite **\reglecompoetroite [...] [..=..]** regledemarrestoppe **\regledemarrestoppe [...] [..=..]** regledescriptions **\regledescriptions [...] [..=..]**

regleentete **\regleentete [...] [..=..]** regleenumerations **\regleenumerations [...] [..=..]** regleepaisseurligne **\regleepaisseurligne [...]** regleespaceblanc **\regleespaceblanc [...]** regleespacement **\regleespacement [...]** regleespacementinterligne:argument **\regleespacementinterligne [...]** regleespacementinterligne:name **\regleespacementinterligne [...]** reglefiguresexternes **\reglefiguresexternes [...] [..=..]** regleflottant **\regleflottant [...] [..=..]** regleflottants **\regleflottants [...] [..=..]** regleformulaires **\regleformulaires [..=..]** regleformules **\regleformules [...] [..=..]** reglegroupeselements **\reglegroupeselements [...] [..=..]** regleinf **\regleinf [...] [..=..]** regleinteraction **\regleinteraction [...] [..=..]** regleinteraction:name **\regleinteraction [...]** regleintitule **\regleintitule [...] [..=..]** regleintitules **\regleintitules** [...] [..=..]<br>reglejeucolonne **by a set of the set of the set of the set of the set of the set of the set of the set of the s** reglejeucolonne **\reglejeucolonne \reglejeucolonne** [...] [..=..]<br>reglejeusymboles **\reglejeusymboles \reglejeusymboles** [...] reglelabeltexte:instance \regleLABELtexte **[...] [..=..]** reglelabeltexte:instance:btxlabel \reglebtxlabeltexte **[...] [..=..]** reglelabeltexte:instance:head \regleheadtexte **[...] [..=..]** reglelabeltexte:instance:label \reglelabeltexte **[...] [..=..]** reglelabeltexte:instance:mathlabel \reglemathlabeltexte **[...] [..=..]** reglelabeltexte:instance:operator \regleoperatortexte **[...] [..=..]** reglelabeltexte:instance:prefix \regleprefixtexte **[...] [..=..]** reglelabeltexte:instance:suffix \reglesuffixtexte **[...] [..=..]** reglelabeltexte:instance:taglabel \regletaglabeltexte **[...] [..=..]** reglelabeltexte:instance:unit \regleunittexte **[...] [..=..]** reglelangue **\reglelangue [...] [..=..]** reglelignes **\reglelignes [...] [..=..]** reglelignesnoires **\reglelignesnoires [..=..]** reglelignesreglestexte **\reglelignesreglestexte [..=..]** regleliste **\regleliste [...] [..=..]**  $\label{thm:rel} $$ \reglelisteimbrique: instance $$ \regleeltisteimbrique: instance $$ \regleClMBINEDLIST [...=..] $$$ reglelisteimbriquee:instance<br>
reglelisteimbriquee:instance:content<br>
\reglecontent [..=..] reglelisteimbriquee:instance:content \reglecontent **[..=..]** reglemakeup **\reglemakeup [...] [..=..]** reglemargereglee **\reglemargereglee [...] [..=..]** reglemarquage **\reglemarquage [...] [..=..]** reglemarquagehyphenation **\reglemarquagehyphenation [..=..]** reglemenuinteraction **\reglemenuinteraction [...] [..=..]** reglenotepdp **\reglenotepdp [..=..]** reglenumeropage **\reglenumeropage [..=..]** reglenumerotationpage **\reglenumerotationpage [..=..]** reglenumerotete **\reglenumerotete [...] [...]** regleoriente **\regleoriente [..=..]** reglepalette **\reglepalette [...]** reglepapier **\reglepapier [..=..]** regleparagraphes:assignment **\regleparagraphes [...] [..=..]** reglepdp **\reglepdp [...] [..=..]** regleplacementopposition **\regleplacementopposition [..=..]** reglepolicecorps **\reglepolicecorps [...]** reglepositionnement **\reglepositionnement [...] [..=..]** regleprogrammes **\regleprogrammes [..=..]** reglereferencage **\reglereferencage [..=..]** regleregistre **\regleregistre [...] [..=..]** regleregistre:argument **\regleregistre [...] [...] [..=..]** regleregistre:instance \regleREGISTER **[...] [..=..]** regleregistre:instance:index \regleindex **[...] [..=..]** regleremplitligne **\regleremplitligne [..=..]** regleremplitlignesreglees **\regleremplitlignesreglees [..=..]** regleseparationflottant **\regleseparationflottant [..=..]** reglesortie **\reglesortie [...]**

regleencadre **\regleencadre [...] [..=..]** regleenvironnementpolicecorps **\regleenvironnementpolicecorps [...] [...] [..=..]** regleespacementinterligne **\regleespacementinterligne [...] [..=..]** reglejeusymboles **\reglejeusymboles [...]** reglenumerotationligne **\reglenumerotationligne [...] [..=..]** reglenumerotationparagraphe **\reglenumerotationparagraphe [..=..]** regleparagraphes **\regleparagraphes [...] [...] [..=..]** reglesousnumeropage **\reglesousnumeropage [..=..]**

reglestrut **\reglestrut**  $\text{L}$ ..] reglesup **\reglesup [...] [..=..]** reglesysteme **\reglesysteme [..=..]** regletableaux **\regletableaux [..=..]** regletete **\regletete [...] [..=..]** regletetes **\regletetes [...] [..=..]** regletexte **\regletexte [...] [..=..]** regletolerance **\regletolerance [...]** regletraitsfins **\regletraitsfins [..=..]** regletri **\regletri [...] [..=..]** regletype **business in the contract of the contract of the contract of the contract of the contract of the contra<br>
regleurl <b>contract of the contract of the contract of the contract of the contract of the contract of the c** regleurl **\regleurl**  $\text{regleurl}$  [..=..] regulier **\regulier** relatemarking **because the contract of the contract of the contract of the contract of the contract of the contract of the contract of the contract of the contract of the contract of the contract of the contract of the con** remainingcharacters **\remainingcharacters** removebottomthings **\removebottomthings** removedepth **\removedepth** removelastskip **\removelastskip** removelastspace **\removelastspace** removemarkedcontent **\removemarkedcontent [...]** removepunctuation **\removepunctuation** removetoks **by the contract of the contract of the contract of the contract of the contract of the contract of the contract of the contract of the contract of the contract of the contract of the contract of the contract of** removeunwantedspaces **\removeunwantedspaces** remplitligne **\remplitligne [..=..]** repeathead **\repeathead [...]** replacefeature **\replacefeature [...]** replacefeature:direct **\replacefeature {...}** rescan **\rescan \rescan \rescan \rescan \rescan \rescan \rescan \rescan \rescan \rescan \rescan \rescan \rescan \rescan \rescan \rescan \rescan \rescan \rescan \rescan \rescan \res** resetallattributes **\resetallattributes** resetandaddfeature **\resetandaddfeature [...]** resetandaddfeature:direct **\resetandaddfeature {...}** resetbar **\resetbar** resetboxesincache **\resetboxesincache {...}** resetbreakpoints **\resetbreakpoints** resetbuffer **buffer here here here here here here here here here here here here here here here here here here here here here here here here here here here here here** resetcharacteralign **\resetcharacteralign** resetcharacterkerning **\resetcharacterkerning** resetcharacterspacing **\resetcharacterspacing** resetcharacterstripping **\resetcharacterstripping** resetcollector **\resetcollector [...]** resetcounter **buying the contract of the contract of the contract of the contract of the contract of the contract of the contract of the contract of the contract of the contract of the contract of the contract of the contr** resetdigitsmanipulation **\resetdigitsmanipulation** resetfeature **\resetfeature** resetflag **\resetflag** {...} resetfontcolorsheme **\resetfontcolorsheme** resetfontsolution **\resetfontsolution** resethyphenationfeatures **\resethyphenationfeatures** resetinjector **\resetingetimector [...]** 

reglesynonymes **\reglesynonymes [...] [..=..]** regletabulation **\regletabulation [...] [...] [..=..]** regletaillepapier **\regletaillepapier [...] [..=..]** regletaillepapier:name **\regletaillepapier [...] [...]** regletextesentete **\regletextesentete [...] [...] [...] [...] [...]** regletextesinf **\regletextesinf [...] [...] [...] [...] [...]** regletextespdp **by regletextespdp**  $\text{regletextespdp}$   $\text{regletextespdp}$  [...] [...] [...] [...] [...] [...] regletextessup **\regletextessup [...] [...] [...] [...] [...]** regletextestexte **\regletextestexte [...] [...] [...] [...] [...]** regletransitionspage **\regletransitionspage [...]** \regle {...} relateparameterhandlers **\relateparameterhandlers {...} {...} {...} {...}** relaxvalueifundefined **\relaxvalueifundefined {...}** removefromcommalist  $\text{removefrom}$   $\text{from}$ removesubstring **become that the contract of the contract of the contract of the contract of the contract of the contract of the contract of the contract of the contract of the contract of the contract of the contract of t** remplitlignesreglees **\remplitlignesreglees [..=..] {...} {...}** remplittexte **\remplittexte [..=..] {...} {...}** replaceincommalist **\replaceincommalist \... {...}** replaceword **\replaceword [...] [...] [...]** rescanwithsetup **because the contract of the contract of the contract of the contract of the contract of the contract of the contract of the contract of the contract of the contract of the contract of the contract of the c** resetdirection **\resetdirection** resetfontfallback **\resetfontfallback [...] [...]** resetinteractionmenu **\resetinteractionmenu [...]** resetitaliccorrection **\resetitaliccorrection**

resetlayer **\resetlayer**  $\text{[} \ldots \text{]}$ resetlocalfloats **\resetlocalfloats** resetMPdrawing **\resetMPdrawing** resetMPenvironment **\resetMPenvironment** resetMPinstance **\resetMPinstance [...]** resetmarker **\resetmarker [...]** resetmode **\resetmode {...}** resetpagenumber **\resetpagenumber** resetparallel **\resetparallel [...] [...]** resetpath **\resetpath** resetpenalties **\resetpenalties \resetpenalties \resetpenalties \resetpenalties \resetpenalties \resetpenalties \resetpenalties \resetpenalties \resetpenalties \resetpenalties \resetpenalties \resetpenalties \resetpenaltie** resetperiodkerning **\resetperiodkerning** resetprofile **by the contract of the contract of the contract of the contract of the contract of the contract of the contract of the contract of the contract of the contract of the contract of the contract of the contract** resetrecurselevel **\resetrecurselevel** resetreference **\resetreference [...]** resetreplacements **\resetreplacements** resetscript **\resetscript**  ${\bf 1} {\bf 2} {\bf 3} {\bf 4} {\bf 5} {\bf 6} {\bf 7} {\bf 8} {\bf 9} {\bf 1} {\bf 1} {\bf 1} {\bf 2} {\bf 3} {\bf 4} {\bf 5} {\bf 6} {\bf 7} {\bf 8} {\bf 8} {\bf 9} {\bf 1} {\bf 1} {\bf 1} {\bf 1} {\bf 2} {\bf 3} {\bf 1} {\bf 1} {\bf 2} {\bf 3} {\bf 4} {\bf 5} {\bf 6} {\bf 7} {\bf 8} {\bf 8} {\bf 9} {\bf 1} {\bf 1} {\bf 1} {\bf 1} {\bf 2} {\bf 3} {\$ resetsubpagenumber **\resetsubpagenumber** resetsymbolset **\resetsymbolset** resetsystemmode **\resetsystemmode** {...}<br>resettimer **\resettimer \resettimer** resettokenlist **\resettokenlist [...]** resettrackers **\resettrackers** resettrialtypesetting **\resettrialtypesetting** resetusedsortings **\resetusedsortings [...]** resetusedsynonyms **\resetusedsynonyms [...]** resetuserpagenumber **\resetuserpagenumber** resetvalue **\resetvalue {...}** resetvisualizers **\resetvisualizers** reshapebox **\reshapebox {...}** restorebox **\restorebox** {...} {...} restorecatcodes **\restorecatcodes** restorecounter **\restorecounter [...]** restoreendofline **\restoreendofline** restoreglobalbodyfont **\restoreglobalbodyfont** retestfeature **\retestfeature** reuseMPgraphic **\reuseMPgraphic {...} {..=..}** reuserandomseed **\reuserandomseed** reversehbox **\reversehbox ... {...}** reversehpack **\reversehpack ... {...}** reversetpack **\reversetpack ... {...}** reversevbox **\reversevbox ... {...}** reversevpack **\reversevpack ... {...}** reversevtop **\reversevtop ... {...}** revivefeature **\revivefeature** rfence **\rfence** {...} rhbox **\rhbox {...}** rightbottombox **\rightbottombox {...}** rightbox **\rightbox {...}** righthbox **\righthbox {...}** rightlabeltext:instance \rightLABELtexte **{...}** rightlabeltext:instance:head \rightheadtexte **{...}** rightlabeltext:instance:label \rightlabeltexte **{...}** rightlabeltext:instance:mathlabel \rightmathlabeltexte **{...}** rightline **\rightline**  $\text{rightline} \{... \}$ <br>rightorleftpageaction **\rightline** \rightorleftpage rightpageorder **\rightpageorder** rightskipadaption **\rightskipadaption** rightsubguillemot **\rightsubguillemot** righttoleft **\righttoleft** righttolefthbox **\righttolefthbox ... {...}** righttoleftvbox **\righttoleftvbox ... {...}** righttoleftvtop **\righttoleftvtop ... {...}** righttopbox **\righttopbox {...}** ring **\ring {...}**

resetshownsynonyms **\resetshownsynonyms [...]** resettimer **\resettimer** resolvedglyphdirect **\resolvedglyphdirect {...} {...}** resolvedglyphstyled **\resolvedglyphstyled {...} {...}** restartcounter **because the contract of the contract of the contract of the contract of the contract of the contract of the contract of the contract of the contract of the contract of the contract of the contract of the co** restorecurrentattributes **\restorecurrentattributes {...}** reusableMPgraphic **\reusableMPgraphic {...} {..=..}** rightorleftpageaction **\rightorleftpageaction {...} {...}**

rlap **\rlap {...}** robustaddtocommalist **\robustaddtocommalist {...} \...** robustpretocommalist **\robustpretocommalist {...} \...** rollbutton:button **\rollbutton [..=..] ... [...]** rollbutton:interactionmenu **\rollbutton [...] [..=..] ... [...]** roman **\roman** rtlhbox **\rtlhbox ... {...}** rtlvbox **\rtlvbox ... {...}** rtlvtop **\rtlvtop ... {...}** rtop **\rtop ... {...}** ruby **\ruby [...] {...} {...}** ruledhbox **\ruledhbox ... {...}** ruledhpack **\ruledhpack ... {...}** ruledmbox **\ruledmbox {...}** ruledtopv **\ruledtopv ... {...}** ruledtpack **\ruledtpack ... {...}** ruledvbox **\ruledvbox ... {...}** ruledvpack **\ruledvpack ... {...}** ruledvtop **\ruledvtop** ... {...}<br>runMPbuffer **\runMPbuffer**  $\mathbf{r}$ runMPbuffer **\runMPbuffer [...]**<br>runninghbox **\runminghbox** {...} russianNumerals **\russianNumerals {...}** russiannumerals **\russiannumerals {...}** ScaledPointsToBigPoints **being the controller of the ScaledPointsToBigPoints {...} \...** Smallcapped **\Smallcapped {...}** safechar **\safechar {...}** samplefile **\samplefile**  $\{... \}$ sans **\sans** sansespace **\sansespace**  $\setminus$ sansespace sansgras **\sansgras** sanslignesenteteetpdp **bluesenteteetpdp \sanslignesenteteetpdp** sanslignessupetinf **being a set of the set of the set of the set of the set of the set of the set of the set of the set of the set of the set of the set of the set of the set of the set of the set of the set of the set of** sansnormal **\sansnormal** sansserif **\sansserif**  $\simeq$ savebox **\savebox** {...} {...} {...} savebtxdataset **\savebtxdataset** [...] [..=..] savebuffer  $\setminus$  savebuffer  $\setminus$  =...]<br>savebuffer:list  $\setminus$  savebuffer  $\setminus$ ...] savecouleur **bisecouleur and the same of the same of the same of the same of the same of the same of the same of the same of the same of the same of the same of the same of the same of the same of the same of the same of** savecounter **\savecounter**  $\cdot$  ...] savecurrentattributes **by the same of the same of the same of the same of the same of the same of the same of t** savenormalmeaning **being the savenormalmeaning \...** savetwopassdata **by the same of the same of the same of the same of the same of the same of the same of the same of the same of the same of the same of the same of the same of the same of the same of the same of the same o** sbox **\sbox**  $\left\{ \ldots \right\}$ script:instance \SCRIPT script:instance:ethiopic  $\verb|\eth|$ script:instance:hangul \hangul script:instance:hanzi \hanzi script:instance:latin \latin \latin script:instance:nihongo \nihongo script:instance:test \test \test \test \test \test \test \test \test \test \test \test \test \test \test \test \test \test \test \test \test \test \test \test \test \test \test \test \test \test \test \test \test \test \te script:instance:thai \thai secondoftwoarguments **becondoftwoarguments**  $\{\ldots\}$  {...}  $\{\ldots\}$  secondoftwounexpanded  $\{\ldots\}$  {...} section: instance  $\setminus$  SECTION  $[...]$   $\{... \}$ section:instance:assignment \SECTION [..=..] section:instance:assignment:chapter **[..=..]** section:instance:assignment:part \part [..=..] section:instance:assignment:section \section **[..=..]** section:instance:assignment:subject **[..=..]** section:instance:assignment:subsection **\subsection [..=..]** section:instance:assignment:subsubject \subsubject [..=..] section:instance:assignment:subsubsection \subsubsection **[..=..]**

robustdoifelseinset **\robustdoifelseinset {...} {...} {...} {...}** robustdoifinsetelse **\robustdoifinsetelse {...} {...} {...} {...}** runninghbox **\runninghbox {...}** ScaledPointsToWholeBigPoints **business** \ScaledPointsToWholeBigPoints {...} \... \savebuffer [...] [...] savetaggedtwopassdata **by a savetaggedtwopassdata {...}** {...} {...} {...} secondoffivearguments **become as a secondoffivearguments**  $\{ \ldots \} \{ \ldots \} \{ \ldots \} \{ \ldots \}$ secondoffourarguments **becondoffourarguments**  $\{... \} \{... \} \{... \} \{... \}$ secondofsixarguments **\secondofsixarguments** {...} {...} {...} {...} {...} {...} secondofthreearguments **become as a secondofthreearguments**  $\{ \ldots \} \{ \ldots \}$ secondofthreeunexpanded **become all in the secondofthreeunexpanded**  $\{ \ldots \} \{ \ldots \}$ \secondoftwounexpanded  $\{... \} \{... \}$ 

section:instance:assignment:subsubsection **\subsubsubsection** [..=..] section:instance:assignment:subsubsubsubject \subsubsubsubject [..=..] section:instance:assignment:subsubsubsubsection \subsubsubsubsection **[..=..]** section:instance:assignment:subsubsubsubsubject \subsubsubsubsubject [..=..] section:instance:assignment:title \title [..=..] section:instance:chapter **business** \chapter [...] {...} section:instance:ownnumber \SECTION [...] {...} {...} section:instance:ownnumber:chapter **business** \chapter [...] {...} {...} section:instance:ownnumber:part **\part [...] {...}** {...} section:instance:ownnumber:section \section **[...] {...} {...}** section:instance:ownnumber:subject \subject **[...] {...} {...}** section:instance:ownnumber:subsection **[...]** {...} {...} {...} section:instance:ownnumber:subsubject **[...]** {...} {...} {...} {...} section:instance:ownnumber:subsubject \subsubject **[...] {...} {...}** section:instance:ownnumber:subsubsection **\subsubsection [...]**  $\{...$   $\{... \}$ section:instance:ownnumber:subsubsubject \subsubsubject  $\{\ldots\}$  {...} {...} section:instance:ownnumber:subsubsubsection \subsubsubsection  $[\ldots]$   $\{\ldots\}$   $\{\ldots\}$ section:instance:ownnumber:subsubsubsubject \subsubsubsubject [...] {...} {...}<br>section:instance:ownnumber:subsubsubsubsection \subsubsubsubsection [...] {...} {...} section:instance:ownnumber:subsubsubsubsection \subsubsubsubsection **[...] {...} {...}** section:instance:ownnumber:subsubsubsubsubject \subsubsubsubsubject [...]  $\{...$ }  $\{...$ } section:instance:ownnumber:title \title [...]  $\{...$ }  $\{...$ } section:instance:ownnumber:title  $\setminus$  title  $[...]$  {...} {...} section:instance:part  $\setminus$  part  $[...]$  {...} {...} section:instance:part  $\partial$  \part [...] {...}<br>section:instance:section  $\setminus$  $section: instance: section$ section:instance:subject \subject \subject [...] {...} section:instance:subsection \subsection **[...] {...}**  $section: instance: subsubject$ section:instance:subsubsection **because**  $\simeq$   $\simeq$   $\simeq$   $\simeq$   $\simeq$   $\simeq$   $\simeq$   $\simeq$   $\simeq$ section:instance:subsubject  $\{s_1, s_2, \ldots, s_m\}$ section:instance:subsubsection **being a section:**  $\simeq$   $\simeq$   $\simeq$   $\simeq$   $\simeq$   $\simeq$   $\simeq$   $\simeq$   $\simeq$   $\simeq$   $\simeq$   $\simeq$   $\simeq$   $\simeq$   $\simeq$   $\simeq$   $\simeq$   $\simeq$   $\simeq$   $\simeq$   $\simeq$   $\simeq$   $\simeq$   $\simeq$   $\sime$ section:instance:subsubsubsubject  $\square$  \subsubsubsubject  $[\ldots]$  {...} section:instance:subsubsubsubsection \subsubsubsubsubsection **[...]** {...} section:instance:subsubsubsubsubject \subsubsubsubsubject [...]  ${...}$ section:instance:title  $\{\text{title}\}$ seeregister:instance  $\vee$   $\vee$   $\vee$   $\vee$   $\vee$   $\vee$   $\vee$   $\vee$   $\vee$   $\vee$   $\vee$   $\vee$   $\vee$   $\vee$   $\vee$   $\vee$   $\vee$   $\vee$   $\vee$   $\vee$   $\vee$   $\vee$   $\vee$   $\vee$   $\vee$   $\vee$   $\vee$   $\vee$   $\vee$   $\vee$   $\vee$   $\vee$   $\vee$   $\ve$ seeregister:instance:index  $\overline{\ldots}$  \voitindex  $\ldots$  {...} {...} {...} separeflottant **because the separeflottant**  $\{...$   $\{... \}$   $\{... \}$ serializecommalist **being the serializecommalist**  $\qquad \qquad \text{serialize} \text{comulative}$ serializedcommalist **\serializedcommalist** serif **\serif** serifbold **\serifbold** serifnormal **blue and the serificial serificial serificial serificial serificial serificial serificial serificial serificial serificial serificial serificial serificial serificial serificial serificial serificial serific** setautopagestaterealpageno **betautopagestaterealpageno {...}** setbar **\setbar [...]** setbigbodyfont **\setbigbodyfont** setboxllx ... {...} setboxlly ... {...} setbreakpoints **but all the set of the set of the set of the set of the set of the set of the set of the set of the set of the set of the set of the set of the set of the set of the set of the set of the set of the set of**  $\label{eq:1} $$ set buffer $$ \quad \begin{array}{c} \quad \quad \quad {\ldots} \quad \quad {\ldots} \quad \quad {\ldots} \quad {\ldots} \$ setcapstrut **\setcapstrut** setcatcodetable **\setcatcodetable \...** setcharacteralign **betcharacteralign**  $\setminus$ **setcharacteralign**  $\setminus$ ...}  $\{... \}$ setcharactercasing **betcharactercasing [...]** setcharactercleaning **betcharactercleaning [...]** setcharacterkerning **betcharacter in the setcharacter of**  $\setminus$  **setcharacterkerning [...]** setcharacterspacing **betcharacters \setcharacterspacing [...]** setcharacterstripping **betcharacterstripping [...]** setcharstrut **between the setcharstrut** {...} setcollector **\setcollector**  $\left.\right.\right.\right\}$   $\left.\right.\right\}$ setcolormodell **\setcolormodell**  $\qquad \qquad \text{setcolormodel}$  [...] setcounter **\setcounter [...]**  $[\dots]$  [...] setcounterown **betcounterown \setcounterown** [...] [...] setcurrentfontclass **between the set of the set of the set of the set of the set of the set of the set of the set of the set of the set of the set of the set of the set of the set of the set of the set of the set of the se** setdataset **\setdataset**  $\setminus$  **\setdataset**  $\set{...}$   $\set{...}$   $\set{...}$ setdatavalue **business in the set of the set of the set of the set of the set of the set of the set of the set of the set of the set of the set of the set of the set of the set of the set of the set of the set of the set o** setdefaultpenalties **better as a set of the set of the set of the set of the set of the set of the set of the set of the set of the set of the set of the set of the set of the set of the set of the set of the set of the se** setdigitsmanipulation **because the contract of the set of the set of the set of the set of the set of the set of the set of the set of the set of the set of the set of the set of the set of the set of the set of the set of** setdirection **\setdirection [...]** setdocumentargument **between the set of the set of the set of the set of the set of the set of the set of the set of the set of the set of the set of the set of the set of the set of the set of the set of the set of the se** setdocumentargumentdefault **\setdocumentargumentdefault** {...} {...}

section:instance:assignment:subsubsubject \subsubsubject [..=..] select {...} {...} {...} {...} {...} {...} **OPT OPT OPT OPT OPT** selectionneblocs **\selectionneblocs [...] [...] [..=..]** setcharacteraligndetail **betcharacteraligndetail**  $\set{...} \{...} \{...} \{... \}$ 

setemeasure **buying the setember of the setemeasure {...}** {...} setevalue **business and the setevalue of the setevalue {...}** {...} setexpansion **by the contract of the setexpansion**  $\setminus$  setexpansion  $\left[ \ldots \right]$ setfirstline **business in the set of the set of the set of the set of the set of the set of the set of the set of the set of the set of the set of the set of the set of the set of the set of the set of the set of the set o** setfirstpasscharacteralign **biographs \setfirstpasscharacteralign** setflag \setflag {...} setfont **\setfont** ... setfontcolorsheme **business \setfontcolorsheme** [...] setfontfeature **\setfontfeature {...}** setfontsolution **\setfontsolution \setfontsolution \setfontsolution**  $\ldots$ setfontstrut **blue and the setfontstrut \setfontstrut** setfractions **better and the setfractions**  $\setminus$  setfractions setglobalscript **beta heating heating heating heating heating heating heating heating heating heating heating heating heating heating heating heating heating heating heating heating** setgmeasure **but all the setgmeasure field of the setgmeasure field**  $\setminus$  setgmeasure  $\{... \}$   $\set{...}$ setgvalue **business \setgvalue {...}** {...} setinitial **because and the setimidial constant of the setimitial**  $[...]$  $[...]$ **.** setinteraction **business in the set of the set of the set of the set of the set of the set of the set of the set of the set of the set of the set of the set of the set of the set of the set of the set of the set of the set** setitaliccorrection **business \setitaliccorrection** [...] setJSpreamble **\setJSpreamble {...}** {...} setlinefiller **\setlinefiller**  $\ldots$ setlocalhsize **\setlocalhsize [...]** setlocalscript **business \setlocalscript**  $\qquad \qquad \text{setlocalscript}$  [...] setluatable **\setluatable \frac{\setluatable \frac{\setluatable \frac{\setluatable \frac{\setluatable \frac{\setluatable \frac{\setluatable \frac{\setluatable \frac{\setluatable \frac{\setluatable \frac{\setluatable \frac{** setMPtext **\setMPtext** {...} {...} setmainbodyfont **\setmainbodyfont** setmainparbuilder **builder and the setmain of the setmainparbuilder**  $\ldots$ ] setmarker **\setmarker**  $\ldots$  **\setmarker**  $\ldots$  **[...]** setmarking **between the contract of the contract of the contract of the setmarking [...] {...}** setmathstyle **\setmathstyle {...}** setmeasure **but as a set of the set of the set of the set of the set of the set of the set of the set of the set of the set of the set of the set of the set of the set of the set of the set of the set of the set of the set** setmessagetext **business \setmessagetext** {...} {...} setmode **\setmode**  $\setminus$  **\setmode**  $\setminus$  **.** setnostrut **\setnostrut \setnostrut** setnote **\setnote \setnote \setnote \setnote \setnote \setnote \setnote \setnote \setnote \setnote \setnote \setnote \setnote \setnote \setnote \setnote \setnote \setnote \setnote \set** setnotetext:assignment **business \setnotetext** [...] [..=..] setnote:assignment **\setnote [...]** [..=..] setoldstyle **\setoldstyle** setpagestate **being a setpagestate**  $\setminus$  **setpagestate** [...] [...]

```
setdocumentfilename business \setdocumentfilename {...} {...}
setdummyparameter \setdummyparameter {...} {...}
setelementexporttag betelementexporttag [...] [...] [...]
setevariable because as a setevariable field (i.i) \{... \{... \}setevariables between the seteeming of the seteeming of the seteeming of \mathbb{R}. [...] [..=..]
setgvariable being as a constant of the setgvariable {...} {...} {...} {...} {...} {...} {...} {...} {...} {...} {...} {...} {...} {...} {...} {...} {...} {...} {...} {...} {...} {...} {...} {...} {...} {...} {...} {...}
setgvariables \setgvariables \{...\} [..=..]<br>sethboxregister \sethboxregister ... {...}
                                                                          \sethboxregister ... {...}
sethyphenatedurlafter business \sethyphenatedurlafter {...}
sethyphenatedurlbefore \setminussethyphenatedurlbefore \setminus..}
sethyphenatedurlnormal being the sethyphenatedurlnormal {...}
sethyphenationfeatures business and the sether of the sether is sethyphenationfeatures [...]
setinjector busing the contract of the contract of the contract of the contract of the contract of the contract of the contract of the contract of the contract of the contract of the contract of the contract of the contra
setinterfacecommand because and \setminus setinterfacecommand {...} {...}
setinterfaceconstant \setinterfaceconstant {...} {...}
setinterfaceelement between the setime of the setime of the setime of the setime of the setime of the setime of the setime of the setime of the setime of the setime of the setime of the setime of the setime of the setime 
setinterfacemessage being a setimber of the setimal setimal setimal setimal setimal setimal setimal setimal setimal setimal setimal setimal setimal setimal setimal setimal setimal setimal setimal setimal setimal setimal s
setinterfacevariable because as a setime of the setime of the setime of the setime of the setime of the setime of the setime of the setime of the setime of the setime of the setime of the setime of the setime of the setim
setinternalrendering become absolute \setminus setinternalrendering [...] [\dots] [\dots]setlayer but all the set of the set of the set of the set of the set of the set of the set of the set of the set of the set of the set of the set of the set of the set of the set of the set of the set of the set of the se
setlayerframed business in the complete of the complete of the complete of the complete of the complete of the complete of the complete of the complete of the complete of the complete of the complete of the complete of th
                                                                          setlayerframed:combination \setlayerframed [...] [..=..] {...}
setlayertext but all the contract (except \setminus setlayertext [\ldots] [..=..] [\ldots] {...}
setMPlayer \setMPlayer \left.\left.\right| \left.\left.\right| \left.\right| \left.\right| \left.\right| \left.\right| \left.\right| \left.\right| \left.\right| \left.\right| \left.\right| \left.\right| \left.\right| \left.\right| \left.\right| \left.\right| \left.\right| \left.\right| \left.\right| \left.\right| \left.\right| \left.\right| \left.\right| \left.\right| setMPpositiongraphic \setMPpositiongraphic {...} {...} {...} {...}
setMPpositiongraphicrange \setMPpositiongraphicrange {...} {...} {...} {...} {...}
setMPvariable \setMPvariable [...] [..=..]
setMPvariables \setMPvariables [...] [..=..]
setnotetext beta heating a heating heating heating heating heating heating heating heating heating heating heating heating heating heating heating heating heating heating heating
setobject \text{...} \leftarrow \text{Setobject} \{... \} \{... \} \cdot \text{...}setpagereference being a setpagereference \{\ldots\} {...}
setpagestaterealpageno beth \setpagestaterealpageno {...} {...}
setpenalties \setpenalties \... {...} {...}
setpercentdimen between the set of the set of the set of the set of the set of the set of the set of the set of the set of the set of the set of the set of the set of the set of the set of the set of the set of the set of
```
setposition **\setposition \setposition**  $\{... \}$ setpositiononly **be absolute of the set of the set of the set of the set of the set of the set of the set of the set of the set of the set of the set of the set of the set of the set of the set of the set of the set of the** setpositionstrut **being a setpositionstrut**  $\text{...}$ setprofile **\setprofile**  $\left[\ldots\right]$ setrandomseed **\setrandomseed** {...} setreplacements **between the contract of the contract of the contract of the contract of the contract of the contract of the contract of the contract of the contract of the contract of the contract of the contract of the c** setrigidcolumnbalance **business in the set of the set of the set of the set of the set of the set of the set of the set of the set of the set of the set of the set of the set of the set of the set of the set of the set of** setscript **\setscript**  $\text{Set}$ setsmallbodyfont **\setsmallbodyfont** setsmallcaps **but all the setsmallcaps**  $\setminus$  setsmallcaps setstrut **\setstrut \setstrut** setsuperiors **\setsuperiors** setsystemmode **\setsystemmode** {...} settabular **\settabular**  $\setminus$ settabular settaggedmetadata **bettaggedmetadata and the setter of the setter of the setter of the setter of the set of the set of the set of the set of the set of the set of the set of the set of the set of the set of the set of th** settestcrlf **\settestcrlf**  $\setminus$ settightstrut **bettightstrut and the settightstrut settightstrut** settokenlist **bettokenlist**  $\setminus$  settokenlist  $[...]$   $\{... \}$ settrialtypesetting **bettrialtypesetting** setuevalue **business in the setuevalue of the setuevalue {...}** {...} setugvalue **business and the setugvalue field of the setugvalue**  $\{... \}$  **{...}** setupbackend **\setupbackend [..=..]** setupbar **betupbar heather heather heather heather heather heather heather heather heather heather heather heather heather heather heather heather heather heather heather heather h** setupbars **betupbars a hold in the setup-bars c hold in the setup-bars c hold in the setup-bars c hold in the setup-bars c h** setupbleeding **between the contract of the setup-of-setup-of-setup-of-setup-of-setup-of-setup-of-setup-of-setup-of-setup-of-setup-of-setup-of-setup-of-setup-of-setup-of-setup-of-setup-of-setup-of-setup-of-setup-of-setup-of** setupbookmark **\setupbookmark**  $[..=..]$ setupbtx  $\left[\ldots\right]$  [..=..] setupbtx:name **\setupbtx** [...]  $\label{eq:optimal} \begin{minipage}[c]{0.5\textwidth} \centering \begin{tabular}{l} \textbf{setupbutton} \end{tabular} & \textbf{Setupbutton} \end{tabular} & \begin{tabular}{l} \textbf{Setupbutton} \end{tabular} & \begin{tabular}{l} \textbf{Setupbutton} \end{tabular} & \begin{tabular}{l} \textbf{Setupbutton} \end{tabular} & \begin{tabular}{l} \textbf{Setupbutton} \end{tabular} & \begin{tabular}{l} \textbf{Setupbutton} \end{tabular} & \begin{tabular}{l} \textbf{Setupbutton} \end{tabular} & \begin{tabular}{l} \text$ setupdirections **\setupdirections**  $\ldots$ 

```
setperiodkerning better as a set of the set of the set of the set of the set of the set of the set of the set o
setpositionbox \setpositionbox {...} \... {...}
setpositiondata between \set{...} \set{...} \set{...} \set{...}setpositiondataplus \setpositiondataplus {...} {...} {...} {...} {...}
setpositionplus between a a a b b b setpositionplus {...} \... {...}
setreference \setreference [...] [..=..]
setreferencedobject \setreferencedobject {...} {...} \... {...}
setregisterentry betregisterentry [...] [..=..] [..=..]
setrigidcolumnhsize business \setrigidcolumnhsize {...} {...}
setsecondpasscharacteralign biographs \setsecondpasscharacteralign
setsectionblock \setsectionblock \{... \} [...] \ldotssetsimplecolumnshsize \setsimplecolumnshsize [..=..]
setstackbox business \setstackbox {...} {...} {...}
setstructurepageregister \setstructurepageregister [...] [..=..] [..=..]
settext but in the settext \left[\ldots\right] [...] [...] [...] [...]
settightobject bettightobject \set{...} \{... \} \ldots \{... \}settightreferencedobject \settightreferencedobject {...} \... {...}
settightunreferencedobject \settightunreferencedobject {...} {...} \... {...}
setunreferencedobject \setunreferencedobject {...} {...} \... {...}
setupalternativestyles by the contract of the setupalternativestyles [..=..]
setupattachment between a a a b setupattachment [...] [..=..]
setupattachments betured as a construction \setminus setupattachments [\dots] [\dots]setupbtxdataset \setupbtxdataset [...] [..=..]
setupbtxlist betupbtxlist \setminus setupbtxlist \setminus...] [..=..]
setupbtxregister being a setup-of-contract terms \setminus setupbtxregister [\ldots] [\ldots].
setupbtxrendering betupbtxrendering \setminussetupbtxrendering [...] [..=..]
setupcharacteralign between \setminus setupcharacteralign [..=..]
setupcharacterkerning between the setupcharacterkerning [...] [..=..]
setupcharacterspacing betured as a setup-character of the setup-characterspacing [...] [...] [...=..]
setupchemical \setupchemical \setminus \setupchemical [...] [..=..]
setupchemicalframed between the setupchemicalframed [...] [..=..]
setupcollector between the contract of the setupcollector \setminus setupcollector [\ldots] [\ldots]setupcolumnsetarea by a setupcolumnsetarea \left.\left.\right| [..=..]
setupcolumnsetareatext between the setupcolumnsetareatext [...] [...]
setupcolumnsetlines \setupcolumnsetlines [...] [...] [...] [...]
setupcolumnsetspan blue and the setupcolumnsetspan [...] [..=..]
setupcolumnsetstart between \setupcolumnsetstart [...] [...] [...] [...]
setupcombination between \setupcombination [...] [..=..]
setupcounter \setupcounter \setupcounter [...] [..=..]
setupdataset \setupdataset [...] [..=..]
setupdelimitedtext \setupdelimitedtext \ldots [..=..]
setupdescription \setupdescription \ldots ] [..=..]
```
setupdocument **but all the setup of the setup of the setup of the setup of the setup of the setup of the setup of the setup of the setup of the setup of the setup of the setup of the setup of the setup of the setup of the** setupeffect **between the contract of the setupeffect**  $\setminus$  setupeffect  $[\ldots]$   $[\ldots]$ setupenumeration **because the contract of the setupenumeration**  $\setminus$  setupenumeration  $[\ldots]$   $[\ldots]$ setupenv  $\left[\ldots\right]$ setupexpansion **between \setupexpansion**  $\ldots$  **]** [..=..] setupexport **\setupexport [..=..]** setupfacingfloat **betupfacingfloat a**  $\setminus$  **setupfacingfloat** [...] [..=..] setupfieldbody **betupfieldbody and the setupfieldbody**  $\setminus$  **setupfieldbody** [...] [..=..] setupfiller **\setupfiller**  $\left[\ldots\right]$  [....] setupfirstline **butters and the setupfirstline [...]** [..=..] setupfittingpage **blue blue \setupfittingpage [...] [..=..]** setupfloatframed **being a setupfloatframed <b>b**  $\setminus$  setupfloatframed [...] [..=..] setupfonts <br>setupfontsolution <br>**\setupfontsolution** <br>**\setupfontsolution** setupformula **\setupformula [...] [..=..]** setupframedtable **being the setup-of-contract of the setup-of-contract of the setup-of-contract of the setup-of-contract of the setup-of-contract of the setup-of-contract of the setup-of-contract of the setup-of-contract o** setupframedtext **\setupframedtext**  $[...]$   $[...]$ ... setupframedtexts **betupframedtexts**  $\ldots$  [...] [..=..] setuphelp **\setuphelp**  $\text{setuphelp}$  [...] [..=..] setuphigh **between**  $\setminus$  **setuphigh**  $\ldots$   $\ldots$   $\ldots$ setuphighlight **betwhen \setuphighlight**  $\text{self}$ ...] [..=..] setuphyphenation **between the contract of the setuphyphenation**  $\ldots$ setupindentedtext **\setupindentedtext**  $\ldots$  [...]  $\ldots$ setupinitial **beturning as a setupinitial [...]** [..=..] setupinsertion **between the setupinsertion**  $\setminus$  setupinsertion  $\setminus$ ...] [..=..] setupitaliccorrection **between the contraction of the setupitalic correction [...]** setupitemgroup:assignment **being a setupitem and the setupitem**  $\setminus$  **setupitemgroup**  $[\ldots]$  $[\ldots]$ setuplabel **\setuplabel [...]**  $[...]$   $[...]$ setuplayer **\setuplayer**  $\left.\right.\right]$  [...] [..=..] setuplayeredtext **\setuplayeredtext**  $\ldots$  [...]  $\ldots$ setuplinefiller **\setuplinefiller**  $\left[\ldots\right]$  [...] [..=..] setuplinefillers **betuplinefillers a**  $\setminus$  **setuplinefillers** [...] [..=..] setuplinenote **being a setuplinente**  $\setminus$  setuplinenote  $[\ldots]$   $[\ldots]$ . setuplistextra **\setuplistextra [...] [..=..]** setuplocalfloats **betuplocalfloats**  $[..]$ setuplocalinterlinespace:argument **\setuplocalinterlinespace [...]** setuplocalinterlinespace:name **\setuplocalinterlinespace [...]** setuplow **\setuplow [...] [..=..]** setuplowhigh **betuplowhigh**  $\setminus$  setuplowhigh  $[...]$   $[...]$ setuplowmidhigh **betuplowmidhigh**  $\setminus$  **setuplowmidhigh**  $[...]$   $[...]$ setupMPgraphics **\setupMPgraphics [..=..]**<br>setupMPinstance **\setupMPinstance {...]** setupMPpage **\setupMPpage [..=..]** setupMPvariables **betupMPvariables and the setupMPvariables** [...] [..=..] setupmarginblock **\setupmarginblock** [...] [..=..] setupmargindata **between between**  $\setminus$  **setupmargindata**  $[\dots]$   $[\dots]$ setupmarginframed **\setupmarginframed [...] [..=..]** setupmarginrule **between \setupmarginrule [...]** [..=..] setupmathcases **\setupmathcases [...]** [..=..]

setupexternalfigure **between the setupexternalfigure [...]** [..=..] setupexternalsoundtracks **\setupexternalsoundtracks [..=..]** setupfieldcategory **\setupfieldcategory [...] [..=..]** setupfieldcontentframed **\setupfieldcontentframed [...] [..=..]** setupfieldlabelframed **\setupfieldlabelframed [...] [..=..]** setupfieldtotalframed **\setupfieldtotalframed [...] [..=..]** setupfontexpansion **\setupfontexpansion** [...] [..=..] setupfontprotrusion **\setupfontprotrusion \setupfontprotrusion [...]** [..=..] \setupfontsolution [...] [..=..] setupformulaframed **betupformulaframed \setupformulaframed [...]** [..=..] setupframedcontent **\setupframedcontent** [...] [..=..] setupframedtablecolumn **betupframedtablecolumn \setupframedtablecolumn** [...] [...] [..=..] setupframedtablerow **\setupframedtablerow** [...] [...=..] setupglobalreferenceprefix **\setupglobalreferenceprefix** [...] setupheadalternative **business in the setupheadalternative [...]** [..=..] setupitemgroup **betupitemgroup \setupitemgroup** [...] [...] [..=..] setupitemgroup:instance  $\text{regleft}\$  [...] [...] [..=..] setupitemgroup:instance:itemize **here here here here here here here here here here here here here here here here here here here here here here here here here here here**  $\verb|setuplayouttext [...] [...] [...].$ setuplinetable **blue able in the setuplinetable [...]** [...] [...] [... setuplistalternative **business \setuplistalternative [...]** [..=..] setuplocalinterlinespace **\setuplocalinterlinespace [...] [..=..]** \setupMPinstance  $\left[\ldots\right]$   $\left[\ldots\right]$ setupmathalignment **beides \setupmathalignment**  $[...]$   $[...]$ ... setupmathematics **betupmathematics**  $\ldots$  [...] [..=..]

setupmathframed **\setupmathframed [...]** [..=..] setupmathmatrix **betupmathmatrix**  $\text{!} \quad \text{!} \quad \text{!}$ setupmathstyle **business \setupmathstyle [...]** setupmodule **between the contract of the contract of the setupmodule**  $\ldots$  **[..=..]** setupnotation **between \setupnotation** [...] [..=..] setupnotations **betupnotations betupnotations**  $\set{...}$  [...] [..=..] setupnote **\setupnote [...] [..=..]** setupnotes **\setupnotes [...] [..=..]** setupoffset **\setupoffset [..=..]** setupoffsetbox **\setupoffsetbox**  $\ldots$ setupoutputroutine:name **business** \setupoutputroutine [...] setuppagestate **\setuppagestate [...]** [..=..] setuppairedbox **betuppairedbox**  $\setminus$  **setuppairedbox**  $[\dots]$   $[\dots]$ setuppairedbox:instance \reglePAIREDBOX **[..=..]** setuppairedbox:instance:legend \reglelegend **[..=..]** setupparagraph **betupparagraph \setupparagraph [...]** [..=..] setupperiods **\setupperiods**  $\left[\ldots\right]$ setupplacement **between the contract of the setup-lacement**  $\setminus$  setupplacement  $[\ldots]$   $[\ldots]$ setuppositionbar **between \setuppositionbar [..=..]** setupprocessor **betupprocessor \setupprocessor**  $\ldots$  **]** [..=..] setupprofile **better as a setup of the setup of the setup of the setup of the setup of the setup of the setup of the setup of the setup of the setup of the setup of the setup of the setup of the setup of the setup of the s** setupquotation **\setupquotation \setupquotation**  $\ldots$ setuprealpagenumber **business \setuprealpagenumber [..=..]** setupreferenceprefix **\setupreferenceprefix [...]** setupregisters **betured as a contract of the setupregisters [...]** [..=..] setupruby **\setupruby \setupruby**  $\ldots$  **[...**] [..=..] setups **budges a a budges**  $\left[ \ldots \right]$ setupscale **between the contract of the setupscale [...]** [..=..] setupscript **betures \setupscript**  $\left[\ldots\right]$  [..=..] setupscripts **\setupscripts [...]** [..=..] setupselector **\setupselector [...]** [..=..] setupshift **\setupshift**  $\left[\ldots\right]$  [..=..] setupsidebar **\setupsidebar [...]** [..=..] setupspellchecking **between**  $\setminus$ setupspellchecking [..=..] setupstretched **\setupstretched [..=..]** setupstyle **between heating the setupstyle [...]** [..=..] setupsubformula **betupsubformula \setupsubformula** [...] [..=..] setupsymbols **\setupsymbols**  $\ldots$ setupsynctex **business \setupsynctex**  $[..=..]$ setups:direct **\setups {...}** setupTEXpage **business in the contract of the setupTEXpage [..=..]** setuptagging **between the contract of the setuptagging [...-..]** setuptextflow **\setuptextflow \setuptextflow**  $\left[\ldots\right]$  [..=..] setuptextnote **\setuptextnote**  $\left[\ldots\right]$  [..=..] setuptooltip **\setuptooltip**  $\left[\ldots\right]$  [...] [..=..] setupunit **\setupunit**  $\left[\ldots\right]$  [..=..] setupuserdata **betupuserdata here here here here here here here here here here here here here here here here here here here here here here here here here here here he** 

setupmathfence **being a setupmathfence** [...] [..=..] setupmathfraction **between \setupmathfraction [...]** [..=..] setupmathfractions **\setupmathfractions [...]** [..=..] setupmathornament **between \setupmathornament** [...] [..=..] setupmathradical **betupmathradical <b>betup \setupmathradical [...]** [..=..] setupmathstackers **betupmathstackers**  $\setminus$  **setupmathstackers** [...] [..=..] setupmixedcolumns **butters \setupmixedcolumns [...]** [..=..] setuporientation **between the contraction**  $\setminus$  **setuporientation** [...] [..=..] setupoutputroutine **business \setupoutputroutine [...]** [..=..] setuppagechecker **\setuppagechecker [...]** [..=..]<br>setuppagecolumns **\setuppagecolumns** [...] [..=..] \setuppagecolumns [...] [..=..] setuppageinjection **business \setuppageinjection** [...] [..=..] setuppageinjectionalternative **\setuppageinjectionalternative [...] [..=..]** setuppageshift **betup \setuppageshift**  $\ldots$  [...] [...] setupparagraphintro **betupparagraphintro <b>betup**aragraphintro [...] [...] setupparallel **\setupparallel [...] [...] [..=..]** setupperiodkerning **\setupperiodkerning [...] [..=..]** setupplaceholder **between the controller**  $\setminus$  **setupplaceholder** [...] [..=..] setupreferenceformat **between the setupreferenceformat** [...] [..=..] \setupreferencestructureprefix [...] [...] [..=..] setupregisters:argument **because and the setup-equaters [...]** [...] [...] [...] [...] setuprenderingwindow **\setuprenderingwindow [...] [..=..]** setupsubformulas **betupsubformulas a b**  $\setminus$ **setupsubformulas** [...] [..=..] setupTABLE **\setupTABLE**  $\left[\ldots\right]\left[\ldots\right]\left[\ldots\right]$ setuptextbackground **\setuptextbackground [...] [..=..]**

setupuserpagenumber **\setupuserpagenumber** [..=..] setupversion **\setupversion**  $\text{S}$ setupviewerlayer **\setupviewerlayer** [..=..] setupvspacing **betups: \setupvspacing [...]** setupwithargument **between the setup of the setup of the setup of the setup of the setup of the setup of the setup of the setup of the setup of the setup of the setup of the setup of the setup of the setup of the setup of** setupxml  $\setminus$  **setupxml**  $\setminus$  **.** setupxtable **beture as a setup of the setup of the setup of the setup of the setup of the setup of the setup of the setup of the setup of the setup of the setup of the setup of the setup of the setup of the setup of the se** setuvalue **business in the setuvalue of the setuvalue {...}** {...} setuxvalue **business \setuxvalue {...}** {...} setvalue **\setvalue {...}** {...} setvariable **betwariable \setvariable {...}** {...} setvariables **between the set of the set of the set of the set of the set of the set of the set of the set of the set of the set of the set of the set of the set of the set of the set of the set of the set of the set of th** setvboxregister **by a setubox example of the setuboxregister** ... {...} setvisualizerfont **betwisualizerfont and the setuit of the setuit of the setuit of the setuit of the setuit of the setuit of the setuit of the setuit of the setuit of the setuit of the setuit of the setuit of the setuit** setvtopregister **between the setup of the setup of the setup of the setup of the setup of the setup of the setup of the setup of the setup of the setup of the setup of the setup of the setup of the setup of the setup of th** setwidthof **\setwidthof** ... \to \... setxmeasure **buying the set of the set of the set of the set of the set of the set of the set of the set of the set of the set of the set of the set of the set of the set of the set of the set of the set of the set of the** setxvalue **\setxvalue {...}** {...} setxvariables **\setxvariables**  $\{... \}$  [..=..]<br>shapedhbox **\shapedhbox** {...} shiftbox **\shiftbox {...}** shift:instance  $\setminus$ SHIFT {...} shift:instance:shiftdown **business \shiftdown {...**} shift:instance:shiftup \shiftup \shiftup {...} showallmakeup **blue as a showallmakeup**  $\simeq$   $\simeq$   $\simeq$ showattributes **by the showattributes**  $\lambda$ showattributes showboxes **\showboxes** showbtxdatasetauthors **\showbtxdatasetauthors [..=..]** showbtxdatasetauthors:argument **\showbtxdatasetauthors [...]** showbtxdatasetfields **\showbtxdatasetfields [..=..]** showbtxdatasetfields:argument **\showbtxdatasetfields [...]** showbtxfields **\showbtxfields**  $\ldots$ showbtxfields:argument **\showbtxfields [...]** showbtxhashedauthors **\showbtxhashedauthors [...]** showbtxtables **being the showbtxtables**  $\simeq$   $\simeq$   $\simeq$   $\simeq$   $\simeq$   $\simeq$   $\simeq$   $\simeq$   $\simeq$   $\simeq$   $\simeq$   $\simeq$   $\simeq$   $\simeq$   $\simeq$   $\simeq$   $\simeq$   $\simeq$   $\simeq$   $\simeq$   $\simeq$   $\simeq$   $\simeq$   $\simeq$   $\simeq$   $\simeq$  showcharratio **being the showcharratio field**  $\mathbb{S}$ ...} showcolorbar **\showcolorbar [...]** showcolorcomponents **\showcolorcomponents [...]** showcolorset **\showcolorset**  $\ldots$ showcolorstruts **\showcolorstruts** showcounter **\showcounter \\showcounter [...]** showdirectives **by the show of the show of the show of the show of the show of the show of the show of the show of the show of the show of the show of the show of the show of the show of the show of the show of the show of** showdirsinmargin **\showdirsinmargin** showedebuginfo **\showedebuginfo \showedebuginfo** showexperiments **\showexperiments** showfont **\showfont [...]**  $\left[\ldots\right]$ showfontdata **blue assumed at a showfontdata**  $\lambda$ showfontdata showfontexpansion **\showfontexpansion** showfontitalics **\showfontitalics** showfontkerns **\showfontkerns** showfontparameters **\showfontparameters** showfontstrip **business in the set of the set of the set of the set of the set of the set of the set of the set of the set of the set of the set of the set of the set of the set of the set of the set of the set of the set** showglyphdata **blue assumed as a showglyphdata and the showglyphdata showglyphdata** showglyphs **\showglyphs** showgridsnapping **blue and the showgridsnapping**  $\simeq$ showhelp **\showhelp \showhelp**  $\ldots$  **}**  $\ldots$  **}** showhyphens **\showhyphens {...}** showinjector **\showinjector [...]** showjustification **\showjustification** showkerning **\showkerning {...}** showlayoutcomponents **\showlayoutcomponents** showligature **\showligature {...}** showligatures **blue as a showligature in the set of the set of the set of the set of the set of the set of the set of the set of the set of the set of the set of the set of the set of the set of the set of the set of the s** showlogcategories **\showlogcategories**

setupuserdataalternative **business is a setupuserdataalternative [...]** [..=..] setupwithargumentswapped **\setupwithargumentswapped** {...} {...} setxvariable **\setxvariable {...}** {...} {...} {...} {...} {...} {...} {...} {...} {...} {...} {...} {...} {...} {...} {...} {...} {...} {...} {...} {...} {...} {...} {...} {...} {...} {...} {...} {...} {...} {...} {...} { shapedhbox **\shapedhbox {...}** showbtxdatasetcompleteness **\showbtxdatasetcompleteness [..=..]** showbtxdatasetcompleteness:argument **\showbtxdatasetcompleteness [...]** showchardata **\showchardata {...}** showfontstyle **\showfontstyle [...]** [...] [...] [...] showhyphenationtrace **\showhyphenationtrace [...]** [...]

showluatables **\showluatables** showmargins **\showmargins** showminimalbaseline **biling the solution of the set of the set of the set of the set of the set of the set of the set of the set of the set of the set of the set of the set of the set of the set of the set of the set of th** shownextbox **\shownextbox** \... {...} showtimer **\showtimer** {...} showtokens **blue as a showtokens**  $\cdot$  ...] showtrackers **\showtrackers \showtrackers** showvalue **\showvalue {...}** showvariable **being the substitute of the set of the set of the set of the set of the set of the set of the set of the set of the set of the set of the set of the set of the set of the set of the set of the set of the set** signalrightpage **\signalrightpage** slantedface **\slantedface** slovenianNumerals **but also also and the set of the set of the set of the set of the set of the set of the set of the set of the set of the set of the set of the set of the set of the set of the set of the set of the set o** sloveniannumerals **but allowed a subset of the set of the set of the set of the set of the set of the set of the set of the set of the set of the set of the set of the set of the set of the set of the set of the set of the** smaller **\smaller**  $\text{smaller}$ smallskip **\smallskip**  $\text{smallskip}$ smash **\smash [...]**  $\{\ldots\}$ smashbox **\smashbox** ... smashboxed **by the smashboxed of the smashboxed** ... smashedhbox **\smashedhbox** ... {...} smashedvbox **but also constructed by the smashedvbox**  $\{ \ldots \}$ somelocalfloat **\somelocalfloat \somelocalfloat** sorting:instance  $\S$ ORTING [...] {...} sorting:instance:logo  $\setminus$ logo  $[...]$   $\{...$ } sousnumeropage **business of the sousnumeropage**  $\simeq$ souspagesuivante **business in the souspagesuivante \souspagesuivante** spaceddigits **by the contract of the spaceddigits {...}** spaceddigitsmethod **\spaceddigitsmethod**  $\qquad \qquad \qquad \qquad \qquad \qquad$ spaceddigitsseparator **by the spacedigits of the spacedigits separator**  $\Box$ spaceddigitssymbol **blue and the spaceddigitssymbol** spanishNumerals **being the contract of the spanish spanish Numerals {...}** spanishnumerals **being the contract of the spanishnumerals**  $\{ \ldots \}$ splitdfrac **by a split of the split displited fract**  $\text{frac} \{... \}$ splitfilename **business \splitfilename {...}** splitfrac **\splitfrac {...}** {...}<br>splitoffbase **by a split of the splitoffbase**  $\setminus$  splitoffbase splitofffull **\splitofffull** splitoffkind **\splitoffkind** splitoffname **business** splitoffpath **\splitoffpath \splitoffpath** splitoffroot **\splitoffroot** splitofftype **\splitofftype** spreadhbox **by Spreadhbox** ...

```
showmessage being the substitute of the set of the set of the set of the set of the set of the set of the set of the set of the set of the set of the set of the set of the set of the set of the set of the set of the set o
showotfcomposition \showotfcomposition \showotfcomposition \{... \} \{... \} \{... \}showparentchain \showparentchain \... {...}
showsetupsdefinition because that the showsetupsdefinition [...]
showwarning because the contract of the showwarning {...} {...} {...}
simplealignedbox but also be a set of the set of the set of the set of the set of the set of the set of the set of the set of the set of the set of the set of the set of the set of the set of the set of the set of the set
simplealignedboxplus being allow that the sumplealigned boxplus {...} {...} {...}
simplealignedspreadbox busineds \simplealignedspreadbox \{ \ldots \} \{ \ldots \}simplegroupedcommand \simplegroupedcommand {...} {...}
simplereversealignedbox<br>simplereversealignedboxplus<br>\simplereversealignedboxplus<br>\simplereversealignedboxplus<br>{...} {...}
simplereversealignedboxplus \simplereversealignedboxplus {...} {...} {...} {...} {...} {...}
singalcharacteralign being all the singalcharacteralign {...} {...} {...} singlebond
                                                        singlebond \singlebond
sixthofsixarguments \sixthofsixarguments {...} {...} {...} {...} {...}
slicepages being a contract to the subset of the set of the set of the set of the set of the set of the set of the set of the set of the set of the set of the set of the set of the set of the set of the set of the set of 
smallcappedcharacters but all capped characters \{... \}smallcappedromannumerals being the smallcappedromannumerals {...}
snaptogrid \snaptogrid \snaptogrid [...] \... {...}
snaptogrid:list \snaptogrid \ldots {...}
someheadnumber \someheadnumber \{\ldots\} [...] [...]
                                                        somekindoftab \somekindoftab [..=..]
somenamedheadnumber beiden as a somenamedheadnumber f...} \{ \ldots \}someplace business \someplace {...} {...} {...} {...} [...]
splitatasterisk behavior as a splitation of the splitation of the splitation of the splitation of the splitation of the splitation of the splitation of the splitation of the splitation of the splitation of the splitation 
splitatcolon \splitatcolon ... \... \...
splitatcolons because the constant of the splitatcolons \text{split}splitatcomma \splitatcomma ... \... \...
splitatperiod because the contract of the splitatperiod ... \... \... \...
                                                        splitoffbase \splitoffbase
splitofftokens by the split of fluxe of the split-offtokens ... \from ... \to \...
splitstring because the contract of the splitstring ... \at ... \to \... \and \...
```
sqrt **\sqrt**  $\{... \}$  {...}  $\texttt{stackrel} \quad \texttt{s} \quad \texttt{s} \quad \texttt{s} \quad \texttt{...} \quad \texttt{...}$ stackscripts **\stackscripts** startlinenote:instance  $\{\text{demarrelINENOTE } [\dots] \}$ startlinenote:instance:linenote \demarrelinenote **[...] {...}** startstop:example \STARTSTOP {...} stoplinenote:instance  $\setminus$ stoppeLINENOTE [...] stoplinenote:instance:linenote \stoppelinenote **[...]** stoppeligne **business \stoppeligne [...]** strippedcsname **\strippedcsname \...** strippedcsname:string **\strippedcsname ...** stripspaces **being a constructed by the stripspaces**  $\frac{1}{\cdot}$ ... \to \... structurelistuservariable **\structurelistuservariable {...}** structurenumber **\structurenumber** structuretitle **\structuretitle** structureuservariable **\structureuservariable** {...}<br>structurevariable **\structurevariable** {...} strut **\strut**  $\lambda$ strutdp **\strutdp**  $\left\{ \text{strutd} \right\}$ strutgap **\strutgap** strutht **\strutht**  $\setminus$ strutht struthtdp **\struthtdp**  $\setminus$ struthtdp struttedbox **\struttedbox**  $\{ \ldots \}$ strutwd **\strutwd \strutwd** style **b**  $\text{style}$  [..=..] {...} styleinstance **\styleinstance [...]** style:argument **but also argument**  $\text{style}$  [...] {...} style:instance \STYLE {...} style:instance:  $\S$  ${\tt\substack{\text{subsentence}\\\text{subsentence}~{...}\text{substitute}\\\text{substitute}\\\text{$ subtractfeature **\subtractfeature \subtractfeature**  $\cdot$ ...] subtractfeature:direct **\subtractfeature {...}** suggestion:instance  $\setminus \text{TOLTIP}$  [..=..] {...} {...} suggestion:instance:argument  $\Upsilon$ <sup>100</sup>LTIP [...] {...} {...} suggestion:instance:argument:tooltip \tooltip \tooltip [...] {...} \...} suggestion:instance:tooltip  $\setminus$   $\setminus$   $\$ swapcounts <br>swapdimens <br>wapdimens <br>\swapdimens \... \... swapface **\swapface**  $\setminus$ swapface swapmacros **\swapmacros \... \...** swaptypeface **\swaptypeface** switchstyleonly **be a summer of the set of the set of the set of the set of the set of the set of the set of the set of the set of the set of the set of the set of the set of the set of the set of the set of the set of the** switchstyleonly:command **\switchstyleonly \...** switchtocolor **\switchtocolor**  $\{... \}$ switchtointerlinespace:argument **\switchtointerlinespace [...]** switchtointerlinespace:name **\switchtointerlinespace [...]** symbole **business business business business c**  $\sim$  **business c**  $\sim$  **c**  $\sim$  **c**  $\sim$  **c**  $\sim$  **c**  $\sim$  **c**  $\sim$  **c**  $\sim$  **c**  $\sim$  **c**  $\sim$  **c**  $\sim$  **c**  $\sim$  **c**  $\sim$  **c**  $\sim$  **c**  $\sim$  **c**  $\sim$  **c**  $\sim$  **c**  $\$  $\verb|symbol|:\text{div}\text{curl}\qquad \verb|symbol|:\text{curl}\qquad \verb|lbrace...|:\text{curl}\text{curl}\qquad \verb|lbrace...|:\text{curl}\text{curl}\qquad \verb|lbrace...|:\text{curl}\text{curl}\qquad \verb|lbrace...|:\text{curl}\text{curl}\qquad \verb|lbrace...|:\text{curl}\qquad \verb|lbrace...|:\text{curl}\qquad \verb|lbrace...|:\text{curl}\qquad \verb|lbrace...|:\text{curl}\qquad \verb|lbrace...|:\text{curl}\qquad \verb|lbrace...|:\text{curl}\qquad \verb|lbrace...|:\text{curl}\qquad \verb|lbrace...|:\text{curl}\qquad \verb|lbrace...|:\text{curl}\qquad \verb|lbrace...|:\text$ symbolreference **by the symbolreference**  $\ldots$ synchronizeblank **\synchronizeblank** synchronizeoutputstreams **\synchronizeoutputstreams [...]** synchronizestrut **\synchronizestrut** {...}  $\verb|synchronizewhitespace|{{\bf 2}|\label{thm:unco} {\bf 3}|\label{thm:unco} {\bf 4}|\label{thm:unco} {\bf 5}|\label{thm:unco}$ synctexblockfilename **business \synctexblockfilename {...}** synctexresetfilename **by the synctexresetfilename \synctexresetfilename** synctexsetfilename **business \synctexsetfilename {...**} synonym:instance  $\S$ YNONYM [...] {...} {...} synonym:instance:abbreviation **\abbreviation**  $\alpha$  [...] {...} {...} systemlog  $\text{systemlog} \left\{ \ldots \right\} \left\{ \ldots \right\}$ systemlogfirst **but all the systemlogfirst**  $\{... \} \{... \} \{... \}$ systemloglast **because the contract of the systemloglast**  $\{... \} \{... \} \{... \}$ systemsetups **\systemsetups {...}** TABLE **\TABLE** TaBlE **\TaBlE**

startregister **by a startegister [...]** [...] [...] [...] [...]  $\{ \ldots \}$  ... \stopregister [.. startstructurepageregister **\startstructurepageregister** [...] [...] [..=..] [..=..] ... \stopstructure strictdoifelsenextoptional **\strictdoifelsenextoptional {...} {...}** strictdoifnextoptionalelse **\strictdoifnextoptionalelse {...} {...}** stripcharacter **business \stripcharacter ... \from ... \to \...** structurevariable **\structurevariable {...}**  $\simeq$   $\{...$   $\{...$   $\}\$ ... \swapdimens \... \... switchtointerlinespace **\switchtointerlinespace [...] [..=..]** synchronizemarking **being the synchronizemarking [...]** [...] [...]

TEX **\TEX** TeX **\TeX** TheNormalizedFontSize **\TheNormalizedFontSize** TransparencyHack **\TransparencyHack** tabulateautoline **\tabulateautoline** tabulateautorule **\tabulateautorule** tabulateline **\tabulateline** tabulaterule **\tabulaterule** taggedctxcommand **\taggedctxcommand {...}** tapebuffer **buffer here here here here here here here here here here here here here here here here here here here here here here here here here here here here here** tbox **\tbox {...}** testcolumn **butcolumn here** is the column **here** is the column **here** is the column **here** is the column **here** is the column **here** is the column **here** is the column **here** is the column **here** is the column **here** is testfeature **but a letter in the set of the set of the set of the set of the set of the set of the set of the set of the set of the set of the set of the set of the set of the set of the set of the set of the set of the se** testfeatureonce **\testfeatureonce \testfeatureonce** {...} {...} testpage **business contract testpage** [...] [...] testpageonly **be about the contract of the contract of the contract of the contract of the contract of the contract of the contract of the contract of the contract of the contract of the contract of the contract of the con** testpagesync **bestpagesync in the contract of the contract of the contract of the contract of the contract of the contract of the contract of the contract of the contract of the contract of the contract of the contract of** tex **\tex {...}** texdefinition **\texdefinition** {...} texsetup **\texsetup**  $\{\ldots\}$ textbackground:example \TEXTBACKGROUND **{...}** textcitation **between the contract of the contract of the contract of the contract of the contract of the contract of the contract of the contract of the contract of the contract of the contract of the contract of the cont** textcitation:alternative **business \textcitation** [...] [...] textcite **business contract textcite**  $\ldots$ ] [...] textcite:alternative **business \textcite [...]** [...] textcite:userdata **butchers \textcite [..=..]** [..=..] textcontrolspace **\textcontrolspace** texteaide **between the contract of the contract of the contract of the contract of the contract of the contract of the contract of the contract of the contract of the contract of the contract of the contract of the contrac** texteencadre:instance  $\{FRAMEDTEXT$  [..=..] {...} texteencadre:instance:framedtext **\framedtext**  $\{.\,.=\,. \} \ \{.\, .\}$ textenotepdp **\textenotepdp**  $\ldots$  } {...} textenotepdp:assignment **\textenotepdp** [..=..] textflowcollector **\textflowcollector {...}** textmath **\textmath {...}** textminus **\textminus** textnote  $\{\ldots\}$ textormathchar **\textormathchar {...}** textormathchars **\textormathchars {...}** textplus **best \textplus \textplus**  $\text{textplus}$ textvisiblespace **\textvisiblespace** thainumerals **thainumerals**  $\{\ldots\}$ thedatavalue **business in the contract of the contract of the contract of the contract of the contract of the contract of the contract of the contract of the contract of the contract of the contract of the contract of the** thefirstcharacter **business \thefirstcharacter {...}** theorientation **\theorientation** {...} thickspace **\thickspace**  $\tilde{f}$ thinspace **\thinspace** threedigitrounding **the set of the set of the set of the set of the set of the set of the set of the set of the set of the set of the set of the set of the set of the set of the set of the set of the set of the set of the** tibetannumerals **\tibetannumerals {...}** tightlayer **finds** the set of the set of the set of the set of the set of the set of the set of the set of the set of the set of the set of the set of the set of the set of the set of the set of the set of the set of the s tilde **\tilde** {...} tinyfont **\tinyfont** tlap **\tlap** {...} tochar **\tochar {...}** tolinenote **\tolinenote**  $\ldots$ } topbox {...} topleftbox **\topleftbox {...}** toplinebox **\toplinebox {...}** toprightbox **\toprightbox {...}**

```
taggedlabeltexts business \taggedlabeltexts {...} {...}
tapebuffer:instance \ddot{\text{dec}}tapebuffer:instance: \ddot{\text{d}q}testandsplitstring be absolute testandsplitstring ... \at ... \to \... \and \...
                                   testtokens \testtokens [...]
textcitation:userdata become textcitation [..=..] [..=..]
thenormalizedbodyfontsize \thenormalizedbodyfontsize {...}
theremainingcharacters \theremainingcharacters {...}
thirdoffivearguments business \thirdoffivearguments {...} {...} {...} {...}
thirdoffourarguments business \thirdoffourarguments {...} {...} {...}
thirdofsixarguments \thirdofsixarguments {...} {...} {...} {...} {...} {...}
thirdofthreearguments \thirdofthreearguments {...} {...} \{...}
thirdofthreeunexpanded \thirdofthreeunexpanded {...} {...}
topskippedbox \topskippedbox {...}
```
tracecatcodetables **\tracecatcodetables** tracedfontname **business \tracedfontname {...}** tracedpagestate **\tracedpagestate** traceoutputroutines **\traceoutputroutines** tracepositions **\tracepositions** traduire **\traduire**  $\ldots$ } traitfin **\traitfin \traitfin** traitsfins **butters heating heating heating heating heating heating heating heating heating heating heating heating heating heating heating heating heating heating heating heating** transparent **the contract of the contract of the contract (i...** ] {...} triplebond **\triplebond** truefilename **\truefilename {...}** truefontname **\truefontname {...}** ttraggedright **the contract of the contract of the contract of the contract of the contract of the contract of the contract of the contract of the contract of the contract of the contract of the contract of the contract of** twodigitrounding **the set of the set of the set of the set of the set of the set of the set of the set of the set of the set of the set of the set of the set of the set of the set of the set of the set of the set of the se** tx  $\text{tx}$ txx  $\text{t}$ typ  $\text{typ}$   $\text{typ}$   $\ldots$ } typeface **\typeface** typescriptprefix **\typescriptprefix {...}** typescriptthree **\typescriptthree** typescripttwo **\typescripttwo** typesetbuffer **buffer here here here here here here here here here here here here here here here here here here here here here here here here here here here here he** typesetbufferonly **\typesetbufferonly [...]** typ:angles **\typ [..=..] <<...>>** uchexnumber **\uchexnumber** {...} uchexnumbers **\uchexnumbers {...}** uconvertnumber **\uconvertnumber {...}** {...} undefinevalue **bundefinevalue**  $\{\ldots\}$ undepthed **\undepthed {...}** underset **\underset {...} {...}** undoassign **building the contract of the contract of the contract of the contract of the contract of the contract of the contract of the contract of the contract of the contract of the contract of the contract of the contr** uneligne  $\{\ldots\}$ unhhbox **\unhhbox** ... \with {...} unihex **\unihex \unihex \unihex \uniqueMPgraphic \uniqueMPgrap** unite:instance  $\text{V}\text{WIT} \{...$ unite:instance:unit \unit {...} unprotect **\unprotect ... \protect** unprotected **\unprotected ... \par** unspaceafter **\unspaceafter**  $\{\ldots, \{\ldots\}$ unspaced **\unspaced** {...} unspacestring **building**  $\text{unspacestring} \ldots \to \text{on}$ unstackscripts **\unstackscripts** untexcommand **bunder and the set of the set of the set of the set of the set of the set of the set of the set of the set of the set of the set of the set of the set of the set of the set of the set of the set of the set** uppercased **\uppercased {...}** uppercasing **being the contract of the contract of the contract of the contract of the contract of the contract of the contract of the contract of the contract of the contract of the contract of the contract of the contrac** upperleftdoubleninequote **budgets \upperleftdoubleninequote**  $\mu$ upperleftdoublesixquote **\upperleftdoublesixquote**  $\u$ pperleftdoublesixquote upperleftsingleninequote<br>
upperleftsinglesixquote<br>
upperleftsinglesixquote<br>
upperleftsinglesixquote upperleftsinglesixquote **\upperleftsinglesixquote** upperrightdoubleninequote **\upperrightdoubleninequote** upperrightdoublesixquote **\upperrightdoublesixquote** upperrightsingleninequote **\upperrightsingleninequote** upperrightsinglesixquote **\upperrightsinglesixquote** url  $\text{ucl}$   $\text{l}$ ...] usealignparameter **\usealignparameter** \... useblankparameter **\useblankparameter** \... usebodyfont **\usebodyfont [...]**

traiteblocs **\traiteblocs [...] [...] [..=..]** transparencycomponents **\transparencycomponents {...}** typedefinedbuffer **\typedefinedbuffer [...] [..=..]** typeinlinebuffer **typeinlinebuffer typeinlinebuffer** [...] [..=..]<br>typescriptone **\typescriptone** typescriptone **\typescriptone** typesetfile **\typesetfile [...] [...] [..=..]** uedcatcodecommand **\uedcatcodecommand** \... ... {...} unexpandeddocumentvariable **\unexpandeddocumentvariable {...}** uniqueMPgraphic **\uniqueMPgraphic {...} {..=..}** uniqueMPpagegraphic **\uniqueMPpagegraphic {...}** {..=..} unregisterhyphenationpattern **\unregisterhyphenationpattern** [...] [...] unspaceargument **bundant with the construction of the construction of the construction of**  $\lambda$ **...** untexargument **with a set of the contract of the set of the set of the set of the set of the set of the set of the set of the set of the set of the set of the set of the set of the set of the set of the set of the set of t**  $\verb|uppercasesing| \label{eq:uppercases} \verb|uppercasesring| \ldots \verb|to |\ldots| |\ldots|$ usebodyfontparameter **\usebodyfontparameter**  $\ldots$ 

usebtxdefinitions **busebtxdefinitions busebtxdefinitions**  $[...]$ usecitation **busecitation busecitation**  $\iota$ ...] usecitation:direct **\usecitation {...}** usecolors **\usecolors**  $\{\ldots\}$ usecomponent **business and the component in the component**  $\ldots$ useenvironment **buseenvironment and the set of the set of the set of the set of the set of the set of the set of the set of the set of the set of the set of the set of the set of the set of the set of the set of the set** usefigurebase **busefigurebase** [...] usefile **\usefile [...] [...] [...]** usefontpath **\usefontpath**  $\left\{ \ldots \right\}$ usegridparameter **business and the set of the set of the set of the set of the set of the set of the set of the set of the set of the set of the set of the set of the set of the set of the set of the set of the set of th** uselanguageparameter **business \uselanguageparameter \...** useluamodule **business in the contract of the contract of the contract of the contract of the contract of the contract of the contract of the contract of the contract of the contract of the contract of the contract of the** useluatable **\useluatable \useluatable \...** useMPgraphic **\useMPgraphic {...}** {..=..}<br>useMPlibrary **\useMPlibrary** {...] useMPlibrary **\useMPlibrary [...]**<br>useMPrun **\useMPrun** {...} {.. useMPvariables **bused as a constructed by the construction of the set of the set of the set of the set of the set of the set of the set of the set of the set of the set of the set of the set of the set of the set of the se** usemathstyleparameter **business \usemathstyleparameter \...** useproduct **bused in the contract of the contract of the contract**  $\lambda$  **is the contract**  $\lambda$  **of**  $\lambda$  **is the contract**  $\lambda$  **of**  $\lambda$  **is the contract**  $\lambda$  **of**  $\lambda$  **is the contract**  $\lambda$  **of**  $\lambda$  **is the contract of**  $\lambda$  **is the cont** useprofileparameter **bused in the set of the set of the set of the set of the set of the set of the set of the set of the set of the set of the set of the set of the set of the set of the set of the set of the set of the s** useproject  $\text{user}$ usereferenceparameter **busereferenceparameter**  $\cdot \ldots$ userpagenumber **\userpagenumber** usesetupsparameter **\usesetupsparameter \usesetupsparameter** \... usesubpath  $\Box$ usetypescriptfile **busetypescriptfile**  $\text{usetype}$ usezipfile **busezipfile**  $\text{usezipfile}$  [...] [...] utfchar **\utfchar {...}** utflower **\utflower {...}**<br>utfupper {...} utfupper {...}<br>utiliseblocs <br>utiliseblocs {\utiliseblocs } utilisechemin **business and the contract of the contract of the contract of the contract of the contract of the contract of the contract of the contract of the contract of the contract of the contract of the contract of th** utilisesymboles **\utilisesymboles [...]** utilityregisterlength **\utilityregisterlength** VerboseNumber **\VerboseNumber {...}** va **b va l va l va l va l va l l va l l va l l l l l** vaalaboite **business in the contract of the contract of the vaalaboite {...} [...]** vaalapage **business in the contract of the contract values**  $\{ \ldots \}$  [...] vaenbas **\vaenbas [...]** valeurcouleur **\valeurcouleur {...}** vboxreference **\vboxreference [...] {...}** vec *\vec* {...} verbatim **but we consider the constant of the constant of the verbatim**  $\{ \ldots \}$ verbatimstring **\verbatimstring {...}** verbosenumber **\verbosenumber {...}** version **\version \version \version \version \version \version \version \version \version \version \version \version \version \version \version \version \version \version \version \ver** verticalgrowingbar **\verticalgrowingbar [..=..]** veryraggedcenter **\veryraggedcenter** veryraggedleft **\veryraggedleft** veryraggedright **\veryraggedright** vglue **\vglue ...** vide **\vide**  $\{\ldots\}$ viewerlayer **building the contract of the contract of the contract of the viewerlayer [...] {...}** vl **\vl [...]**

usebtxdataset **\usebtxdataset [...]** [...] [..=..] usedummycolorparameter **business \usedummycolorparameter {...}** usedummystyleandcolor **\usedummystyleandcolor {...}** {...} usedummystyleparameter **business \usedummystyleparameter {...}** useexternalrendering **busets \useexternalrendering [...]** [...] [...] [...] useinterlinespaceparameter **\useinterlinespaceparameter \...** useMPenvironmentbuffer **\useMPenvironmentbuffer [...]**<br>useMPgraphic {...} {..=..} useMPrun **\useMPrun {...} {...}** usestaticMPfigure **busestaticMPfigure (....)** [...] usetexmodule **busets \usetexmodule [...]** [...] [...=..] usetypescript **busetypescript busetypescript** [...] [...] [...] utiliseblocs **\utiliseblocs [...] [...] [..=..]** utilisedocumentexterne **\utilisedocumentexterne [...] [...] [...]** utilisefigureexterne **\utilisefigureexterne** [...] [...] [...] [..=..] utiliseJSscripts **\utiliseJSscripts**  $\{\ldots\}$  [...] utilisemodule **bulgarithment \utilisemodule [...]** [...] [..=..] utilisepsiteaudioexterne **\utilisepsiteaudioexterne [...] [...]** utiliseURL **\utiliseURL [...] [...] [...] [...]** utiliseurl **butiliseurl butiliseurl http://web.com/market/fractional/web/2016 http://web/2016 html** verticalpositionbar **\verticalpositionbar [..=..]**

vpackbox **\vpackbox** vpackedbox **\vpackedbox** vphantom **\vphantom {...}** vpos **\vpos {...} {...}** vsmash **\vsmash {...}** vsmashbox **\vsmashbox ...** vsmashed **\vsmashed {...}** vspace **by a subset of the contract of the contract of the vspace**  $\left[\ldots\right]$  $\left[\ldots\right]$ vspacing  $\vee$  **vspacing**  $\ldots$ wdofstring **\wdofstring {...}** widthofstring **butch**  $\text{width} f\{...$ withoutpt  $\{\ldots\}$ words **\words** {...} XETEX **\XETEX** XeTeX **\XeTeX** xmladdindex  $\{\ldots\}$ xmlall **\xmlall {...} {...}** xmlappendsetup **\xmlappendsetup {...}** xmlatt **\xmlatt {...} {...}** xmlbadinclusions **\xmlbadinclusions {...}** xmlcontext **\xmlcontext {...}** {...} xmlcount **\xmlcount {...}** xmldefaulttotext **\xmldefaulttotext {...}** xmldepth  $\{\ldots\}$ xmldirectives **\xmldirectives {...}** xmldoifatt **\xmldoifatt {...} {...}** xmlelement **\xmlelement {...} {...}** xmlfilter **\xmlfilter {...} {...}** xmlfirst **\xmlfirst {...} {...}** xmlflush **\xmlflush {...}** xmlflushcontext **\xmlflushcontext {...}** xmlflushlinewise **\xmlflushlinewise {...}** xmlflushpure **\xmlflushpure {...}** xmlflushspacewise **\xmlflushspacewise {...}**

WidthSpanningText **\WidthSpanningText {...} {...} {...}** widthspanningtext **\widthspanningtext {...} {...} {...}** wordtonumber **\wordtonumber {...} {...}** writedatatolist **\writedatatolist [...] [..=..] [..=..]** writestatus **but all the set of the set of the set of the set of the set of the set of the set of the set of the set of the set of the set of the set of the set of the set of the set of the set of the set of the set of the** xdefconvertedargument **\xdefconvertedargument \... {...}** xmlafterdocumentsetup **by the setup in the setup in the setup in the setup in the setup in the setup in the setup in the setup in the setup in the setup in the setup in the setup in the setup in the setup in the setup in t** xmlaftersetup **\xmlaftersetup {...**} {...} xmlappenddocumentsetup **\xmlappenddocumentsetup {...} {...}** xmlapplyselectors **\xmlapplyselectors {...}** xmlattdef **\xmlattdef {...} {...} {...}** xmlattribute **\xmlattribute {...} {...} {...}** xmlattributedef **\xmlattributedef {...} {...} {...} {...}** xmlbeforedocumentsetup **\xmlbeforedocumentsetup {...} {...} {...}** xmlbeforesetup **\xmlbeforesetup {...}** {...} xmlchainatt **\xmlchainatt** {...} {...} xmlchainattdef **\xmlchainattdef {...}** {...} xmlchecknamespace **\xmlchecknamespace {...} {...}** xmlcommand **\xmlcommand {...}** {...} {...} xmlconcat **\xmlconcat \xmlconcat \xmlconcat {...}** {...} {...} xmlconcatrange **\xmlconcatrange {...}** {...} {...} {...} {...} xmldirectivesafter **\xmldirectivesafter {...}** xmldirectivesbefore **\xmldirectivesbefore {...}** xmldisplayverbatim **\xmldisplayverbatim {...}** xmldoif **\xmldoif {...} {...} {...}** xmldoifelse **\xmldoifelse {...} {...} {...} {...}** xmldoifelseatt **\xmldoifelseatt** {...} {...} xmldoifelseempty **\xmldoifelseempty {...} {...} {...} {...}** xmldoifelseselfempty **\xmldoifelseselfempty {...} {...} {...}** xmldoifelsetext **\xmldoifelsetext {...} {...} {...} {...}** xmldoifelsevalue **\xmldoifelsevalue {...} {...} {...} {...}** xmldoifnot **\xmldoifnot {...} {...} {...}** xmldoifnotatt **\xmldoifnotatt** {...} {...} xmldoifnotselfempty **\xmldoifnotselfempty {...} {...}** xmldoifnottext **\xmldoifnottext {...} {...} {...}** xmldoifselfempty **\xmldoifselfempty {...} {...}** xmldoiftext **\xmldoiftext {...}** {...} {...} xmlflushdocumentsetups **\xmlflushdocumentsetups {...} {...}**

xmlinclusion **\xmlinclusion** {...} xmlinclusions **\xmlinclusions {...}** xmlinfo **\xmlinfo {...}** xmlinjector **\xmlinjector {...}** xmlinlineverbatim **\xmlinlineverbatim {...}** xmllast **\xmllast {...} {...}** xmllastatt **\xmllastatt** xmllastmatch **\xmllastmatch** xmllastpar **\xmllastpar** xmlloaddirectives **\xmlloaddirectives {...}** xmlmain **\xmlmain {...}** xmlnamespace **\xmlnamespace {...}** xmlnonspace **\xmlnonspace {...}** {...} xmlpar **\xmlpar {...} {...}** xmlparam **\xmlparam {...} {...} {...}** xmlpath **\xmlpath {...}** xmlpos  $\{\ldots\}$ xmlprependsetup **\xmlprependsetup {...}** xmlprettyprint **\xmlprettyprint {...}** {...} xmlpure **\xmlpure {...} {...}** xmlraw **\xmlraw {...}** xmlrefatt **\xmlrefatt {...}** {...} xmlregisteredsetups **\xmlregisteredsetups** xmlregisterns **\xmlregisterns {...} {...}** xmlremovesetup **\xmlremovesetup {...}** xmlresetinjectors **\xmlresetinjectors** xmlresetsetups **\xmlresetsetups {...}** xmlsave **\xmlsave {...}** {...} xmlsetentity **\xmlsetentity** {...} {...} xmlsetinjectors **\xmlsetinjectors [...]** xmlsetup **\xmlsetup {...}** {...} xmlshow **\xmlshow {...}** xmlsnippet **\xmlsnippet {...}** {...} xmlstrip **\xmlstrip {...}** {...} xmlstripped **\xmlstripped {...} {...}** xmltag  $\{\ldots\}$ xmltexentity **\xmltexentity** {...} {...} xmltext **\xmltext {...} {...}** xmlvalue **\xmlvalue {...} {...} {...}**

xmlflushtext **\xmlflushtext {...}** xmlinclude  $\{\ldots\} \{... \} \{... \}$ xmlinlineprettyprint **\xmlinlineprettyprint {...} {...}** xmlinlineprettyprinttext **\xmlinlineprettyprinttext {...} {...}** xmlinstalldirective **\xmlinstalldirective {...} {...}** xmlloadbuffer **\xmlloadbuffer**  $\{\ldots\}$  {...} {...} xmlloaddata **\xmlloaddata {...} {...} {...}** xmlloadfile **\xmlloadfile {...} {...} {...}** xmlloadonly **\xmlloadonly {...} {...}**  $\{...$  } {...} xmlmapvalue **\xmlmapvalue {...}** {...} {...} {...} } xmlname **\xmlname {...}** xmlposition  $\mathbb{R}$  **\xmlposition** {...} {...} xmlprependdocumentsetup **\xmlprependdocumentsetup {...} {...}** xmlprettyprinttext **\xmlprettyprinttext {...} {...}** xmlprocessbuffer **\xmlprocessbuffer {...} {...} {...}** xmlprocessdata **by a supervection of the set of the set of the set of the set of the set of the set of the set of the set of the set of the set of the set of the set of the set of the set of the set of the set of the set o** xmlprocessfile **\xmlprocessfile {...} {...} {...}** xmlregistereddocumentsetups **\xmlregistereddocumentsetups {...} {...}** xmlremapname **\xmlremapname {...} {...} {...} {...}** xmlremapnamespace **\xmlremapnamespace {...} {...} {...}** xmlremovedocumentsetup **\xmlremovedocumentsetup {...} {...}** xmlresetdocumentsetups **\xmlresetdocumentsetups {...}** xmlsetatt **\xmlsetatt {...} {...} {...}** xmlsetattribute **but all the value of the set of the set of the set of the set of the set of the set of the set of the set of the set of the set of the set of the set of the set of the set of the set of the set of the set** xmlsetfunction  $\mathbb{C}$  **\xmlsetfunction {...}** {...} xmlsetpar **\xmlsetpar {...} {...} {...}** xmlsetparam **\xmlsetparam {...} {...} {...} {...}** xmlsetsetup **\xmlsetsetup \xmlsetsetup** {...} {...} xmlstripnolines **\xmlstripnolines {...} {...}** xmlstrippednolines **\xmlstrippednolines {...} {...}** xmltobuffer **\xmltobuffer**  $\{...} {\...}$ xmltobufferverbose **\xmltobufferverbose {...} {...} {...}** xmltofile **\xmltofile {...} {...} {...}**

xypos<br>**yiddishnumerals** 

xmlverbatim **\xmlverbatim {...}**<br>xsplitstring **\xmlverbatim {...}** \xsplitstring \... {...}<br>\xypos {...} yiddishnumerals **\yiddishnumerals {...}** zeronumberconversion **\zeronumberconversion {...}**

**PRAGMA ADE Ridderstraat 27 8061GH Hasselt NL www.pragma-ade.com**